## **Internal Document**

### **Style Guide for Technical Publications INTERIM DRAFT**

The Open Group

#### 5 Copyright  $\odot$ , The Open Group

- All rights reserved.
- No part of this publication may be reproduced, stored in a retrieval system, or transmitted, in any form or
- 8 by any means, electronic, mechanical, photocopying, recording or otherwise, without the prior permission
- of the copyright owners.

- Internal Document
- Style Guide for Technical Publications INTERIM DRAFT
- ISBN: N/A
- Document Number:
- Published in the U.K. by The Open Group, .
- Any comments relating to the material contained in this document may be submitted to:
- The Open Group
- Apex Plaza
- Forbury Road
- Reading
- Berkshire RG1 1AX
- Or by email to:
- OGEdit@opengroup.org

### **Contents**

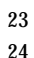

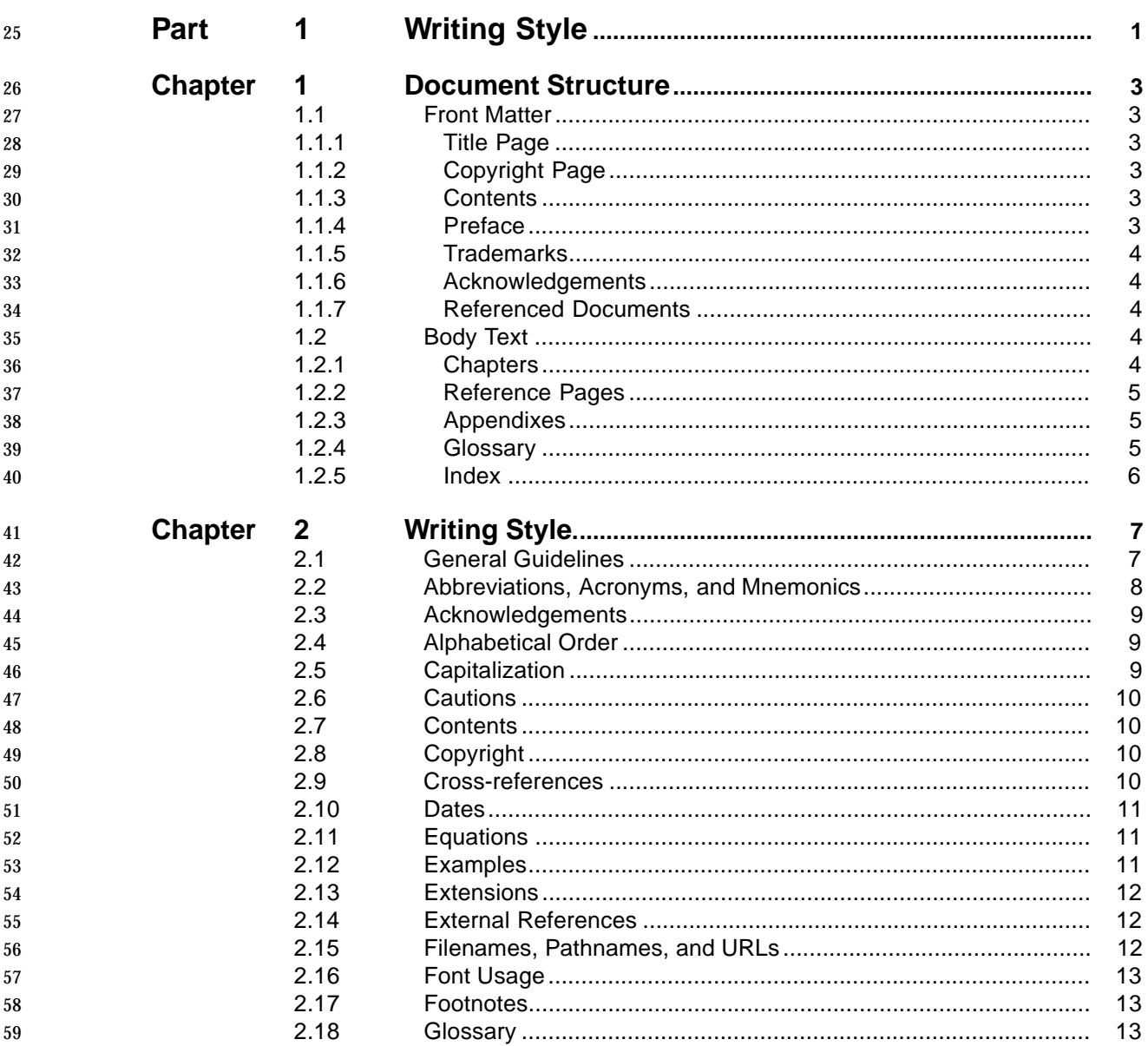

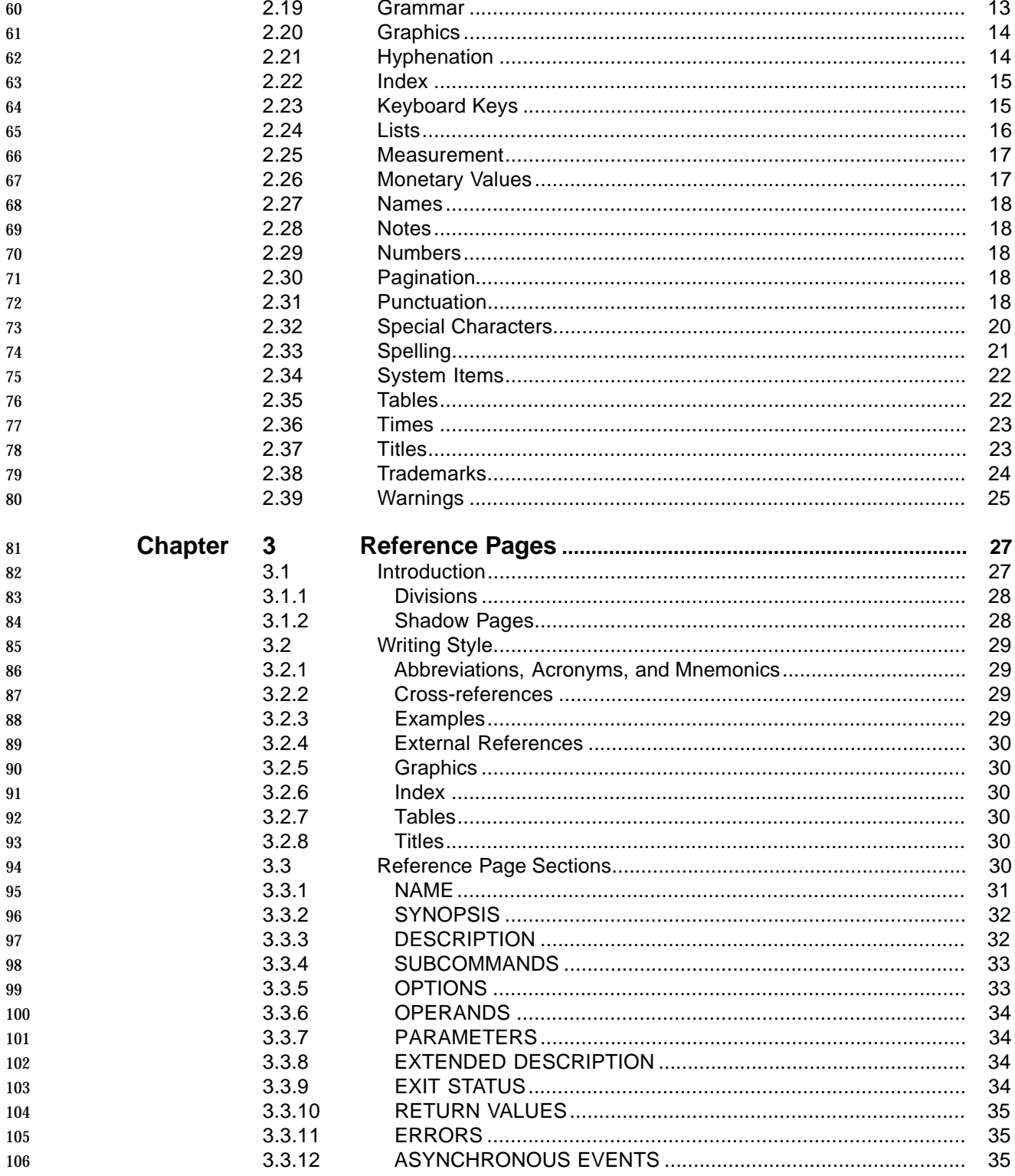

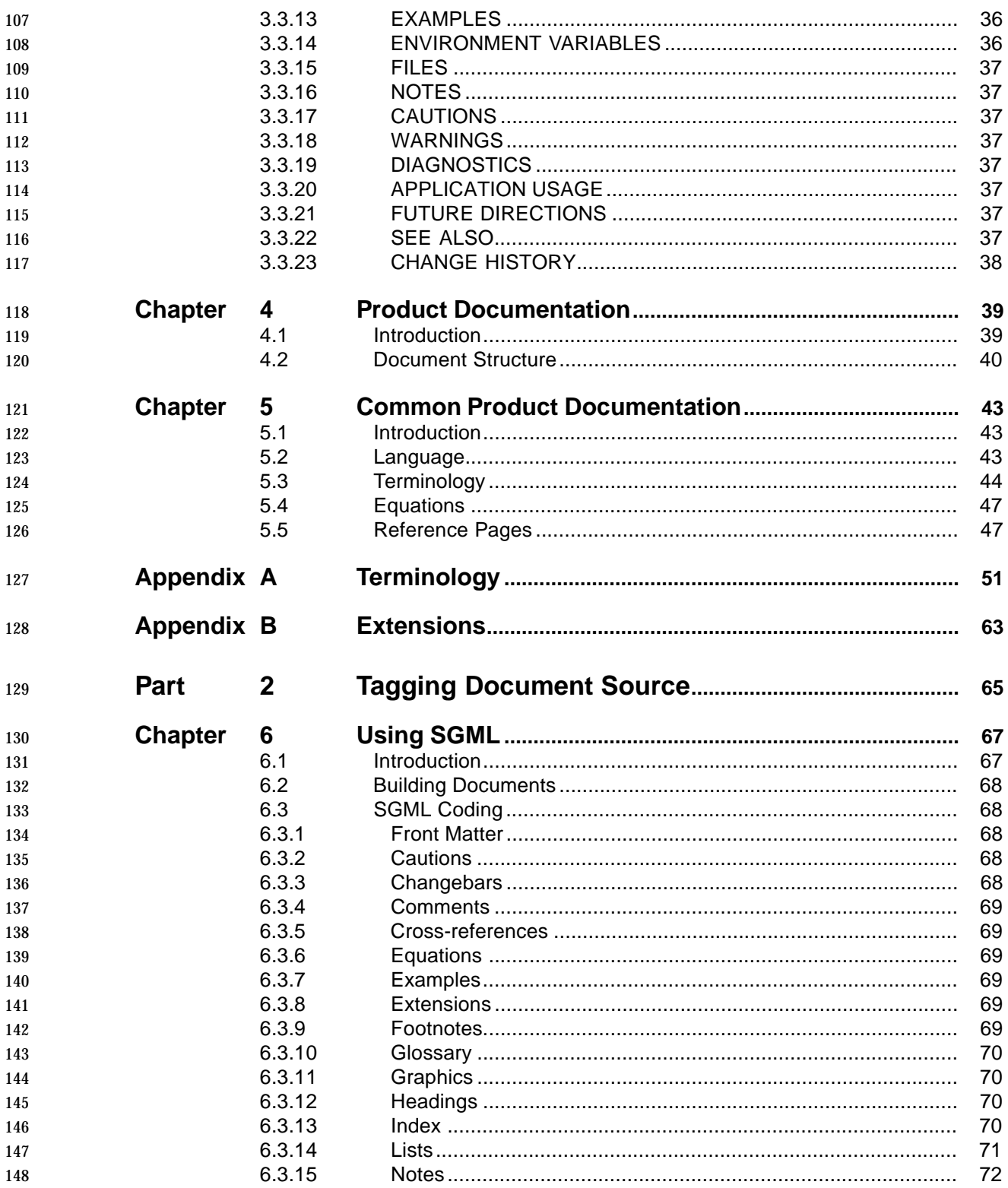

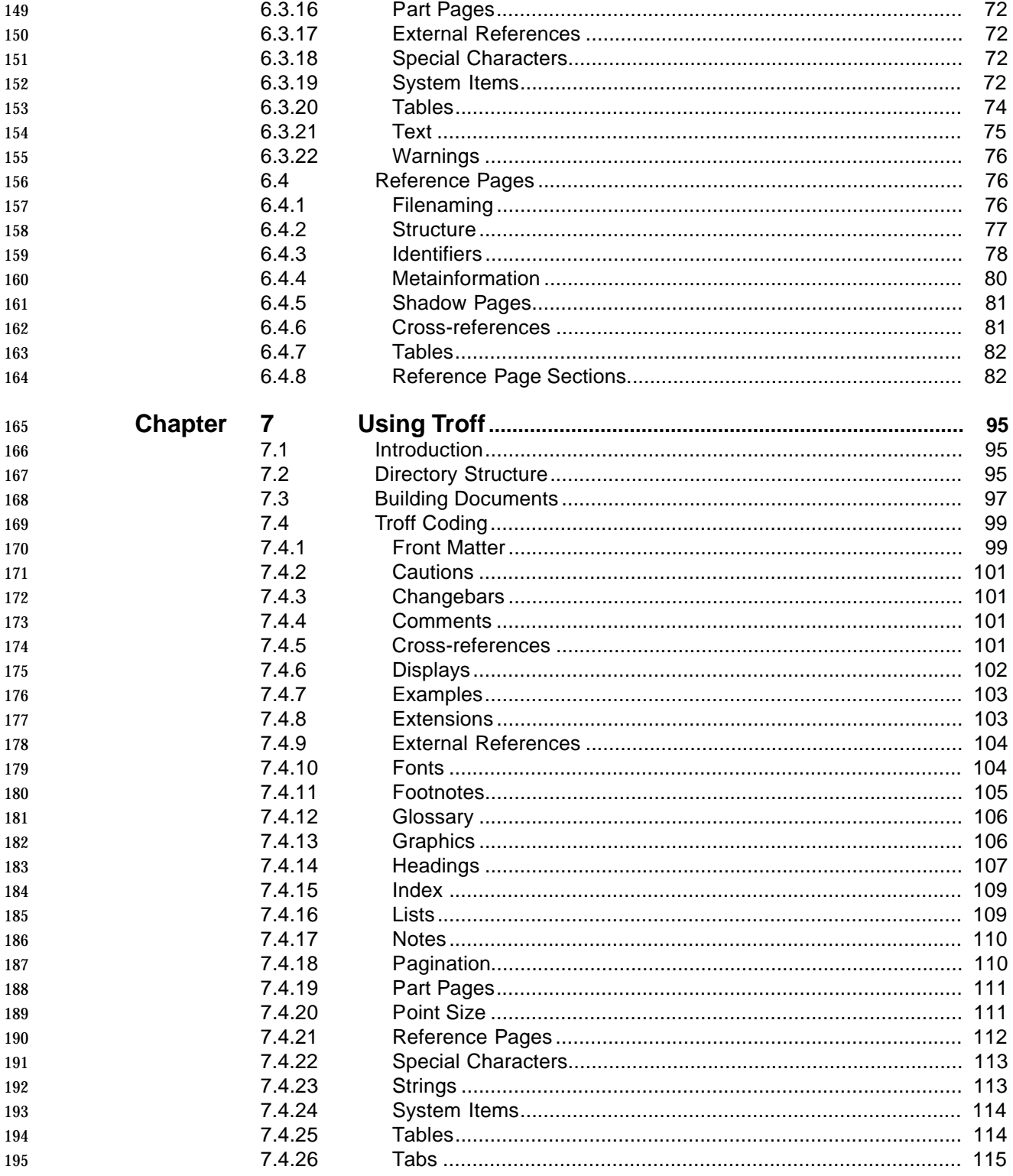

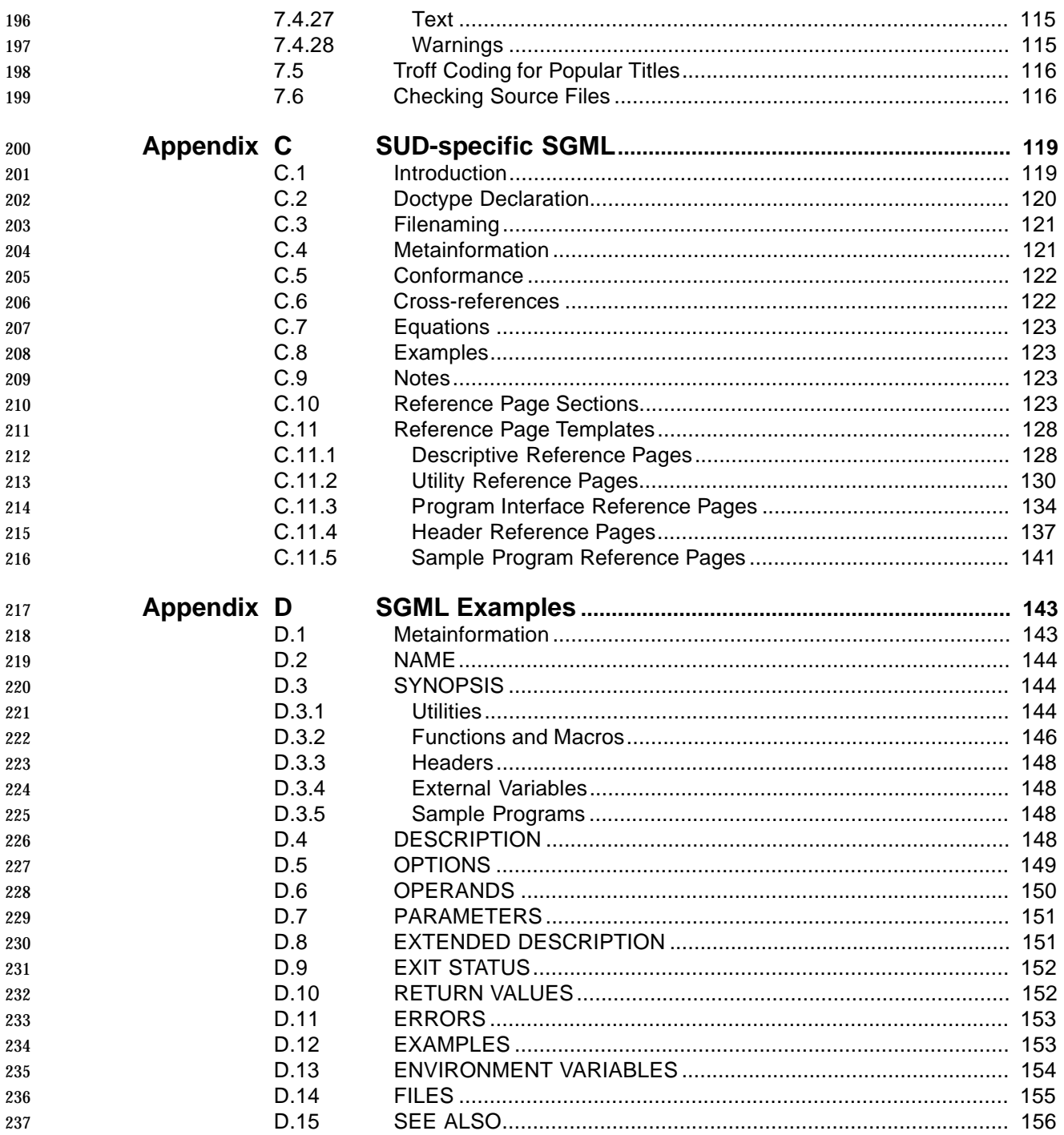

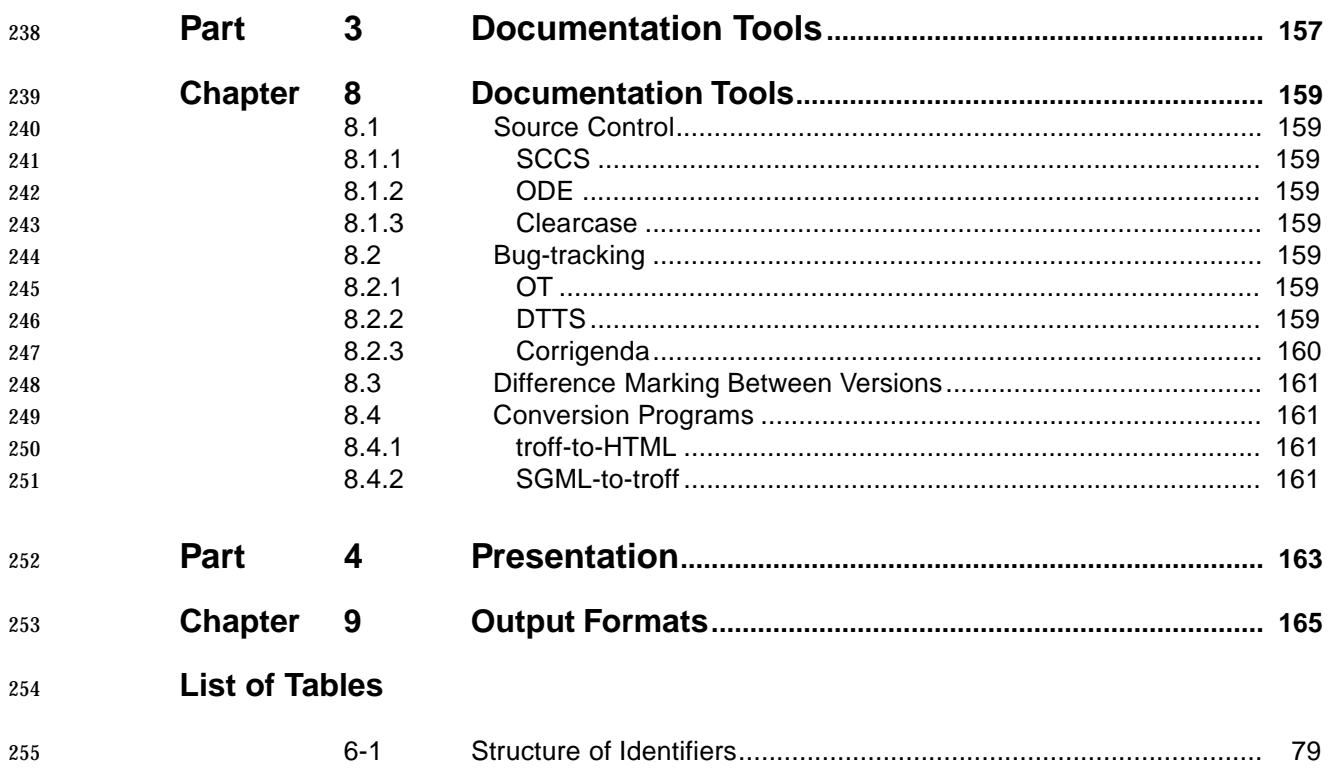

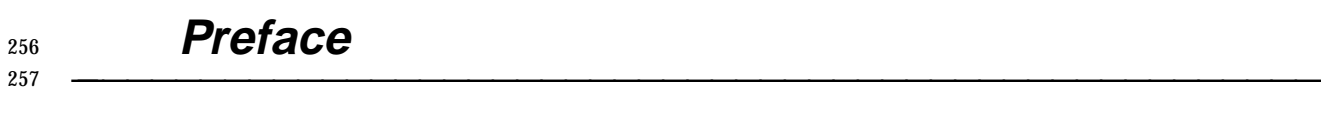

**\_\_\_\_\_\_\_\_\_\_\_\_\_\_\_\_\_\_\_\_\_\_\_\_\_\_\_\_\_\_\_\_\_\_\_\_\_\_\_\_\_\_\_\_\_\_\_\_\_\_\_\_**

#### **The Open Group**

 The Open Group is the leading vendor-neutral, international consortium for buyers and suppliers of technology. Its mission is to cause the development of a viable global information infrastructure that is ubiquitous, trusted, reliable, and as easy-to-use as the telephone. The 262 essential functionality embedded in this infrastructure is what we term the IT DialTone. The Open Group creates an environment where all elements involved in technology development can cooperate to deliver less costly and more flexible IT solutions.

 Formed in 1996 by the merger of the X/Open Company Ltd. (founded in 1984) and the Open Software Foundation (founded in 1988), The Open Group is supported by most of the world's largest user organizations, information systems vendors, and software suppliers. By combining the strengths of open systems specifications and a proven branding scheme with collaborative technology development and advanced research, The Open Group is well positioned to meet its new mission, as well as to assist user organizations, vendors, and suppliers in the development and implementation of products supporting the adoption and proliferation of systems which conform to standard specifications.

- With more than 200 member companies, The Open Group helps the IT industry to advance technologically while managing the change caused by innovation. It does this by:
- Consolidating, prioritizing, and communicating customer requirements to vendors
- Conducting research and development with industry, academia, and government agencies to deliver innovation and economy through projects associated with its Research Institute
- Managing cost-effective development efforts that accelerate consistent multi-vendor deployment of technology in response to customer requirements
- Adopting, integrating, and publishing industry standard specifications that provide an essential set of blueprints for building open information systems and integrating new technology as it becomes available
- Licensing and promoting the Open Brand, represented by the ''X'' Device, that designates vendor products which conform to Open Group Product Standards
- Promoting the benefits of the IT DialTone to customers, vendors, and the public

 The Open Group operates in all phases of the open systems technology lifecycle including innovation, market adoption, product development, and proliferation. Presently, it focuses on seven strategic areas: open systems application platform development, architecture, distributed systems management, interoperability, distributed computing environment, security, and the information superhighway. The Open Group is also responsible for the management of the UNIX trademark on behalf of the industry.

#### **Development of Product Standards**

- This process includes the identification of requirements for open systems and, now, the IT DialTone, development of Technical Standards (formerly CAE and Preliminary Specifications) through an industry consensus review and adoption procedure (in parallel with formal standards work), and the development of tests and conformance criteria.
- This leads to the preparation of a Product Standard which is the name used for the documentation that records the conformance requirements (and other information) to which a vendor may register a product.
- The ''X'' Device is used by vendors to demonstrate that their products conform to the relevant Product Standard. By use of the Open Brand they guarantee, through the Open Brand Trade Mark License Agreement (TMLA), to maintain their products in conformance with the Product Standard so that the product works, will continue to work, and that any problems will be fixed by the vendor.

#### **Open Group Publications**

- The Open Group publishes a wide range of technical documentation, the main part of which is focused on development of Technical Standards and product documentation, but which also includes Guides, Snapshots, Technical Studies, Branding and Testing documentation, industry surveys, and business titles.
- There are several types of specification:
- Technical Standards (formerly CAE Specifications)
- The Open Group Technical Standards form the basis for our Product Standards. These Standards are intended to be used widely within the industry for product development and procurement purposes.
- Anyone developing products that implement a Technical Standard can enjoy the benefits of a single, widely supported industry standard. Where appropriate, they can demonstrate product compliance through the Open Brand. Technical Standards are published as soon as they are developed, so enabling vendors to proceed with development of conformant products without delay.
- CAE Specifications
- CAE Specifications and Developers' Specifications published prior to January 1998 have the same status as Technical Standards (see above).
- Preliminary Specifications
- Preliminary Specifications have usually addressed an emerging area of technology and consequently are not yet supported by multiple sources of stable conformant implementations. They are published for the purpose of validation through implementation of products. A Preliminary Specification is as stable as can be achieved, through applying The Open Group's rigorous development and review procedures.
- 329 Preliminary Specifications are analogous to the *trial-use* standards issued by formal standards organizations, and developers are encouraged to develop products on the basis of them. However, experience through implementation work may result in significant (possibly upwardly incompatible) changes before its progression to becoming a Technical Standard. While the intent is to progress Preliminary Specifications to corresponding Technical Standards, the ability to do so depends on consensus among Open Group members.
- Consortium and Technology Specifications
- The Open Group publishes specifications on behalf of industry consortia. For example, it publishes the NMF SPIRIT procurement specifications on behalf of the Network Management Forum. It also publishes Technology Specifications relating to OSF/1, DCE, OSF/Motif, and CDE.
- Technology Specifications (formerly AES Specifications) are often candidates for consensus review, and may be adopted as Technical Standards, in which case the relevant Technology Specification is superseded by a Technical Standard.
- In addition, The Open Group publishes:
- Product Documentation
- This includes product documentation—programmer's guides, user manuals, and so on— relating to the Pre-structured Technology Projects (PSTs), such as DCE and CDE. It also includes the Single UNIX Documentation, designed for use as common product documentation for the whole industry.
- Guides
- These provide information that is useful in the evaluation, procurement, development, or management of open systems, particularly those that relate to the Technical Standards or Preliminary Specifications. The Open Group Guides are advisory, not normative, and should not be referenced for purposes of specifying or claiming conformance to a Product Standard.
- Technical Studies
- Technical Studies present results of analyses performed on subjects of interest in areas relevant to The Open Group's Technical Program. They are intended to communicate the findings to the outside world so as to stimulate discussion and activity in other bodies and the industry in general.
- **Versions and Issues of Specifications**
- 360 As with all live documents, Technical Standards and Specifications require revision to align with new developments and associated international standards. To distinguish between revised specifications which are fully backwards compatible and those which are not:
- 363 A new *Version* indicates there is no change to the definitive information contained in the previous publication of that title, but additions/extensions are included. As such, it replaces the previous publication.
- <sup>366</sup> A new *Issue* indicates there is substantive change to the definitive information contained in the previous publication of that title, and there may also be additions/extensions. As such, both previous and new documents are maintained as current publications.
- **Corrigenda**
- Readers should note that Corrigenda may apply to any publication. Corrigenda information is published on the World-Wide Web at **http://www.opengroup.org/corrigenda**.

#### **Ordering Information**

 Full catalogue and ordering information on all Open Group publications is available on the World-Wide Web at **http://www.opengroup.org/pubs**.

#### **This Document**

- This document defines The Open Group house style for technical publications.
- It should be followed to ensure a unified approach to documentation style, organization, terminology, and appearance.
- This document is intended for anyone who drafts or writes technical documents for publication by The Open Group.
- Submissions to The Open Group that conform to this house style can be processed more quickly than those that require conversion.
- Readers are expected to be familiar with text editors, word processors, and the American- English language. Readers should also understand the principles of text processing using formatting commands. Detailed knowledge of text processors used by The Open Group is not required.

#### **Notes to Reviewers**

- 88888888888 This section with side shading will not appear in the final copy. Ed.
- This section will be expanded by PLH to include scope and purpose, a positioning statement, and intended audience.

#### <sup>391</sup> **Trademarks** <sup>392</sup> **\_\_\_\_\_\_\_\_\_\_\_\_\_\_\_\_\_\_\_\_\_\_\_\_\_\_\_\_\_\_\_\_\_\_\_\_\_\_\_\_\_\_\_\_\_\_\_\_\_\_\_\_**

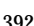

393 ArborText<sup>™</sup> and ADEPT\*Editor<sup>™</sup> are trademarks of ArborText, Inc.  $394$  BSD<sup>TM</sup> is a trademark of the University of California, Berkeley, U.S.A.  $395$  Digital<sup>TM</sup> and DEC<sup>TM</sup> are trademarks of Digital Equipment Corporation. 396 Hewlett-Packard<sup>TM</sup> is a trademark and HP<sup>®</sup> is a registered trademark of Hewlett-Packard 397 Company.  $398$  IBM $^{\circledR}$  is a registered trademark of International Business Machines Corporation. 399 Microsoft is a registered trademark of Microsoft Corporation.  $^{400}$  Motif $^{\circledR}$ , OSF/1 $^{\circledR}$ , and UNIX $^{\circledR}$  are registered trademarks and the IT DialTone™, The Open  $401$  Group<sup>TM</sup>, and the "X Device"<sup>TM</sup> are trademarks of The Open Group.  $402$  NFS<sup>®</sup> is a registered trademark and Network File System<sup>™</sup> is a trademark of Sun 403 Microsystems, Inc. 404 POSIX<sup>®</sup> is a registered trademark of the Institute of Electrical and Electronic Engineers, Inc. 405 Postscript is a registered trademark of Adobe Systems Incorporated. <sup>406</sup> SecureWareTM is a trademark of SecureWare, Inc. 407 Sun<sup>®</sup> and Sun Microsystems<sup>®</sup> are registered trademarks of Sun Microsystems, Inc.  $408$  TeX<sup>TM</sup> is a trademark of the American Mathematical Society. 409  $X^{TM}$  and X Window System<sup>™</sup> are trademarks of the Massachusetts Institute of Technology. 410  $XENIX^{\textcircled{\tiny{\textcirc}}}$  is a registered trademark of Microsoft Corporation.

**\_\_\_\_\_\_\_\_\_\_\_\_\_\_\_\_\_\_\_\_\_\_\_\_\_\_\_\_\_\_\_\_\_\_\_\_\_\_\_\_\_\_\_\_\_\_\_\_\_\_\_\_**

# **Referenced Documents** <sup>412</sup> **\_\_\_\_\_\_\_\_\_\_\_\_\_\_\_\_\_\_\_\_\_\_\_\_\_\_\_\_\_\_\_\_\_\_\_\_\_\_\_\_\_\_\_\_\_\_\_\_\_\_\_\_**

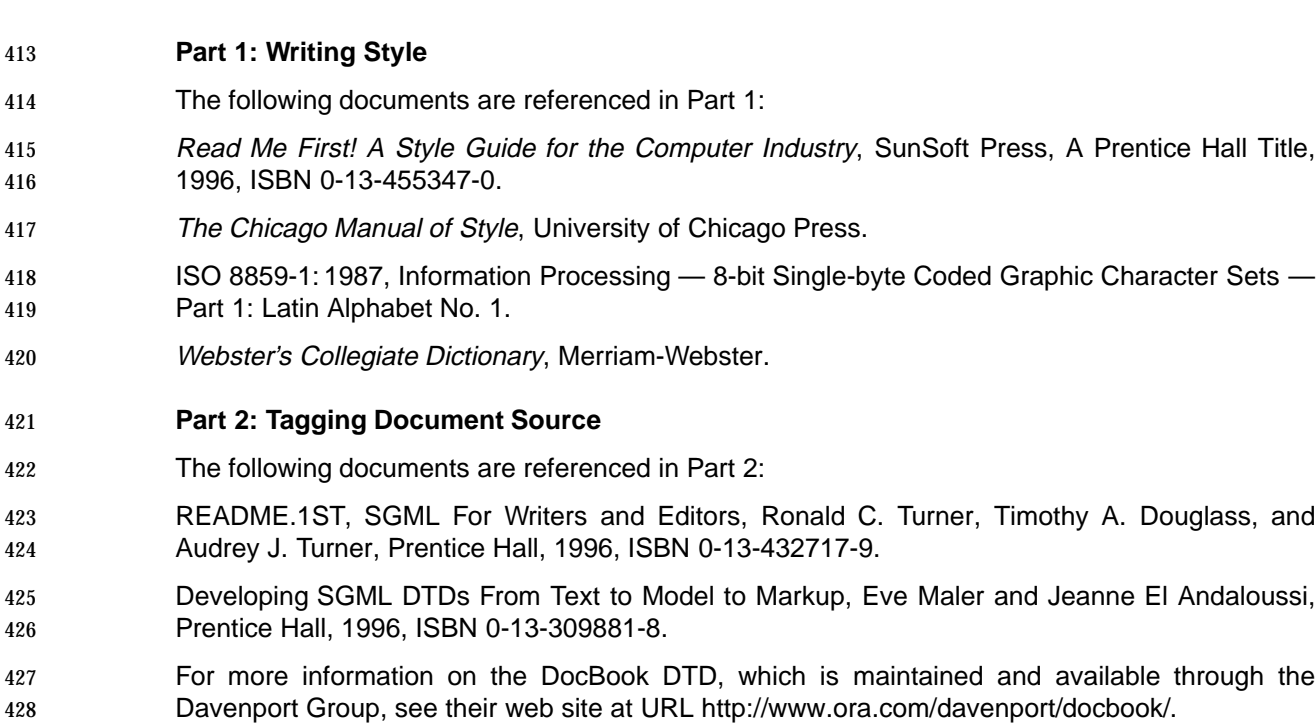

**\_\_\_\_\_\_\_\_\_\_\_\_\_\_\_\_\_\_\_\_\_\_\_\_\_\_\_\_\_\_\_\_\_\_\_\_\_\_\_\_\_\_\_\_\_\_\_\_\_\_\_\_**

# **Style Guide for Technical Publications**

**\_\_\_\_\_\_\_\_\_\_\_\_\_\_\_\_\_\_\_\_\_\_\_\_\_\_\_\_\_\_\_\_\_\_\_\_\_\_\_\_\_\_\_\_\_\_\_\_\_\_\_\_**

- <sup>2</sup> **Part 1:**
- <sup>3</sup> **Writing Style**

4 The Open Group

**Chapter 1**

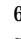

# **Document Structure** <sup>7</sup> **\_\_\_\_\_\_\_\_\_\_\_\_\_\_\_\_\_\_\_\_\_\_\_\_\_\_\_\_\_\_\_\_\_\_\_\_\_\_\_\_\_\_\_\_\_\_\_\_\_\_\_\_**

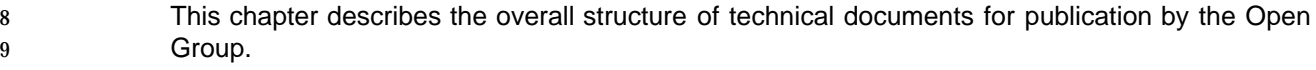

**\_\_\_\_\_\_\_\_\_\_\_\_\_\_\_\_\_\_\_\_\_\_\_\_\_\_\_\_\_\_\_\_\_\_\_\_\_\_\_\_\_\_\_\_\_\_\_\_\_\_\_\_**

- The structure of technical documents published by The Open Group is based upon the 11 guidelines contained in Read Me First! A Style Guide for the Computer Industry.
- The presentation of information about system items is based on the layout of UNIX reference pages.

#### **1.1 Front Matter**

#### **1.1.1 Title Page**

The type of document and its title, and the text ''The Open Group.''

#### **1.1.2 Copyright Page**

 Copyright information (see Section 2.8 on page 10), together with the type of document, its title, ISBN and document numbers, and contact details for problem reporting.

#### **1.1.3 Contents**

 Lists parts, chapters, sections (second-level headings), subsections (third-level headings), reference pages, appendixes, glossary, and index.

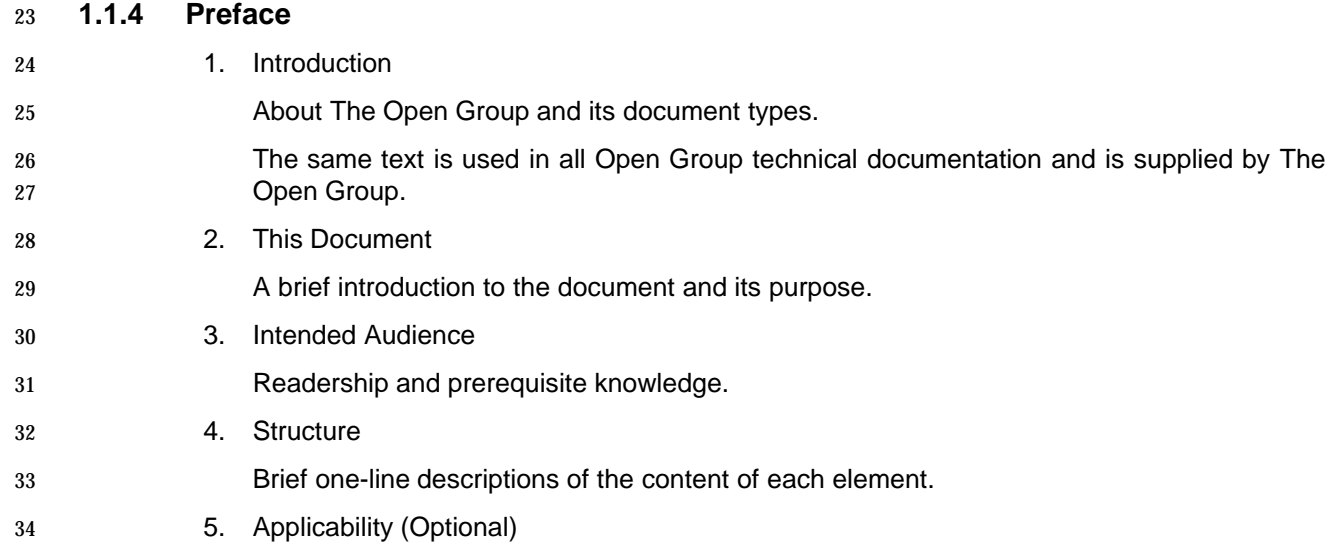

- Version of software documented.
- 6. Typographical Conventions
- Use of fonts and special symbols.
- 7. History (Optional)
- How this document relates to others.
- 8. Problem Reporting (Optional)
- Describes how to report problems with the software documented. Provides a contact and method for problem reports or suggestions for improvement.

#### **1.1.5 Trademarks**

Full list of acknowledgements for all trademarks used in the document.

#### **1.1.6 Acknowledgements**

List of contributors.

#### **1.1.7 Referenced Documents**

 List of all documents referenced as a short code and full bibliographic details. The details should include the title, version number (if applicable), author, publisher, ISBN number, document number (if applicable), and date of publication.

### **1.2 Body Text**

- Body text is made up of the following elements: chapters, reference pages, appendixes, a glossary, and an index. Each element is a separate file, although these may in turn be made up from other files.
- Each element can include paragraphs, tables, figures, lists, notes, footnotes, and cross-references.

#### **1.2.1 Chapters**

Each chapter is an element of a document.

 Each chapter covers one main topic. The definition of a topic varies according to the subject matter of the document. Each chapter may consist of numbered sections (second-level headings) and subsections (third-level headings). Fourth-level headings are discouraged. Fifth-level and lower headings must not be used.

- The first chapter of a document should include the following:
- Objective or Purpose

This is a brief statement.

• Overview

This is an overview of the subject.

• Conformance

- This identifies expected criteria for conformance to existing standards or the Open Brand. It is required in CAE specifications, though it is not discouraged as an indication of intent in Preliminary Specifications. In all cases, it is for guidance only; definitive conformance requirements are given in branding documentation.
- Future Directions
- This describes how the publication and related publications are expected to develop.
- If there are sections or subsections, there must be more than one. A section should have subsections if the subject matter is subordinate to the main theme of the section.
- 77 If the restrictions on sections and subsections cannot easily be implemented, consider modifying the structure of the document to obtain a suitable structure within each chapter.
- Unnumbered headings can be used to aid readability; they do not appear in the table of contents.

#### **1.2.2 Reference Pages**

- Reference pages have a special layout (see Chapter 3 on page 27). Each page may be contained in its own file, in a chapter, or in an appendix.
- Any reference page section must be preceded by a section heading and introductory text. The pages should be sorted into alphabetical order.

#### **1.2.3 Appendixes**

- Each appendix is an element of a document.
- 88 An appendix contains material that is required for reference, but that would interrupt the flow of information in a chapter; for example, long tables of data. Appendixes may contain material that 90 is normative or non-normative; in cases where it is normative, this will be clearly stated.
- An appendix may contain sections and subsections, like a chapter. The guidelines about the numbers of sections and subsections are the same as for chapters.
- An appendix can also contain reference pages.
- Information in appendixes can include, but is not limited to, the following:
- Descriptions of data formats and file structures
- Input and output codes; for example, character conversion codes
- Global processing limitations
- Sample files, reports, or programs

#### **1.2.4 Glossary**

 Brief definitions of terms used in the document. This is optional (though preferred), but is 101 mandatory in CAE Specifications.

#### **1.2.5 Index**

This is mandatory in all documents.

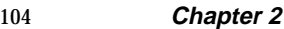

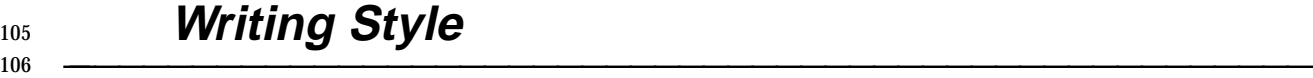

107 The Open Group preferred writing style is based upon the guidelines contained in Read Me First! <sup>A</sup> Style Guide for the Computer Industry.

**\_\_\_\_\_\_\_\_\_\_\_\_\_\_\_\_\_\_\_\_\_\_\_\_\_\_\_\_\_\_\_\_\_\_\_\_\_\_\_\_\_\_\_\_\_\_\_\_\_\_\_\_**

- The information presented here summarizes the key features of this writing style, and documents decisions made for areas where the above guide does not recommend specific editorial policy.
- This chapter starts with a list of general writing style guidelines, and thereafter consists of an alphabetically ordered list of style components.

#### **2.1 General Guidelines**

- These general guidelines are designed to take account of internationalization and translation considerations:
- Sensitivity to your readers' needs is important. It is important to start with a good understanding of who your readers are likely to be, and their technical expertise. This should be clearly identified in the Intended Audience section of the Preface.
- 120 Anticipate the readers' questions.
- Provide information clearly and concisely, so that readers can find information quickly.
- Keep sentences short—preferably less than twenty five words (approximately one and one half lines)— and clear (but complete).
- Use consistent language, terminology, and typographical conventions. Try to avoid the use of synonyms.
- Make sure statements are unambiguous—do not use contractions.
- When choices exist, explain the advantages and disadvantages of the alternatives.
- Avoid humor, jargon, irony, idioms, adages, slang, sexist language, and political and religious references.
- 130 If necessary, when using computer terms that can be interpreted as jargon, make sure that you and the reader understand the meaning of the word as used in your document. Ideally such terms should be included in the Glossary.
- Define key terms at the first mention, if the terms may be new to the reader. (And add to the glossary.)
- 135 Avoid general modifiers, such as "nice."
- Avoid long strings of modifiers. For example, ''The previously sent destination protocol address ...'' would be better worded as ''The destination protocol address that was previously **sent** ..."

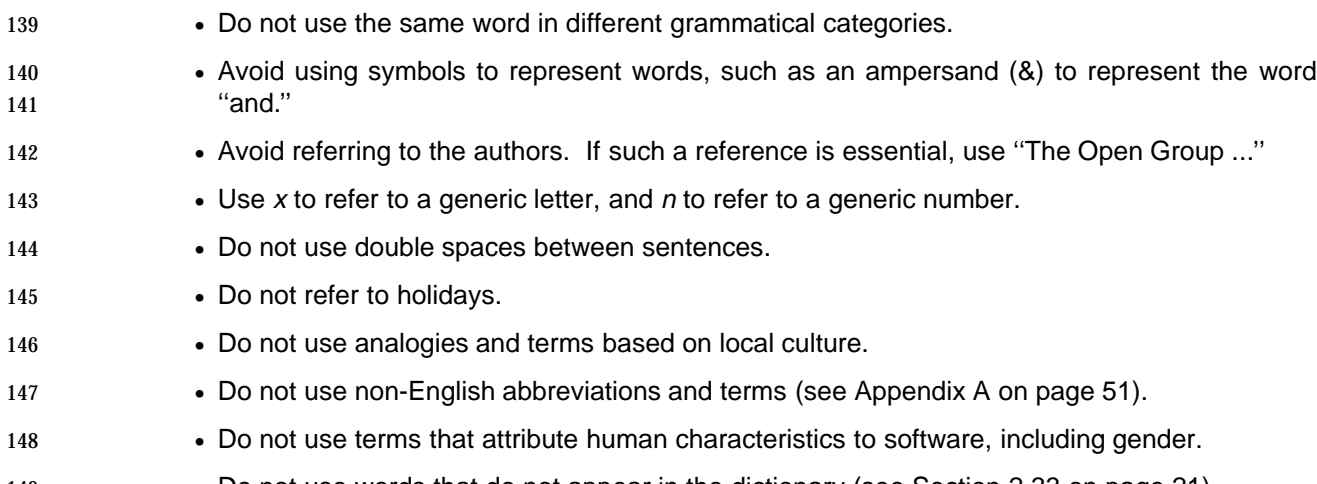

• Do not use words that do not appear in the dictionary (see Section 2.33 on page 21).

### **2.2 Abbreviations, Acronyms, and Mnemonics**

- Where possible, keep to commonly used abbreviations, acronyms, and mnemonics and avoid inventing new ones. Once introduced, use them consistently.
- An abbreviation is a shortened form of a term. An acronym is a word formed from the initial letters or parts of compound terms. A mnemonic is a memory aid.
- For clarity, define abbreviations, acronyms, and mnemonics the first time you use them and add them to the glossary. In such cases, show the spelled-out version followed by the abbreviation, acronym, or mnemonic in parentheses. For example:
- the X/Open Transport Interface (XTI)
- Use uppercase letters for acronyms and mnemonics. Use uppercase initials for spelled-out versions where this is helpful. Acronyms can include lowercase letters if they are trademarks.
- The derivation of an abbreviation, acronym, or mnemonic may be of little importance to the reader if it is commonly used; for example, BASIC or FORTRAN. In this case, omit the spelled-out version.
- If the pronunciation of an acronym may not be obvious to the user, provide the pronunciation.
- 165 The preceding indefinite article (a or an) depends on the way the abbreviation is commonly 166 pronounced; an is used where the abbreviation begins with a vowel sound, otherwise use a. For example, ''a mOSI'' (pronounced ''mosee''), ''a LAN,'' ''an NDR.''
- Do not use an apostrophe to form the plural of an abbreviation, acronym, or mnemonic. Add a 169 lowercase "s;" for example, OEMs.
- Avoid beginning sentences with abbreviations, acronyms, or mnemonics, unless they have been fully explained in preceding text.
- Do not use periods or intervening spaces with abbreviations, acronyms, and mnemonics unless the abbreviation can be confused with an actual word; for example, ''no.'' for number, or ''in.'' for inch.
- Abbreviations may be used in tables, examples, figures, and footnotes.
- Use periods in the acronyms of country names; for example, U.K. and U.S.A.

#### **2.3 Acknowledgements**

- Create a list of contributors, and indicate the nature of their contribution, such as author of source material, provider of source material, drafting, reviewing, and so on.
- If applicable, you may include a list of the members of the Working Group involved in the development of the document.

#### **2.4 Alphabetical Order**

- In general, any list of items which does not have a sequence or priority should be arranged in alphabetical order.
- 185 Use the order produced by the *sort* command, except that all special characters should be grouped together.
- The following list (read from left to right, from the top down) shows the correct alphabetical sequence:

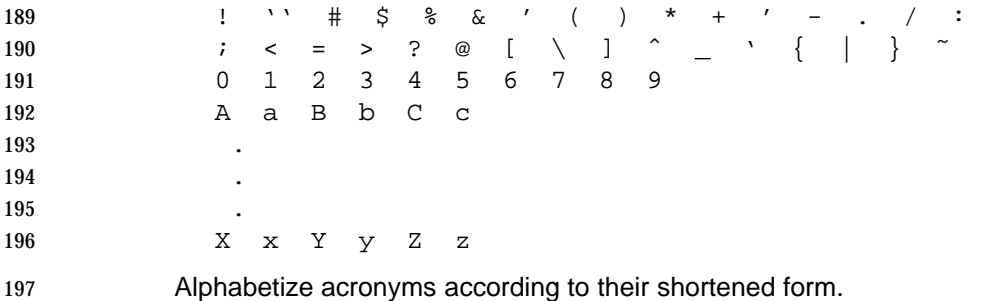

Use locale-specific collating order for non-English languages.

#### **2.5 Capitalization**

- Use initial capitals for nouns that refer to a specific person, title, or object.
- Do not use initial capitals for nouns that refer to generic or non-specific people, titles, or objects; for example, system manager, computer, program.
- Use initial capitals for product names.
- Use initial capitals for the names of objects capitalized on the screen; for example, ''The Clear menu item ...''.
- Use initial capitals for the following words when followed by a letter or number: Chapter, Appendix, Section, Version, Release, Guideline, Table, and Figure.
- Do not use initial capitals for the words step, line, or column when they are followed by a number.
- See also Section 2.37 on page 23.

#### **2.6 Cautions**

 Use a caution to draw the reader's attention to information which can have a significant or serious impact on the subject being described. See also Section 2.28 on page 18 and Section 2.39 on page 25.

#### **2.7 Contents**

The table of contents is produced automatically when a document is built.

#### **2.8 Copyright**

 All Open Group documents are copyrighted, and this information must be included in all documentation.

- 220 Copyright notices must include the word *Copyright* and the copyright symbol  $(\circ)$ , the copyright date (month, year), and the copyright owner. For example, ''Copyright July 1997, The Open Group.''
- Follow this with the words ''All rights reserved.'' on a separate line.
- Include The Open Group standard statement concerning restricted rights.
- A statement of the country of origin should be added, such as ''Published in the U.K, by The Open Group, July 1997.''
- All copyright information will be verified by The Open Group.

#### **2.9 Cross-references**

- Cross-references can be made to complete elements (such as chapters and appendices), sections, figures, tables, and examples.
- 231 Refer to all figures, tables, and examples before they appear.
- If a table or figure has no identifier, you can refer to it is as ''the following ...'', provided this text is immediately before the referenced object.
- Do not hard-code page numbers.
- All internal cross-references should be as precise as possible, to ensure rapid location of the required material. Note that a reference to Section 7.1 is an instruction to the reader to read all of Section 7.1, not merely the introductory paragraph.
- Brief cross-references should be placed in parentheses within sentences. Longer cross-references should be placed in a separate sentence.

#### **2.10 Dates**

- Dates should be written out in full. The month should be spelled out and the year should not be abbreviated, even when used in a range. For example, ''January 5, 1998.''
- If dates are used in examples, include a comment that explains the purpose, so that it can be translated correctly.

#### **2.11 Equations**

Equations should be used with care—they may not display adequately in all output formats.

#### **2.12 Examples**

- Consider adding examples to illustrate the following: • Clarification of a point in the text • Typical usage of a system item (if not obvious) • Illustration of the differences between related system items • Complex usage of a system item Do not use artificial names such as ''foo'' and ''bar'' in examples. Try to use meaningful names for file names and other arguments used in examples. Vary the use of names for people — Anglo-Saxon and non-Anglo-Saxon, male and female. A telephone directory is a useful source of ideas. In location examples, use cities that are recognizable without the state or country. Never include names of actual system accounts and passwords. Remember to edit system and user information out of screen-captures. Program examples should include extensive comments as part of the program text. Avoid the use of editorial ''we'', ''our'', and ''let's'' in text surrounding examples. Avoid examples that require an alphabetically ordered list of abbreviations, acronyms, or mnemonics to convey meaning. This can cause translation difficulties because the translated list will probably not be in alphabetical order. If you cannot avoid using an alphabetically ordered list, include a comment in the source file indicating the purpose of the example so that translators can design an example that is appropriate. Example titles should use the conventions described in Section 2.37 on page 23.
- If the example shows an action performed by a system item, use the gerund form of the action in the example title (for example, ''Sorting a File''). Do not use gerunds in titles of descriptive examples (such as showing a sample file or presenting a table of useful expressions).

#### **2.13 Extensions**

- Extensions identify features of particular interest, such as extensions to existing standards or known problems.
- The definition of each type of extension is given in Section 2.13.

#### **2.14 External References**

- The preferred method for referring to any document is to use standard text, such as a string, citation, or text entity.
- You can use an abbreviated document title within the text of a document (for example, ''see the ANSI COBOL standard''), but you should include the full title and bibliographic details in the Referenced Documents section.
- When referring to a book produced by The Open Group, use the book's abbreviated title (for example, ''see the XA Specification'').
- Do not refer to specific elements (such as chapters or sections) of another document.
- All bibliographic details should be verified using the following URLs:

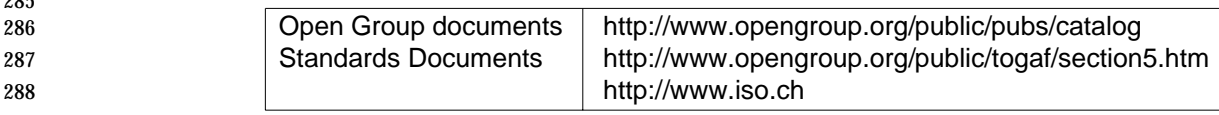

- The correct information should become part of the document source so that it can be reproduced at any point in the future.
- Brief cross-references should be placed in parentheses within sentences. Longer cross-references should be placed in a separate sentence.

#### **2.15 Filenames, Pathnames, and URLs**

- Use initial periods when referring to a file type. For example, ''a .c program,'' ''the .LIS file.''
- If punctuation characters are part of a filename, pathname, or URL, set it off from the text when its appearance in a sentence might be confusing.

#### **2.16 Font Usage**

Refer to Parts 2 and 3 for font usage.

#### **2.17 Footnotes**

 Use footnotes with care to avoid introducing distracting information which can hinder rather than help the reader. If an explanation is required that would interrupt the flow of information in the text, use a footnote.

#### **2.18 Glossary**

- A glossary should include specialized words, abbreviations, acronyms, and mnemonics used in the body of the document.
- Each glossary entry should consist of the term itself, followed by a brief definition. A brief expanded definition of the term may also be added.
- Synonyms of words used in the text should be included with a cross-reference to the main glossary entry.
- A central Open Group look-up will be made available in due course.

#### **2.19 Grammar**

- Where no particular rule is specified and if there is a difference between usage in Britain and the U.S., the U.S. version is used.
- Use simple syntax, present tense, and active voice whenever possible.
- Use imperative verbs to tell the user what to do.
- 316 An infinitive (to verb) must be treated as one word; do not split the infinitive by inserting another word between the to and verb.
- A sentence must not end with a preposition.
- 319 Avoid using irregular perfect participles such as *learnt* and *spelt*, using instead *learned* and spelled.
- Do not leave out articles, such as ''a'', ''an,'' and ''the''. This style of writing can lead to misinterpretation and incorrect translation. (This rule may be waived where space is limited, such as in a table, figure, or example.)
- Make sure the noun to which a pronoun refers is clear. If necessary, repeat the noun.
- The following pronouns are always singular: another, either, each, neither, every, one, any, some, anybody, everybody, everything, someone, nobody, nothing, no-one. The following pronouns are always plural: both, others, few, several, many.
- 328 Avoid using system items as verbs; for example, use "use grep to find the string", rather than ''grep for the string ...''.

#### **2.20 Graphics**

- Use an initial capital for the first letter of every word of text used in the graphic, with the exception of flowcharts and data structures (where just the first word is capitalized), and case-sensitive system item names.
- Figure titles should use the conventions described in Section 2.37 on page 23.

#### **2.21 Hyphenation**

- Use the hyphen for the following prefixes:
- all- cross- half- multi- non- post- quasi- self-
- Do not use the hyphen for the following prefixes:
- anti bi co dis extra infra inter intra macro meta micro mid mis multi non over pre pseudo re sub super ultra un
- However, when any prefix is followed by a word beginning with the same letter, add a hyphen.
- Prefixes should always include a hyphen if the root word is all uppercase, has an initial capital, a number expressed as a figure, or if the root element is a hyphenated compound.
- Use a hyphen if adding a prefix results in unclear meaning. For example, re-collect/recollect, re-cover/recover, re-solve/resolve, and so on.
- The words in a noun phrase, when the phrase is functioning as an adjective or modifier, are joined by a hyphen (even though they might not be otherwise). For example, a process initiated by the user is a user-initiated process.
- The following suffixes can be added to nouns:
- -based -defined -dependent -independent -oriented -specific
- The compound adjectives so formed must be used with care. Do not adopt this practice where the sentence is simpler and clearer with a different construction; for example, ''the transaction-manager-dependent issue'' is clearer as ''the issue dependent on the transaction manager.''
- Adverbial phrases are not hyphenated; for example, ''externally developed program.''
- Hyphenate a modifying phrase when it precedes the noun it modifies. For example, ''state-of-the-art design.''

#### **2.22 Index**

- An index is produced automatically when the document is built, provided index terms have been added.
- The index should consist of important words and symbols from the text, together with concepts, synonyms, or paraphrases that are related to the main index entries.
- Be consistent in spelling index entries and avoid using plurals and initial capitals wherever possible, so that all entries on one topic can be collected together correctly.
- Do not use automatic indexing tools. The results are typically too long and do not adequately pinpoint information for the reader.

#### **2.23 Keyboard Keys**

- 367 When referring to the name of a control key on a keyboard (such as *Control* or *Enter*), use an initial capital letter.
- When referring to the name of a key which is not on a keyboard, use a lowercase initial; for example, the space bar, the comma key.
- Use x to refer to a generic letter key, and n to refer to a generic number key.
- Refer to a control sequence in text as follows: Ctrl-x. That is, use an initial capital for the word "Ctrl", followed by a hyphen, followed by the lowercase letter. Use  $\hat{x}$  to refer to a control sequence when describing system output.
- Place angle brackets around key names that are labeled on the keyboard; for example, <Return>.
- Use <Return> to refer to the key used to enter commands.
- 378 Use the verb *press* when referring to keys.
- 379 Refer to keys on the keyboard, not buttons.
- Do not use the name of a key as an adjective. For example, use ''Press <Return>'' and not ''Press the Return key.''
- F: Functions may be bound to different keys due to localization. Follow these guidelines when documenting keyboards:
- Select a default keyboard, and develop a method for providing information about alternative keyboards.
- Put as much keyboard information online as possible.
- 387 Use function names rather than *key cap names* in documenting software applications.

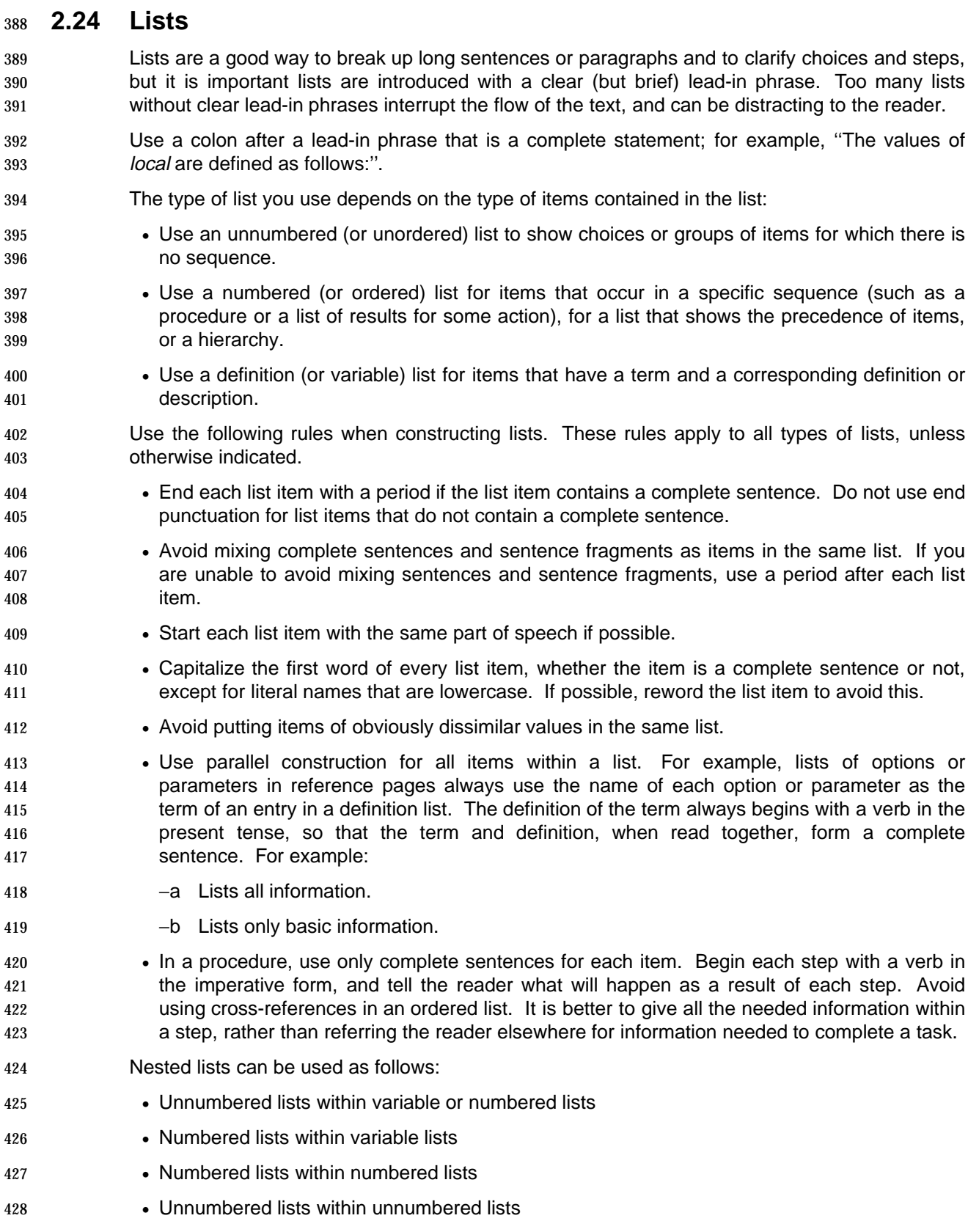

- If a list item runs to several paragraphs, or includes complex material, you should consider using unnumbered headings instead of a list.
- For lists in text use commas to separate items in a series of three or more words, phrases, or clauses, including the last item before a conjunction. For example, ''a, b, and c.''

#### **2.25 Measurement**

- Provide measurements as imperial unit symbols, followed by the metric equivalent in parentheses.
- Make sure that the precision of a converted measurement reflects the precision of the original measurement.
- Place the abbreviation for a unit of measurement at the end of a series of two or more items; for example, ''1200, 1400, or 1600MHz.''
- Repeat the abbreviation for a unit of measurement in a series of two items; for example, ''10 ft to 12 ft.''
- Plural and singular abbreviations of units of measurement are the same; for example, ''1 lb'' and ''10 lb.''
- Insert a space between a number and the unit of measurement it modifies, except for KB, MB, kHz, MHz, GHz and K. For example, ''6 ft'', and ''6MB''.
- 446 The context should enable differentiation between the two meanings of K: binary thousand and Kelvin.
- Avoid using the number sign (#), single quote ('), and double quotes (") symbols to indicate the pound, foot, and inch units of measurement.
- Comment source files to indicate which units of measurement are used as an aid to translators.

#### **2.26 Monetary Values**

- Avoid monetary values since they are country-specific.
- Monetary values may be included in examples, but there must be a comment in the source file indicating their purpose as an aid to translators.

#### **2.27 Names**

Use initial capitals for names.

 The name of an organization is treated as a singular noun. For example, ''The Open Group publishes documents.''

#### **2.28 Notes**

 Notes should be used to call attention to important information that the reader should not overlook. They should be used sparingly. See also Section 2.6 on page 10 and Section 2.39 on page 25.

#### **2.29 Numbers**

- As a general rule, use numerals rather than spelled-out numbers, and be consistent in their use.
- Avoid beginning sentences or headings with numerals.
- 466 Use to (and not through) for inclusive ranges. In tables and graphics, use a dash.
- Hyphenate numbers or numerals in compound modifiers (500,000-byte file), but not in single modifiers (500,000 bytes).
- Use a comma in numerals of more than four digits (for example, 10,000). Do not use commas in binary, octal, or hexadecimal numbers.
- Do not use an apostrophe to form the plural of a number. Instead, add a lowercase s; for example, 4s, 1920s.
- Insert a space between a number and the unit symbol it modifies, except for degrees, minutes, and seconds of an angle.

#### **2.30 Pagination**

Refer to Parts 2 and 3 for pagination.

#### **2.31 Punctuation**

- ( ) Parentheses enclose qualifying or explanatory material that is included in a sentence or paragraph.
- If the text inside parentheses is a complete sentence, put the terminating period inside the parentheses and terminate the preceding sentence. (This is an example.)
- If the text inside parentheses is not a complete sentence, embed it in a sentence, so that the normal period or comma appears on the outside of the parentheses (like this).
- If required by the context, place a comma after the closing bracket.
- Try to avoid nested parentheses in text; nested tangential thoughts can be difficult to follow. Use several sentences inside the parentheses if necessary.
- 487 [] Brackets (do not use "square") are not used in text. They are used literally in syntax to indicate bracket characters. Each document should describe how it uses brackets in a

 section on ''Typographical Conventions.'' { } Braces (do not use ''curly'') are not used in text. They are used literally in syntax to indicate brace characters. Each document should describe how it uses braces in a section on ''Typographical Conventions.'' < > Angle brackets are not used in text. They are used literally in some cases where, for example, C programs use them to indicate a filename. In arithmetic, text may refer to these 495 characters as less than and greater than, respectively. They should be placed around key names that are labeled on the keyboard; for example, <Return>. ' An apostrophe indicates possession or a missing character. It is never used to form a plural. 500 Its is the possessive pronoun of it. It is should be used in preference to its contracted form it's. 502 Use an apostrophe and a lowercase "s" to form the plural of a lowercase letter used as a noun; for example, a's, y's. This character is also a single quote. Use 66-99 quotes in preference to single quotes. However, the single quote may be used literally in syntax. : A colon directs the reader's attention to whatever follows it. 507 Use a colon when you use for example, the following, follows, or as follows to lead in to an object beginning on the line below. Use a colon at the end of lead-in phrases for lists, tables, figures, and so on. ; Use a semicolon to join closely related independent sentences or clauses. When the elements in a series are long and complex, or involve internal punctuation, they should be separated by semicolons. (Double quote) Use literally in syntax if required. See 66-99 below. ' (Back quote) Use literally in syntax if required. '' '' (66-99) In text, quote using 66-99 (two back quotes and two single quotes). Only use quotes when the item quoted would look awkward, incomplete, or ambiguous without them, or when the reader would have trouble parsing the sentence without them. Do not use them when defining a new term. Only use quotes as a way to emphasize a word or phrase when that word or phrase is unique in some context or technical sense. Use quotes to indicate material quoted from another source, or to enclose single letters. Do not use quotes where they may be interpreted as part of the syntax. If in doubt, place the text on its own line. Do not put quotes around items designated as screen objects. Closing quotation marks ('') appear after: • Most adjacent punctuation marks (commas and periods) • Question marks and exclamation points when the question marks and exclamation points are part of the quoted material

Closing quotation marks appear before:

- Colons
- Semicolons
- Question marks and exclamation points, when the question marks and exclamation points are not part of the quoted material
- , (Comma) Place a comma before the conjunction in a compound sentence (consisting of two or more independent clauses), unless the clauses are short and closely related. For example, ''The system prints an error message, but you can continue processing the file.''
- Use commas to set off a non-restrictive modifier which provides additional information but does not affect the meaning of the words it modifies. For example, ''A symbol value may be an absolute constant, expressed as a 32-bit integer, or a relocatable value.'' Conversely, do not use commas to set off a restrictive clause which does affect the meaning of the word it modifies. For example, ''Table 6-1 describes the hardware that you need to complete your system.''
- Use commas to set off contrasting and opposing expressions within sentences. For example, ''He changed the software, not the hardware.''
- Place a comma after an introductory clause or long introductory phrase. For example, ''To specify an output device, enter a name in the command line.''

### **2.32 Special Characters**

 The standard character reference used by The Open Group is the ISO 8859-1 Latin-1 character set.

 When referring to a printable character for the first time, use the spelled-out name of the character first, followed by the character in parentheses (except in examples, where you should use the character literally). You can add the word ''character'' if necessary (for example, ''the backslash character''). After the first occurrence, you can use the name of the character without showing the character itself.

- A special character has no plural form. Spell out the name; for example, ''Enter three backslashes (\\\).''
- When referring to non-printable characters, use the name of the character alone in text. For example, ''You must separate arguments with a space character.'' If the character must be shown without spaces between it and an adjacent character, enclose the name of the nonprintable character in angle brackets. For example:
- <Tab><Tab>field1
- The special characters you are most likely to use are:
- # The international number symbol; referred to as the hash sign.
- £ The UK pound sign (UKP). It should be referred to as the Sterling sign to avoid ambiguity.
- @ The at sign.
- & The ampersand.
- \* The asterisk.
- $568 \qquad \qquad \backslash \qquad$  The backslash.
- ! The exclamation mark.
- \$ The dollar sign.
- % The percent sign.

572 + The plus sign. 573 / The slash. Use to separate components of a pathname. Do not end pathnames with a slash. Do not use a slash before a single directory or filename unless it refers to the 575 system root. Do not use the standalone slash to refer to the root directory; use root.  $576 =$ The equals sign. ? The question mark. **The circumflex.** 579 <del>\_ The underscore.</del> ` The grave accent. 581 | The vertical bar or pipe symbol. ˜ The tilde. 583 - The em-dash. Use to set off an appositive series from the rest of a sentence, to show an abrupt change in thought, and to set off material for emphasis. With the correct use of commas and parentheses, the em-dash is nearly redundant. Do not place spaces around the em-dash. The exception to this rule is in the NAME section of a reference page: ls — list contents of directory - The en-dash. Use to indicate a range; for example, 00-61. 589 - The minus sign. Use to indicate negative numbers. If the minus sign appears in a program display, use the <-> key. ... Ellipses (horizontal or vertical) indicate the omission of information. In syntax, ellipses indicate an item that repeats. If an ellipsis is part of a screen object, include it in the name; for example, ''The Open... menu item.'' When using an ellipsis in text, put a space before it and use three periods without spaces.

#### **2.33 Spelling**

Use American English spelling.

- 597 As an authority for spellings not specifically recommended in this guide, see Webster's New Collegiate Dictionary. An on-line version of this Dictionary is available as follows:
- ,LI Hypertext Webster Interface
- Webster's Dictionary online with hypertext connections to related words within each definition (Size 4.1K):

http://c.gp.cs.cmu.edu:5103/prog/webster

- Merriam-Webster WWWebster Dictionary
- **[Help]** | [New Search] Type in your word or phrase and press ENTER/RETURN. © 1996, Merriam-Webster, Inc (Size 1.5K):
- http://www.m-w.com/netdict.htm

#### **2.34 System Items**

- 608 Use the construction "the *name* item" when identifying an existing system item such as a command, function, parameter, and so on.
- Reverse the construction when identifying a hypothetical system item or something the user must create; for example, ''the file **/etc/OLDpasswd**.''
- Do not rely solely on typographic conventions to identify a system item.
- Capitalize system item names as they appear on the system. All system items which are case-sensitive must be presented correctly.
- Do not place quotation marks around system item names.
- Do not hyphenate variable names used with commands.
- Use system item names only as nouns or adjectives; do not use them as verbs.
- Avoid starting sentences with the name of a system item or other name that begins with a lowercase letter. However, if you must begin a sentence with such a name, do not change the way it is capitalized.
- The following system items should be semantically identified in source files:

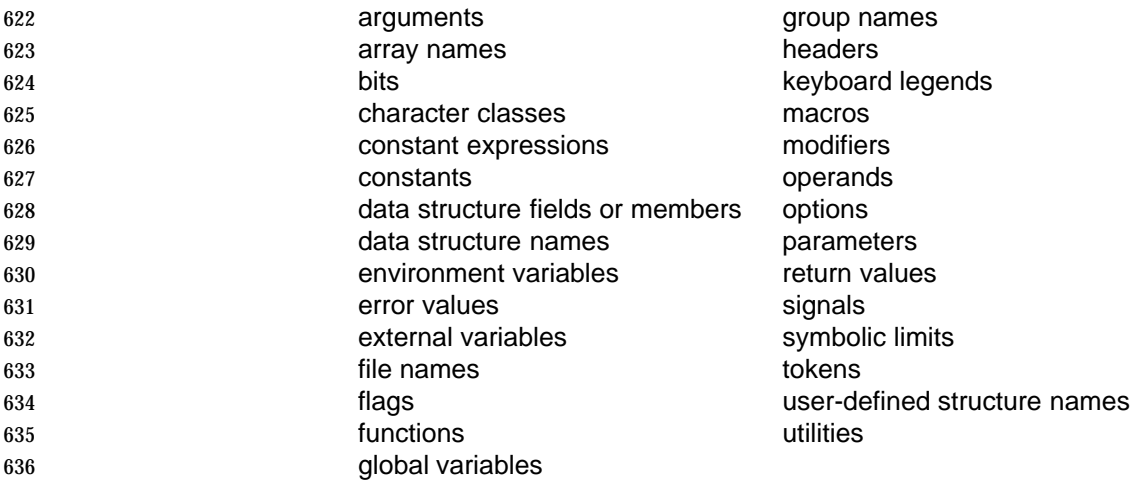

#### **2.35 Tables**

- Tables should be kept as simple as possible to enable conversion to other formats and display **639** on electronic media with display limitations (such as when using the man command on a dumb terminal).
- Introduce tables with a complete sentence, followed by a colon when the sentence immediately precedes the table. For example, ''The ASCII codes for these functions are shown in the following table:'' If you cannot avoid intervening text between the lead-in sentence and the table, use a period at the end of both the lead-in sentence and the intervening text.
- Capitalize the first word in each table cell, regardless of whether the cell contains a complete sentence (the only exception is when the word is a literal term that must begin with a lowercase letter). Do not capitalize any other word within a table cell, unless the word is a proper noun, begins a sentence, or is a literal term that must be capitalized.
- Abbreviations can be used in table cells where space is limited, but they must be defined. Notes can be used in tables to define abbreviations. Use superscript numbers for notes.
- When a common unit of measure applies to all entries in a column, abbreviate it or spell it enclosed in parentheses after the column head. When units of measure are not common to all entries in a column, include the appropriate unit of measure with each entry in the column.
- Align columns of decimal numbers on the decimal point, adding trailing zeros for consistency if necessary.
- Use parallel construction in table text.
- Table titles should use the conventions described in Section 2.37.

# **2.36 Times**

- Write specific times using the abbreviations a.m. (ante meridian, morning) and p.m. (post meridian, afternoon). (There is no space after the first period.)
- If a time could be misinterpreted (for example, when discussing noon or midnight), you can also add the 24-hour equivalent. For example, ''1:00 p.m. (13:00).''
- Midnight is defined as 12:00 a.m. (00:00).
- Noon is defined as 12:00 p.m. (12:00).
- Use the full name of time zones rather than their mnemonic codes. For example, Central European Time, Eastern Standard Time.
- Do not refer to the date of changes to or from Daylight Saving Time, since this differs depending on the country.
- Avoid using the words o'clock, noon, or midnight.

## **2.37 Titles**

- In general, make sure all titles are a reasonable length; ideally less than 60 characters.
- Titles are used to start elements (such as chapters and appendices) sections, and subsections, and to label figures, tables, and examples.
- Titles should summarize content.
- Use titles levels 1, 2, 3, and unnumbered. Use of level 4 is discouraged, and use of lower levels is disallowed.
- Use initial capitals for the following words in titles:
- The first and last words (always)
- Nouns, verbs, pronouns, adjectives, and adverbs
- Prepositions that contain four or more letters
- The second word in a hyphenated-compound (except articles, coordinating conjunctions, and system items that are case-sensitive)
- Abbreviations, acronyms, mnemonics, and keywords that are normally written in uppercase or lowercase. (If used, remember to define them in the following text.)

- Do not use initial capitals for the following words in titles:
- The word ''to'' in infinitives
- Articles (a, an, and the)
- Conjunctions (and, but, as, and because)
- Case-sensitive system items
- Avoid using an article as the first word in a title.
- Do not begin a title with a technical term that must begin with a lowercase letter, such as the name of a function or utility.
- Do not use typographic conventions in titles.
- When a section describes an action to be performed (as in an example or procedure), you can begin the title with a gerund (for example, ''Copying a Directory''). Sections that are more descriptive can use a noun phrase in the title (for example, ''Output Formats'').

# **2.38 Trademarks**

- Trademarks are names, symbols, or other devices that identify products that are legally restricted to the use of the owner or manufacturer.
- Trademarks should be spelled out and capitalized correctly.
- Trademarked terms are not marked within text.
- All documents for publication, whether in printed or online form, should include a list of trademark acknowledgements in the front matter.
- Arrange trademark acknowledgements in alphabetical order.
- Use trademarked names only as proper adjectives. For example, the word ''UNIX'' must be followed by the word ''system.'' Trademarks can therefore never be possessive or pluralized.
- Do not use a trademark as part of a hyphenated compound.
- The registered trademark UNIX must not be used to refer to the broader range of UNIX operating systems and their derivatives offered by other companies. UNIX is now a brand applied to systems that are branded to the appropriate Open Group specification, and not to product implementations.
- If an abbreviation or acronym is also a trademarked term, do not spell it out.
- It is the responsibility of the author of the document to provide a list of all the trademarks mentioned, although these will also be verified by Open Group editors.

# <sup>715</sup> **2.39 Warnings**

716 Use a warning to draw the reader's attention to information which, if ignored, can have a critical 717 impact. See also Section 2.28 on page 18 and Section 2.6 on page 10.

Writing Style

#### **Chapter 3**

# **Reference Pages \_\_\_\_\_\_\_\_\_\_\_\_\_\_\_\_\_\_\_\_\_\_\_\_\_\_\_\_\_\_\_\_\_\_\_\_\_\_\_\_\_\_\_\_\_\_\_\_\_\_\_\_**

# **3.1 Introduction**

722 A reference manual is a document with a highly structured design that makes it easy for users to find information on a particular component or topic. The basic unit of information in this 724 documentation is a *reference page*. This guide uses the term reference page to identify an entry in a reference manual.

**\_\_\_\_\_\_\_\_\_\_\_\_\_\_\_\_\_\_\_\_\_\_\_\_\_\_\_\_\_\_\_\_\_\_\_\_\_\_\_\_\_\_\_\_\_\_\_\_\_\_\_\_**

- A reference page may document a single system item, a descriptive topic, a sample program, or 727 some other system feature. This guide uses the term *item* to describe the system component 728 that is being documented in a reference page, and the term *reference page name* for the title of the reference page on which the item is documented. (The reference page name is derived from the name for the item, but the two are not always identical.)
- On UNIX systems, the system reference manual is always available online, and users can 732 access the manual from the command line by using the man utility. (The name of this utility is an abbreviation of the word manual.) For this reason, each reference page ideally should be a separate file, with a name that can be associated with the item being described.
- Try to use the name of the system element being documented as the filename. This name cannot include a slash (/), but can include underscores (\_). For this reason, the name may differ from the actual system name of the item. If a suffix is part of the actual system name, include it in the filename.
- For example, the reference page for the **<sys/time.h>** header is **systime.h**.
- If source files are stored on systems that do not support long file names or more than one suffix on a file name, be careful not to create duplicate file names when file names are truncated. In this situation, you must also supply a clear mapping of abbreviated file names to full file names (and reference page names).
- 744 Each reference page corresponds to an entry for the man utility. (The terms manual page, man 745 page, and manpage are all synonyms for the term reference page.) These terms make sense 746 as long as you understand that page refers to the unit of reference information, and does not necessarily correspond to a page in a printed book.
- 748 Do not refer to the subject of a reference page as "this *name*". Generally, you should refer to the subject of a reference page by name at least the first time it appears in each paragraph; for 750 example, "The *mknod*() function."

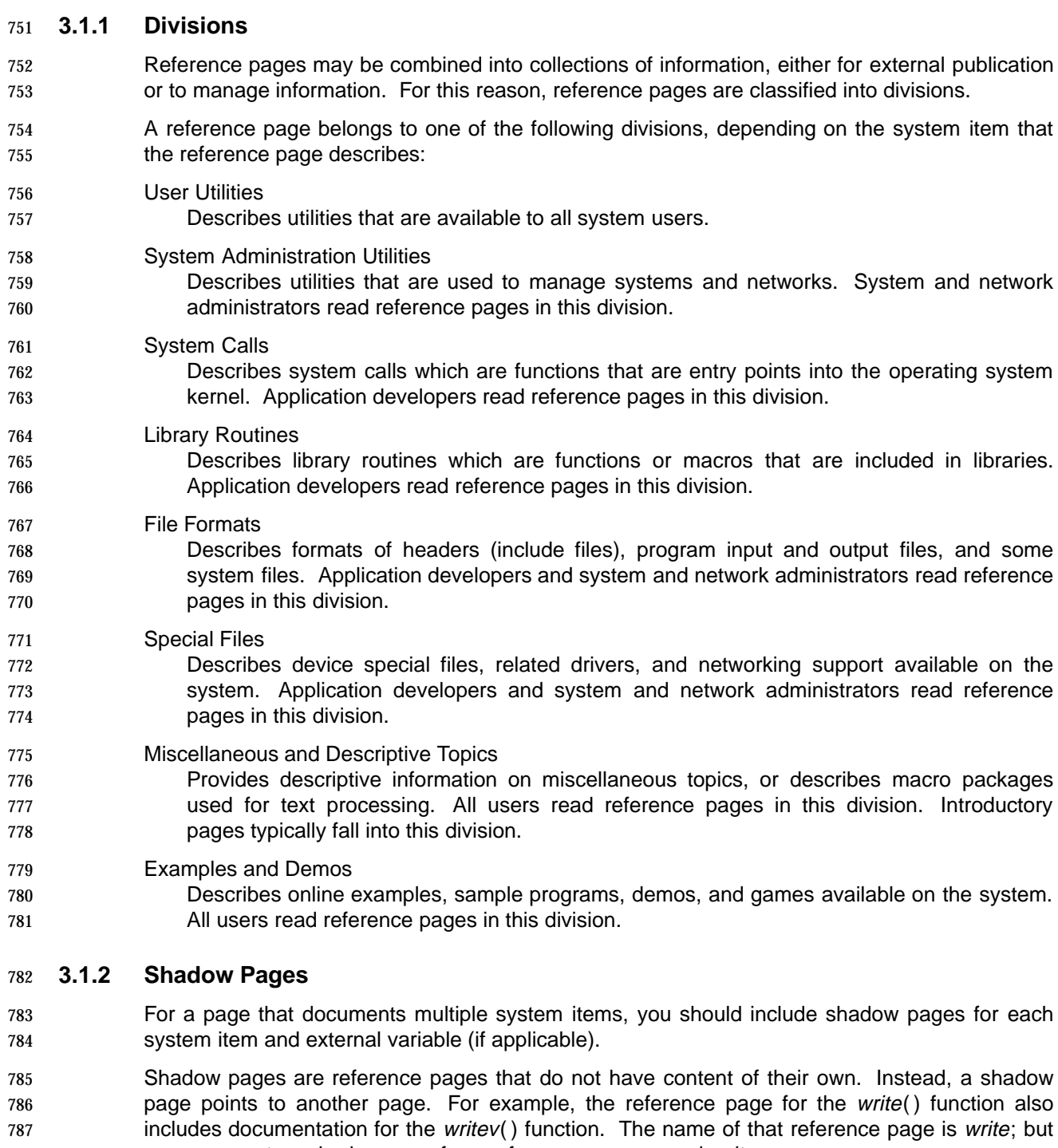

- you can create a shadow page for a reference page named writev.
- Shadow files are also used to provide documentation for external variables that are documented on the reference page for a function or header.

# **3.2 Writing Style**

 The guidelines documented in Chapter 2 on page 7 should be followed for reference pages. However, this section documents exceptions and additions to those guidelines which are specific to reference pages.

## **3.2.1 Abbreviations, Acronyms, and Mnemonics**

 Abbreviations, acronyms, and mnemonics should be defined (using the full name with the short 797 form in parentheses) the first time the term is used in each reference page.

#### **3.2.2 Cross-references**

- Cross-references in reference pages should be limited to the following:
- Within a reference page, you can cross-refer to another section, or to an example, within the same reference page.
- You can refer to another reference page.
- All references to other references pages and documents should be listed in the SEE ALSO section.
- Avoid referring to a specific section in another reference page. If required, use a descriptive phrase instead (for example, ''see the information on portable file-name characters in ...'').
- To refer to other sections within the same reference page, do not precede the section name with 808 the; for example, "see EXTENDED DESCRIPTION".

#### **3.2.3 Examples**

Reference pages should include examples for both naive and experienced users.

 Short examples can be included to illustrate specific points in the descriptive sections of a reference page. More complete examples can be included in the EXAMPLES section. In the EXAMPLES section, each example should have a title so that it can be referred to from elsewhere in the reference page.

 Examples of programming interfaces in a reference page are typically fragments of programs, but separate reference pages containing complete sample programs can be used to show programming calls in context. These complete sample programs can be used as source for example fragments, or you can simply refer the reader to the sample program reference page for examples.

- Complete program examples should include extensive comments as part of the program text.
- Consider adding examples for the following situations:
- Typical uses of a function or command (if not obvious)
- Usage suggested in Application Usage text
- Clarification of a point in the text
- Illustration of the differences between related functions or commands
- Complex usage of a function or command

## **3.2.4 External References**

828 If you need to refer to an external document, use an abbreviated document title within the body of the reference page and include the full title in the SEE ALSO section. (As before, the full bibliographic details should be included in the Referenced Documents section.)

#### **3.2.5 Graphics**

 Reference pages should not include graphics, because pictorial information cannot be included 833 when the pages are displayed using the *man* utility.

#### **3.2.6 Index**

- The minimum level of indexing for reference pages is a single primary index entry for the name of the item documented on the page.
- For reference pages that describe more than one item, include an index entry for each one.
- Further index entries may be added as required.

#### **3.2.7 Tables**

- When creating tables for reference pages, keep in mind that they may need to be displayed in 841 different ways, including on character displays without proportional fonts (as when the man command is used on a dumb terminal). For this reason, tables should be kept as simple as possible.
- Tables in reference pages should not have captions.

#### **3.2.8 Titles**

- First-level sections in reference pages have standard titles.
- Standard headings that are worded as plurals—such as ERRORS or EXAMPLES—should not be changed to singular when there is only one item in the section.
- Subheadings can be used within these standard first-level sections, when it is necessary to subdivide a section. If subheadings are necessary, try to give at least two headings at each level (this is not an absolute requirement for reference pages, but it is the preferred style).
- Do not use more than three levels of heading in a reference page.

# **3.3 Reference Page Sections**

 Reference page sections use standard names and are ordered in a standard way. Inclusion of the various sections is dependent on the document type, as shown in the following table:

 $\sim$ 

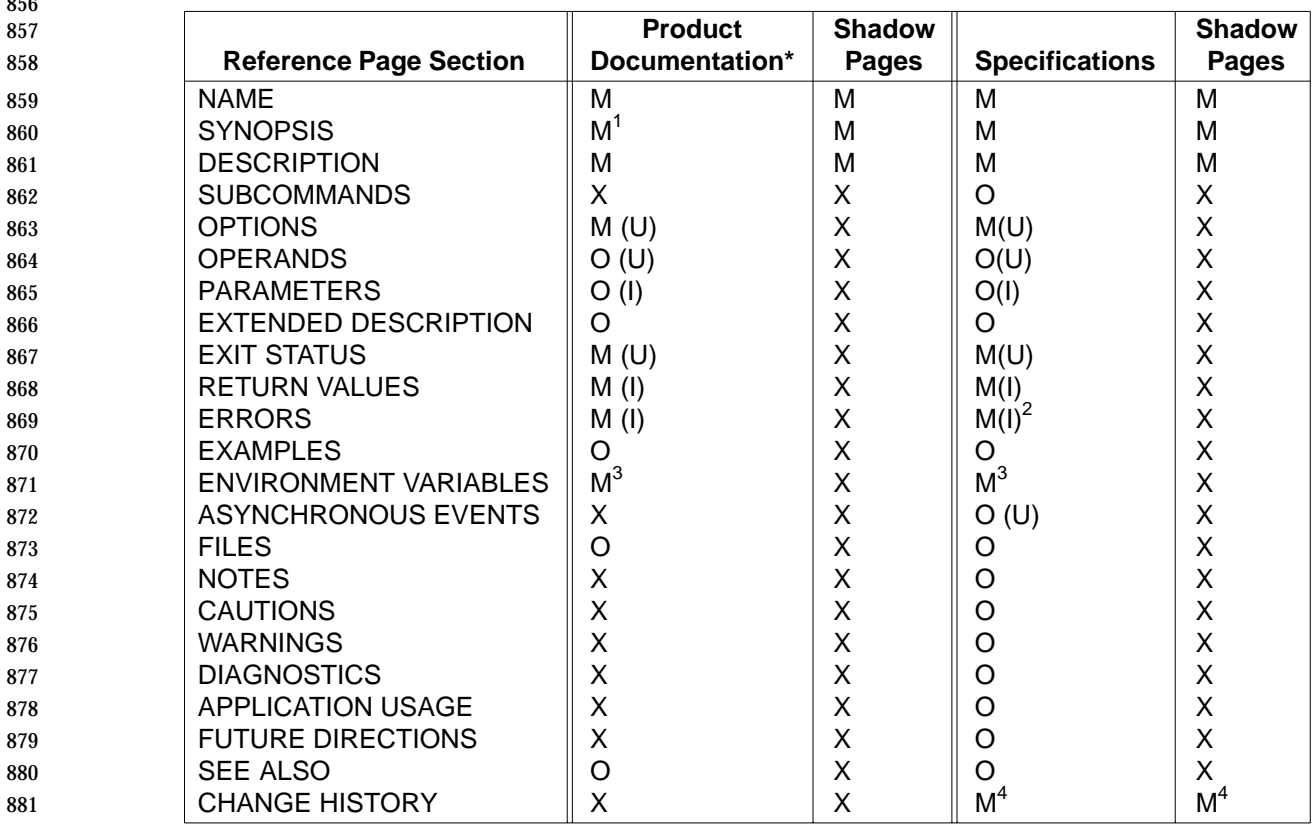

- M Mandatory
- O Optional
- X Exclude
- U For utilities.
- I For interfaces.
- \* Includes Common Product Documentation.
- 888 1 Except in descriptive pages.
- 2 This information may be included in RETURN VALUES.
- 3 If environment variables affect the item.
- 4 If the item was described in a previous Open Group document.

## **3.3.1 NAME**

- Lists the exact names of one or more items discussed in the reference page and provides a very brief description of what each item does.
- If more than one item is documented on a reference page, the item that is listed first is used as 896 the title of the reference page. In some cases (such as the exec() functions), a group name is used to represent all of the items on the page.
- The description for the page is a short phrase that describes the item documented on the page:
- For functions, macros, and utilities, begin the description with an imperative verb (for example, ''list directory entries'').
- 901 For descriptive reference pages, use a noun phrase (such as "conformance").
- For headers, begin the description with the phrase ''include definitions for ...''.

• For sample programs, begin the description with ''sample program for ...''.

 The purpose should include articles as needed for readability. For example, ''compress a file'' is preferable to ''compress file.'' Do not use end punctuation or tag individual words within the purpose.

 Do not capitalize the first word of the purpose unless it is a proper noun or a literal term that must be capitalized.

## **3.3.2 SYNOPSIS**

- The SYNOPSIS summarizes the syntax for an item.
- For utilities, this section shows the command-line syntax. It should provide complete reference information, including all options, option-arguments, and operands. To ensure that the SYNOPSIS is useful as a quick reference, avoid using general terms to represent a group of options or operands.
- First, list the options that do not take arguments. Group required and optional options separately. Do not group options that are mutually-exclusive—instead, separate them using vertical bars.
- List options in alphabetical order. When options are listed in separate groupings, list them in alphabetical order within each grouping.
- For example:
- utility-name [-AaBcXxyz] [-p option-argument]
- Mutually exclusive forms of a utility, or distinct ways of using a utility, should each be shown.
- For functions or macros, this section shows the include statement and the form used for program calls; it may also show external variable declarations. It should provide complete reference information, including all parameters.
- If multiple interfaces are documented on the same reference page, each should have its own entry.
- Put mandatory parameters before optional parameters, unless the item requires otherwise. Indicate parameters of indeterminate number with an ellipsis following the parameter name. Do not use plural parameter names.
- For headers, this section shows the include statement for the header. It may also show external variable declarations.
- For sample programs, this section shows the compile line for the program.
- For descriptive reference pages, this section is omitted.

## **3.3.3 DESCRIPTION**

- The DESCRIPTION provides a summary description of the item being documented.
- For a function, macro, or utility, this section explains how the item is used. The description should be detailed enough so the reader can understand the standard use of the item, but should be kept quite short. (More detailed information should be presented in the EXTENDED DESCRIPTION section.)
- A good summary should provide the following information:
- Purpose of the item (in general terms).
- How to control the item to perform different tasks. In explaining different uses, you can mention specific options, operands, or parameters, but should not discuss them in depth. For a utility, you should also explain how the utility operates when no options are specified.
- Common applications of the item.
- 947 Input and output for the item.
- If more than one item is documented on the page, this section should give some idea of the differences among them.
- Unless all of the descriptive information for the item can be contained within 8 to 10 lines of text, avoid explaining the internal operation of a function, macro, or utility; discussing differences among implementations; mentioning specialized uses; or presenting output formats. Such information should instead be included in the EXTENDED DESCRIPTION section.
- This section should use the same names for option-arguments, operands, and parameters as those used in the SYNOPSIS section.
- Reference pages for descriptive topics do not include EXTENDED DESCRIPTION sections. Instead, they use subheads within the DESCRIPTION section. The same approach is used for reference pages that document files and sample programs.
- Shadow pages should use this section to cross-refer to another reference page.

#### **3.3.4 SUBCOMMANDS**

The SUBCOMMANDS section describes a utility's subcommands, if any.

#### **3.3.5 OPTIONS**

- The OPTIONS section lists all the options for a utility and provides a description of each option. The options are described in a definition list that is introduced by a lead-in sentence. Begin each description with a verb in the present tense, beginning with a capital letter (such as 966 "Specifies" or "Indicates").
- Information that applies to all options should precede the list, so that readers will not overlook it.
- List options in alphabetical order.
- For each option, specify whether it is mandatory or optional, or is mutually-exclusive with another option.
- If no options are included with a utility, use standard text to state this fact.
- Do not start a sentence with an option; use ''The −z option ...''
- Arguments that are listed in the SYNOPSIS section, but are not associated with a particular 974 option, are *operands*. Operands should be described in the OPERANDS section.

# **3.3.6 OPERANDS**

- This section provides a list of the arguments that are supplied directly to a utility, rather than to one of its options. Operands generally follow the options on the command line.
- The operands are described in a definition list that is introduced by a lead-in sentence. Begin each description with a verb in the present tense, beginning with a capital letter (such as 980 "Specifies" or "Identifies").
- List operands in alphabetical order.

## **3.3.7 PARAMETERS**

- This section describes the arguments supplied to a programming interface (system call or library routine).
- The parameters are described in a definition list that is introduced by a lead-in sentence. Begin each description with a verb in the present tense, beginning with a capital letter (such as 987 ''Specifies'' or, for a pointer, "Points to"). Do not include asterisks for the pointer, either on the term or within the definition.
- List parameters in alphabetical order.

# **3.3.8 EXTENDED DESCRIPTION**

- This section gives more detailed information about the use of the item being documented, and about its behavior and features. It expands on subjects discussed in the DESCRIPTION section, but with more detail and background information. Use this section to discuss the internal operation of a function, macro, or utility; to point out differences among implementations; to mention specialized uses; and to present output formats.
- This section should use the same names for option-arguments, operands, and parameters as those used in the SYNOPSIS section.
- Implementation-dependent information within the EXTENDED DESCRIPTION section should be discussed at the end of a paragraph (see Chapter 5 on page 43).
- The EXTENDED DESCRIPTION section may use short examples to clarify a point being made. 1001 If an extensive example is needed, include the example in the EXAMPLES section, and cross-refer to it.
- Information within the EXTENDED DESCRIPTION section can be organized under subheadings if the information is extensive and their addition improves readability. As far as possible, you should use standard titles for these subheadings, such as Standard Input, Standard Output, Standard Error, Input Files, Output Files, Consequences of Errors.

## **3.3.9 EXIT STATUS**

- This section describes the values returned by a utility after completion. These values differ from those in the RETURN VALUES section, which are used for programming interfaces.
- The exit status values are described in a definition list that is introduced by a lead-in sentence (use standard text for the lead-in sentence).
- List the exit status for successful completion first. If appropriate (based on the source information), begin the description with the phrase ''Successful completion.'' If additional information follows, use a colon (:) after the initial phrase, followed by a sentence beginning with a lowercase letter.

 Next, present the exit codes for errors in numerical order. If appropriate (based on the source information), begin the description with the phrase ''An error occurred.'' If additional information follows, use a colon (:) after the initial phrase, followed by a sentence beginning with a 1019 lowercase letter.

# **3.3.10 RETURN VALUES**

- This section lists the returned values or codes for a programming interface (system call or library routine), followed by a description for each. (If appropriate, a description may say that a return value is unused or reserved for future use.)
- Use a definition list for return values. (This may not be the best approach when the return values are not literals.) If more than one function or macro is included on a reference page, you may need to include more than one list of return values. Each list is introduced by a lead-in sentence that indicates the name of the functions to which each group of return values applies.
- The return values for success and failure are clearly identified using standard phrases: 1029 "Success" or "Failure." If additional explanation follows, the phrase is ended with a colon, and the explanation follows in a sentence that begins with a lowercase letter.

# **3.3.11 ERRORS**

- 1032 This section documents errno values set by a programming interface (system call or library routine).
- 1034 Usually an interface returns a numeric value to indicate failure, and it also sets *errno* to specify the reason. The structure of this section allows quick access to the error information.
- Use the definition list format for errors.
- Errors should be categorized depending on whether they are required or optional for a conforming system. Use standard text for the lead-in sentences for each such grouping of errors.
- If multiple interfaces are documented on the same reference page, the errors should be divided 1041 by interface (unless grouping can eliminate duplication without sacrificing clarity). If the errno 1042 values differ in the description of the condition, the *errno* values should be separated for each interface.
- List error codes in alphabetical order within each grouping.
- If no errors are defined, or if the specification indicates that only the errors listed in the specification can occur, include standard text to state that fact.

# **3.3.12 ASYNCHRONOUS EVENTS**

This section lists how a utility reacts to such events as signals and which signals are caught.

## **3.3.13 EXAMPLES**

- This section should be included whenever possible, to show how functions or utilities can be used. Although tutorial information does not appear in reference pages, examples are often useful to help readers understand how to use a function or utility. Examples should be sufficiently complete real-world examples of actual user tasks, unlike the code fragment examples in the EXTENDED DESCRIPTION section, which simply clarify a point.
- Do not manually number examples; this should be handled by the output format.
- Command and utility examples should show how to use the utility to accomplish a specific task.
- Interface examples should show how to use the interface in a program. The example need not be a complete, compilable program. It can be a code fragment. If the example is a complete program, the example should be tested to be certain it will compile and link on a target system. An introductory sentence should indicate that it is a compilable program.
- Complete sample programs may be contained in separate reference pages, and can be used as a source of examples or referred to from other reference pages.
- If the SYNOPSIS tells you everything you need to know about a utility or function, no examples are needed.
- The title for an example should describe what the example is demonstrating. When creating a title for an example that shows how to use a utility or function to perform a particular task, use a gerund (that is, a verb ending in ''-ing'') to indicate that an action is occurring. In addition, the title should usually describe the task in general terms, identifying a particular technique or task, rather than simply listing the constructs that are used in the example. For example, an example 1070 for the tar utility might be entitled "Creating an Archive." This title is preferable to one such as ''Using the −c Option.''
- For examples that do not show how to perform specific tasks, such as a sample file or a list of expressions, use a noun form such as ''Sample File Access Permissions.''

#### **3.3.14 ENVIRONMENT VARIABLES**

- This section lists and describes the environment variables that affect the system item. It appears in most reference pages for utilities, but is rarely used in reference pages for system calls or library routines.
- Environment variables are always spelled using all uppercase letters.
- The environment variables are described in a definition list that is introduced by a lead-in sentence. Begin each description with a verb in the present tense, beginning with a capital **letter**.
- Environment variables sometimes have the same names as locale categories. Be careful not to confuse them. You do not need to list or describe locale categories in the ENVIRONMENT VARIABLES section.
- In general text, where only a name (such as LC\_CTYPE) is used in the source, you should add text to indicate whether an environment variable or a locale category is being discussed.
- List environment variables in alphabetical order.

### **3.3.15 FILES**

- This section lists all of the files or directories of files, other than those having user-supplied names, that are read, created, modified, or otherwise touched by an interface or utility. List all such files in a definition list, and give a brief description of each file.
- Include files such as system-supplied configuration, initialization, or log files in this section. Do not include user-supplied input files or output files.
- List files in alphabetical order.

#### **3.3.16 NOTES**

 This section includes any supplementary information that is peripheral to the actual operation of the system item. Use this section instead of individual notes in other sections.

#### **3.3.17 CAUTIONS**

 This section includes information on possible system damage or data corruption that may occur as a result of using the system item in a specific implementation.

#### **3.3.18 WARNINGS**

This section includes information which, if ignored, can have a critical impact.

#### **3.3.19 DIAGNOSTICS**

 This section provides information useful for diagnosing errors that may result when the system item is used.

#### **3.3.20 APPLICATION USAGE**

This section includes information by which the user can avoid misuse of the system item.

#### **3.3.21 FUTURE DIRECTIONS**

 Include this section if there are firm plans to change the item in the future or to introduce new features that address a specific limitation, or if there is a known uncertainty which is expected to be resolved.

#### **3.3.22 SEE ALSO**

- This section lists other reference pages that are referred to in the reference page, along with any others that are relevant. References to standards documentation may be made here, in a separate paragraph.
- The list of reference pages is grouped by reference manual divisions, and alphabetized within each group (ignoring case). The groups are listed in the following order:
- Utilities (user command and system administration divisions, ordered as a single division)
- Programming Interfaces (system call and library routine divisions, ordered as a single division)
- 1121 File Format
- Miscellaneous (descriptive pages)
- Device
- Example
- Where referring to a system item that is not the main item on another reference page, use the main reference page name.
- After listing the reference pages, you can list any other document references (using complete 1128 titles) that are appropriate in a separate paragraph, also in alphabetical order.
- 1129 Do not include the word *and* before the last entry, or type a period after the last entry, in either of these paragraphs. Separate the entries with a comma.

## **3.3.23 CHANGE HISTORY**

 This section indicates the first document in which the system item appeared, and briefly summarizes all changes applied since the previous issue, if any.

#### **Chapter 4**

**Notes to Reviewers**

# **Product Documentation** <sup>1136</sup> **\_\_\_\_\_\_\_\_\_\_\_\_\_\_\_\_\_\_\_\_\_\_\_\_\_\_\_\_\_\_\_\_\_\_\_\_\_\_\_\_\_\_\_\_\_\_\_\_\_\_\_\_**

# **4.1 Introduction** Documentation plays an important part in how well a product is received by its users. Most readers approach new product documentation with similar attitudes:

138 This section with side shading will not appear in the final copy. - Ed.

- They are eager for action.
- They are primed to do work with the product.
- 1145 They are short of time.
- 1146 They are motivated to succeed.

139 This chapter needs to be developed.

 You can help your readers learn quickly by writing for action. Where appropriate, introduce simple tasks or procedures very early, and make sure users are certain of success in performing those procedures.

**\_\_\_\_\_\_\_\_\_\_\_\_\_\_\_\_\_\_\_\_\_\_\_\_\_\_\_\_\_\_\_\_\_\_\_\_\_\_\_\_\_\_\_\_\_\_\_\_\_\_\_\_**

- Research shows that readers approach learning about new products in two ways, with two different learning styles.
- 1152 Experimenters want to try things right away instead of taking the time to read the instructions. Experimenters share these characteristics:
- They read written procedures only as a last resort.
- They believe instructions are probably incomplete.
- They rely heavily on tables of contents, section titles, and indexes when searching for information.
- They consult examples more often than text for information.
- Directed learners read before they act. Directed learners share these characteristics:
- 1160 They read procedures and explanations carefully.
- 1161 They believe the documentation is correct.
- 1162 They pause over tiny discrepancies.
- They consult examples to confirm the correctness of their actions.

 Most documentation should provide information that works for both the experimenter and the directed learner. Where appropriate, you should include step-by-step teaching exercises (tutorials) for directed learners and easily accessible reference and procedural information for

- experimenters.
- Experimenters make heavy use of the table of contents, section titles, and the index to find information. Directed learners often read straight through a document and later return to the same elements for review.
- A comprehensive index is the most useful aid you can provide a searching reader; a clear table of contents is almost as important. When you write section titles, make them lively and direct so that readers can tell exactly what a section is about. The table of contents then becomes much more useful as a pointer to information.
- Your knowledge of the product—its uses, benefits, and idiosyncrasies—is critical to developing useful documentation. Occasionally, writers try to develop documentation based solely on the developers' specifications. Even when the developers are very capable writers, the documentation suffers.
- Get your hands on the product and use it as much as time allows. When you work with the product you learn to use it effectively, and you can pass along to readers many tips and shortcuts you could not otherwise have provided.
- As you think about potential users of your documentation, keep in mind the product's market— what kind of individuals or businesses will use it, how they will use it, and what benefits the product can provide. Consider the internationalization and localization issues that must be addressed as you plan the development of your document. Questions like the following can be useful when examining potential users of your document:
- 1187 Who are the users?
- What does the product do for the users?
- What are the product's benefits?
- 1190 Where will the product be used?

# **4.2 Document Structure**

#### **User Documentation**

 The requirements in this section apply to documentation that describes how to install, operate, and manage software. The following table shows the components that are required in all software user documentation and the order in which they appear. Most components are required in all volumes of a multivolume documentation set.

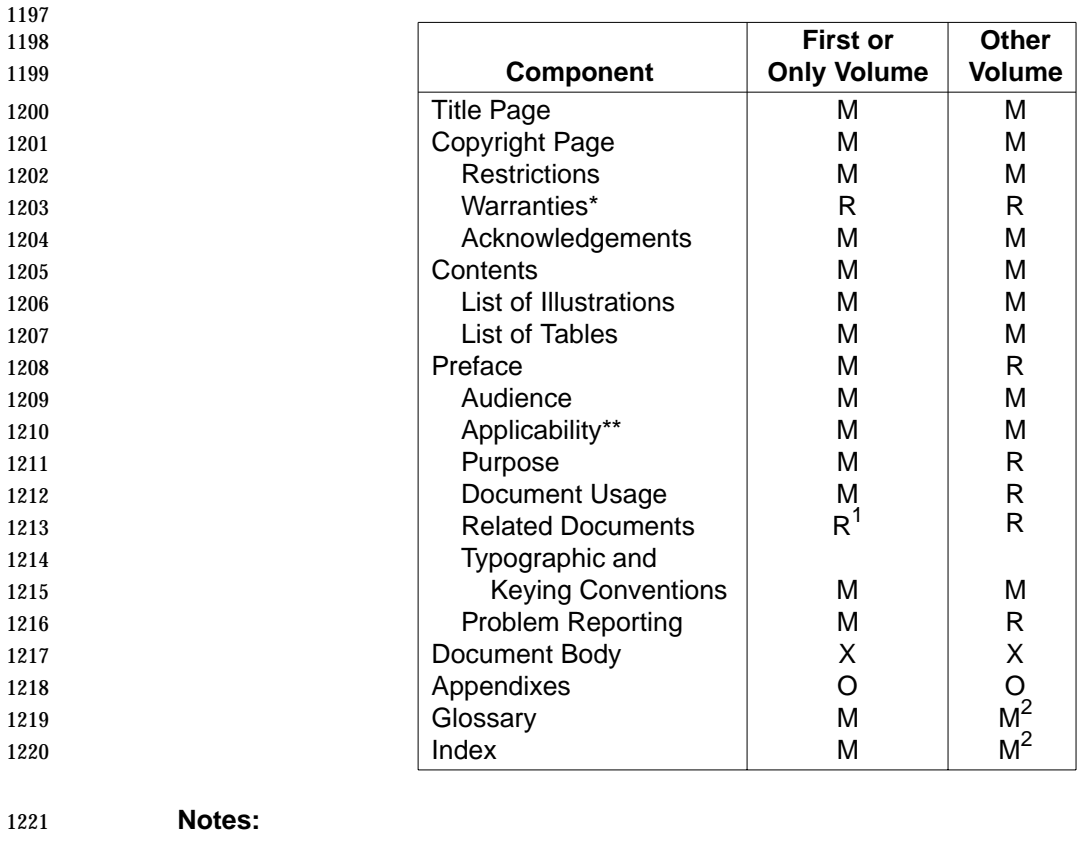

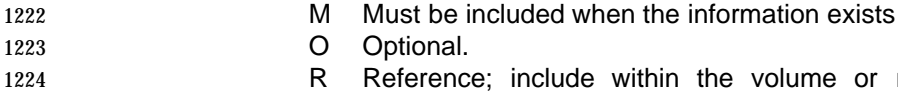

- R Reference; include within the volume or reference another document that contains the information.
- 1226 X Dependent on document type.
- 1227 1227 1. Addresses relationship to other volumes.
- 2. Must be included in at least one volume; use references to the component in 1229 other volumes.<br>  $\uparrow$  Mercenty information of the Mercenty information of the Mercenty information of the Mercenty information of the Mercente State of the Mercente State of the Mercente State of the Mercente State of
- 1230 \* Warranty information varies by country, and is often legally required in the local 1231 language. Warranty information should therefore be included in an addendum.
- \*\* Applicability is a new section which is added specifically for Product Documentation. It identifies the software product (including version number) to which the document applies. It includes, if relevant, information about the software and hardware environment required to use this software.

#### **Development Documentation**

 The requirements in this section apply to documentation that describes how to develop, modify, and port software to specific platforms. Examples are coding style guides, programmer's reference manuals, and software porting guides.

#### **Chapter 5**

# **Common Product Documentation**

# **5.1 Introduction**

 Common product documentation is based on approved Open Group specifications and is designed to:

**\_\_\_\_\_\_\_\_\_\_\_\_\_\_\_\_\_\_\_\_\_\_\_\_\_\_\_\_\_\_\_\_\_\_\_\_\_\_\_\_\_\_\_\_\_\_\_\_\_\_\_\_**

- Include all pertinent information in a way that is understandable and meaningful to all users
- 1247 Be consistent in organization and style
- Provide placeholders for integration of vendor-specific information

 The inclusion of vendor-specific information enables the clear distinction between that which applies to all conforming systems and that which is vendor-specific. It also ensures that vendor-specific information is included in a way that is consistent across all vendor systems.

- Common product documentation presents information in a form that is suitable for users, programmers, and system administrators. It provides clear explanations of system features, examples of their use, and complete reference information. It also distinguishes between common features that are available across all conforming systems and extensions that may be supported only on systems from a particular system vendor.
- Language in specifications—because it often has a special meaning, and because it is addressed to system implementors—often needs to be revised for product documentation.

 Specifications also include conformance information for branding purposes. This information is not necessarily used in product documentation, but the information should be retained in the document source.

# **5.2 Language**

 The language used in specifications is for implementors. As such, it often uses precisely defined terms that will be unclear to users of a system. To create common documentation it is often necessary to revise text to clarify the meaning for a reader who is more interested in how a particular system behaves, or how much they can rely on a particular behavior across systems that conform to the specification, than in how the specification defines a particular behavior.

1268 When features or behavior may vary among different systems, you should add a vendor 1269 placeholder that can be used to present system-specific information, so that system vendors can document the differences on their systems. In addition, when you create a vendor placeholder, you should include a comment to the vendor (which does not appear in formatted 1272 text) indicating the information that should be added. Information that is optional for vendors to add should be marked with the phrase ''VENDOR ADDITION:'' within the comment. Information that vendors must add for conformance to the specification should be marked with the phrase 1275 "VENDOR REQUIREMENT:" within the comment.

 In addition, specifications often abbreviate the information for some items, by referring to other volumes of the specifications, by referring to a glossary entry, or by specifying the behavior of a system item in relation to another system item, instead of spelling out exactly how it works from a user's perspective.

- The audience for common product documentation is interested in a clear answer to the following questions:
- Will all systems that conform to the specification include this feature or behavior? If not, reword and add a vendor placeholder.
- More specifically, if I am writing an application or script that must be portable, can my script or application depend on this feature or behavior? If not, reword and add a vendor placeholder.
- When vendor-specific information is integrated, users also need a clear answer to the following question:
- What are the specifics for the product I am using now? Add a vendor placeholder when the specification does not define a particular feature or behavior, so that vendors can explain **how it works on their systems.**

 The reader must also be able to distinguish clearly between base information (which applies to all conforming systems) and vendor-specific information that might be added in a vendor placeholder (which applies only to a specific system). Further, the presentation must make sense both when vendor-specific information is omitted (because vendors are not required to add information for every vendor placeholder) and when vendor-specific information is added.

# **5.3 Terminology**

 The following terms are indicators that you may need to add a placeholder for vendor-specific material, or otherwise adapt text from the specification:

- Can ????
- Implementation-dependent
- 1302 In a specification, this term refers to values or behavior not defined by the specification. Users are likely to need, and therefore vendors should supply, implementation- dependent information in order to write and debug programs or scripts. The source code should supply a vendor placeholder.
- The term ''implementation-dependent'' can be ambiguous when it is used in product documentation, because the term can refer to variations among a vendor's product 1308 lines, as well as to each vendor's implementation of a feature according to a standard. Therefore, reword the sentence to explicitly note any portability implications and to ensure graceful integration of product information by vendor writers. For example:
- **In a specification:**
- 1312 The behavior of fseek() on devices that are incapable of seeking is implementation-dependent.
- **In common documentation:**

1315 When the fseek() function is used for devices that are incapable of seeking, the results may vary among systems that conform to the specification. *I* [vendor placeholder] The following example shows a case in which the specification requires that vendor- specific information be added: 1320 In a specification: An implementation will document any condition not specified by this document under which the implementation generates signals. **In common documentation:** 1324 VENDOR REQUIREMENT: The specification requires a system vendor to document any conditions that cause signal generation and that are not described in the specification. The following placeholder is provided to enable vendors to add any appropriate conditions. 1330 [vendor placeholder] In this example, no text actually appears in the formatted document unless the vendor adds information for the placeholder; but the information is required for conformance to 1333 the specification. May The term ''may'' indicates optional behavior that may vary among conforming systems, so you should state that point directly and add a vendor placeholder: Because the term ''may'' implies variation among different systems, you should include a vendor placeholder when this word is used in a SYNOPSIS, DESCRIPTION, 1338 RETURN VALUES, or ERRORS section. For example, in a specification: This function may return an error code of −1 if an error occurs. **is changed to:**  On some conforming systems, this function returns an error code of −1 if an error occurs. **In an Errors section:** 1345 The *fopen*() function may fail if: [list of errnos and conditions] is changed to: 1347 The fopen() function can set errno to one of the following if the corresponding error condition occurs, but systems that conform to the specification are not required to detect these conditions: [list of errnos in the specification's ''may'' list and vendor **placeholder**  Obsolescent Some text in the specification may be marked as obsolescent using the marginal tag OB, with shading of the text that applies to the obsolescent feature. Remove these markings. 1355 In addition, you should add text such as the following at the end of the DESCRIPTION section:

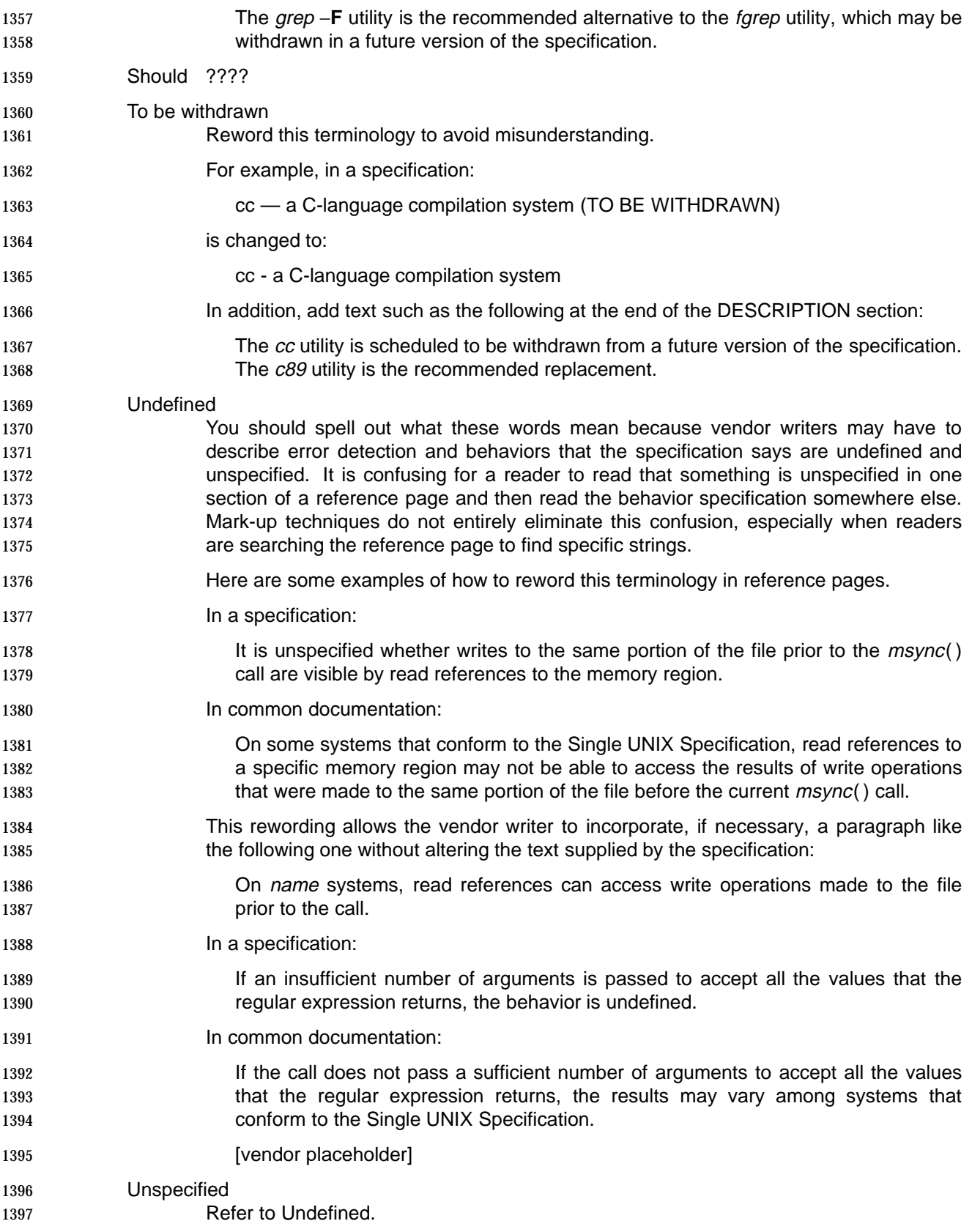

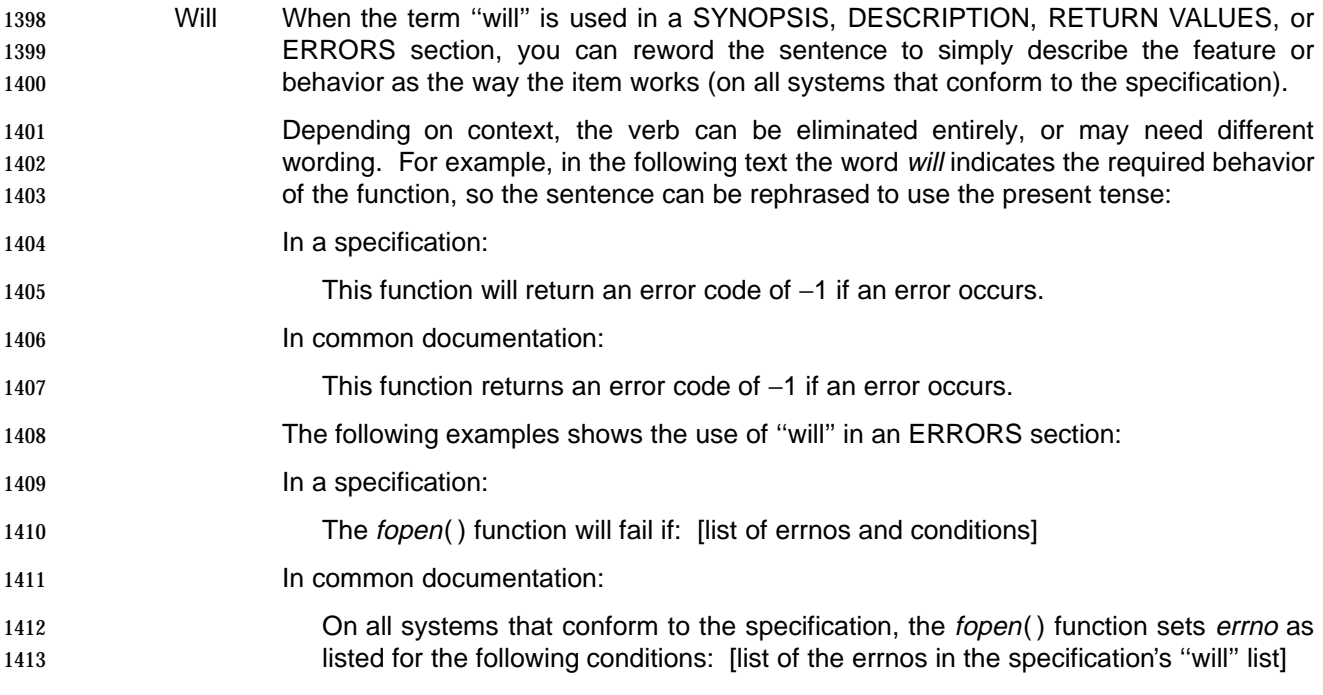

# **5.4 Equations**

 Equations should be followed by a vendor placeholder that can be used to include an alternate version of the equation.

# **5.5 Reference Pages**

#### **Copyright**

 Each reference page contains a copyright notice as part of the metainformation for the page. This copyright statement, added as a customizable text entity, assigns the copyright to The Open Group. When vendors integrate reference pages into their own product documentation, they should add their own copyright statements to the file as a separate line of metainformation.

#### **SYNOPSIS**

 Do not change the order of parameters in a function synopsis; use the same sequence as in the specifications.

#### **OPTIONS**

 System vendors can define additional options for a utility, so you should include vendor placeholders before and after the option list. The placeholder before the option list can be used to indicate that additional options are defined. The placeholder following the list can be used to **list the additional options.** 

#### **OPERANDS**

 System vendors can define additional operands for a utility, so you should include vendor placeholders before and after the operand list. The placeholder before the operand list can be used to indicate that additional operands are defined. The placeholder following the list can be used to list the additional operands.

#### **EXTENDED DESCRIPTION**

 Implementation-dependent information within the EXTENDED DESCRIPTION section should be discussed at the end of a paragraph, so that system vendors can add information following the paragraph, in a modular fashion.

 There are several specification section headings that should not appear as section headings in reference pages. They are:

- 1442 STDIN (Standard Input)
- 1443 STDOUT (Standard Output)
- 1444 STDERR (Standard Error)
- 1445 INPUT FILES
- 1446 OUTPUT FILES
- CONSEQUENCES OF ERRORS

 The information contained in these sections should be added to the reference page EXTENDED DESCRIPTION section. Do not use these section headings in the reference pages unless the 1450 information they contain is extensive or significant, and their addition improves readability. In this case, use the specification's main headings as subheadings in the EXTENDED DESCRIPTION section.

 If they are used as headings, spell out the headings Standard Input, Standard Output, and Standard Error.

 You may also include nonstandard subheadings (such as ''Output Format'' and ''Interactions Among Options'') if their inclusion makes the subject matter easier to scan.

- In reference pages that document multiple programming interfaces, the information for each interface should be kept as a block of text that is identified by a subheading (unless the information is very brief). The subheading should use the interface name as the title of the section.
- Some specification section headings contain information that may be included in the EXTENDED DESCRIPTION section. Include the information, but do not use these titles as subsection headings. They are:
- 1464 APPLICATION USAGE
- ASYNCHRONOUS EVENTS
- Some specification section headings contain information that should not be included in the reference page. Do not include information from those sections. They are:
- 1468 CHANGE HISTORY
- 1469 FUTURE DIRECTIONS

#### **RETURN VALUES**

 System vendors can define additional return values for a function or macro, so you should include vendor placeholders before and after the list of return values. The placeholder before the list can be used to indicate that additional return values are defined; the placeholder following the list can be used to list the additional return values.

#### **ERRORS**

 In most cases, system vendors can define additional errors for a function or macro, so you should include vendor placeholders before and after each list of errors. The placeholder before the list can be used to indicate that additional errors are defined; the placeholder following the list can be used to list the additional errors.

#### **EXAMPLES**

 One of the primary jobs of a reference page writer is to consider whether additional examples are needed for a particular reference page. If the specifications do not include examples, or if the examples are not helpful for the user of a command or for a programmer using a function, you should consider adding examples.

#### **FUTURE DIRECTIONS**

Not included.

#### **CHANGE HISTORY**

Not included.

Common Product Documentation

**Appendix A**

**Terminology** <sup>1491</sup> **\_\_\_\_\_\_\_\_\_\_\_\_\_\_\_\_\_\_\_\_\_\_\_\_\_\_\_\_\_\_\_\_\_\_\_\_\_\_\_\_\_\_\_\_\_\_\_\_\_\_\_\_**

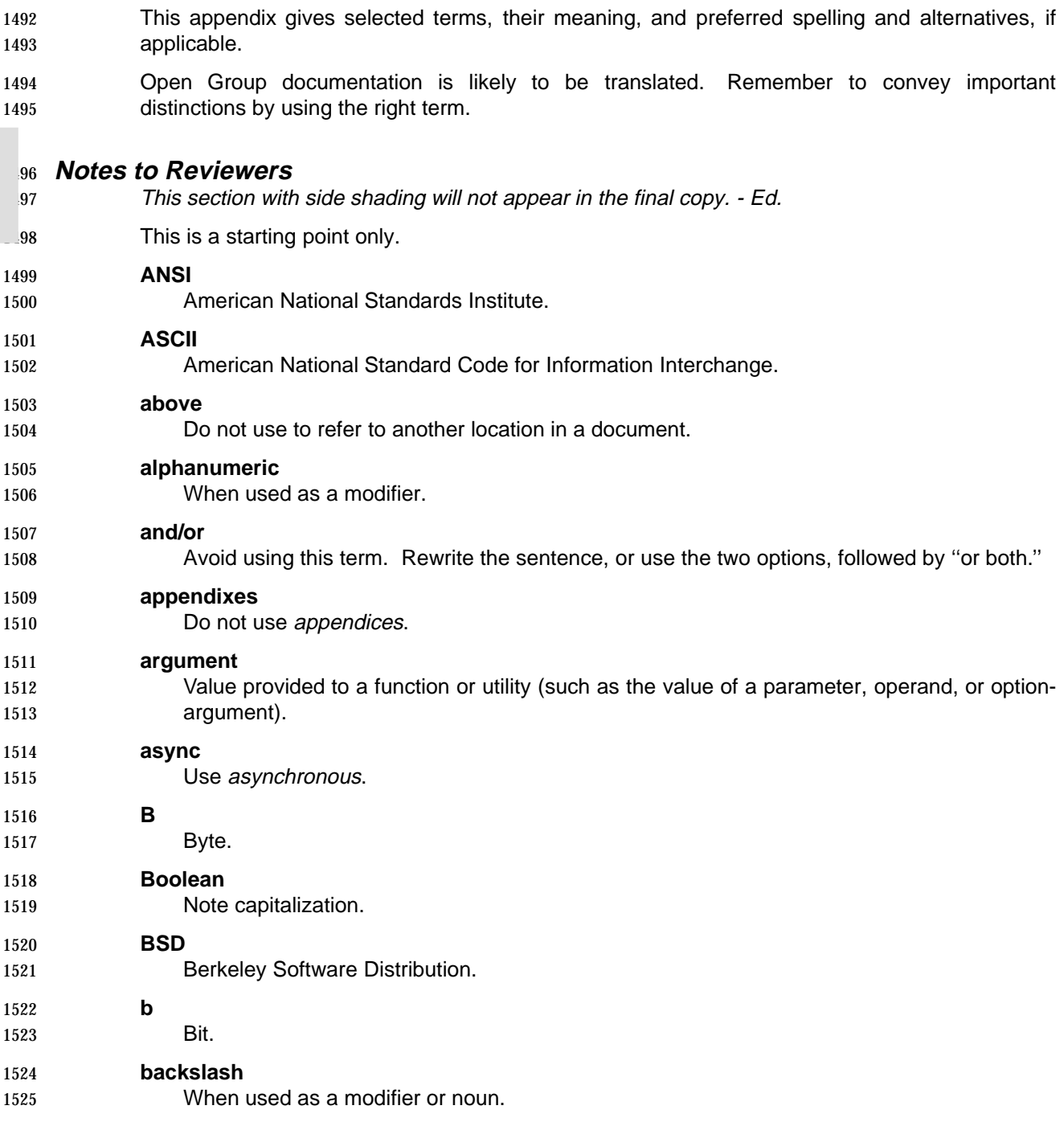

**\_\_\_\_\_\_\_\_\_\_\_\_\_\_\_\_\_\_\_\_\_\_\_\_\_\_\_\_\_\_\_\_\_\_\_\_\_\_\_\_\_\_\_\_\_\_\_\_\_\_\_\_**

Part 1: Writing Style 51

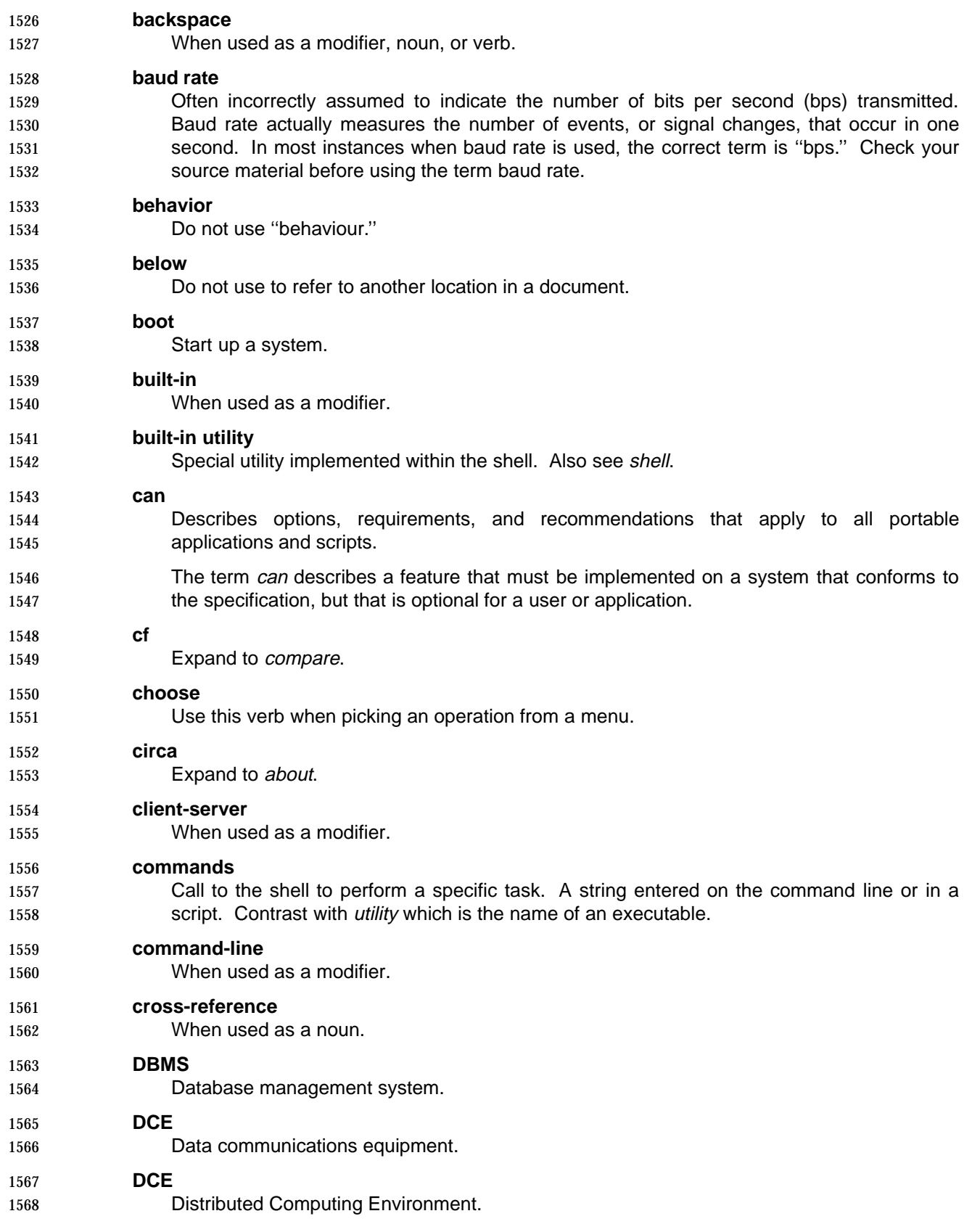

# **Terminology**

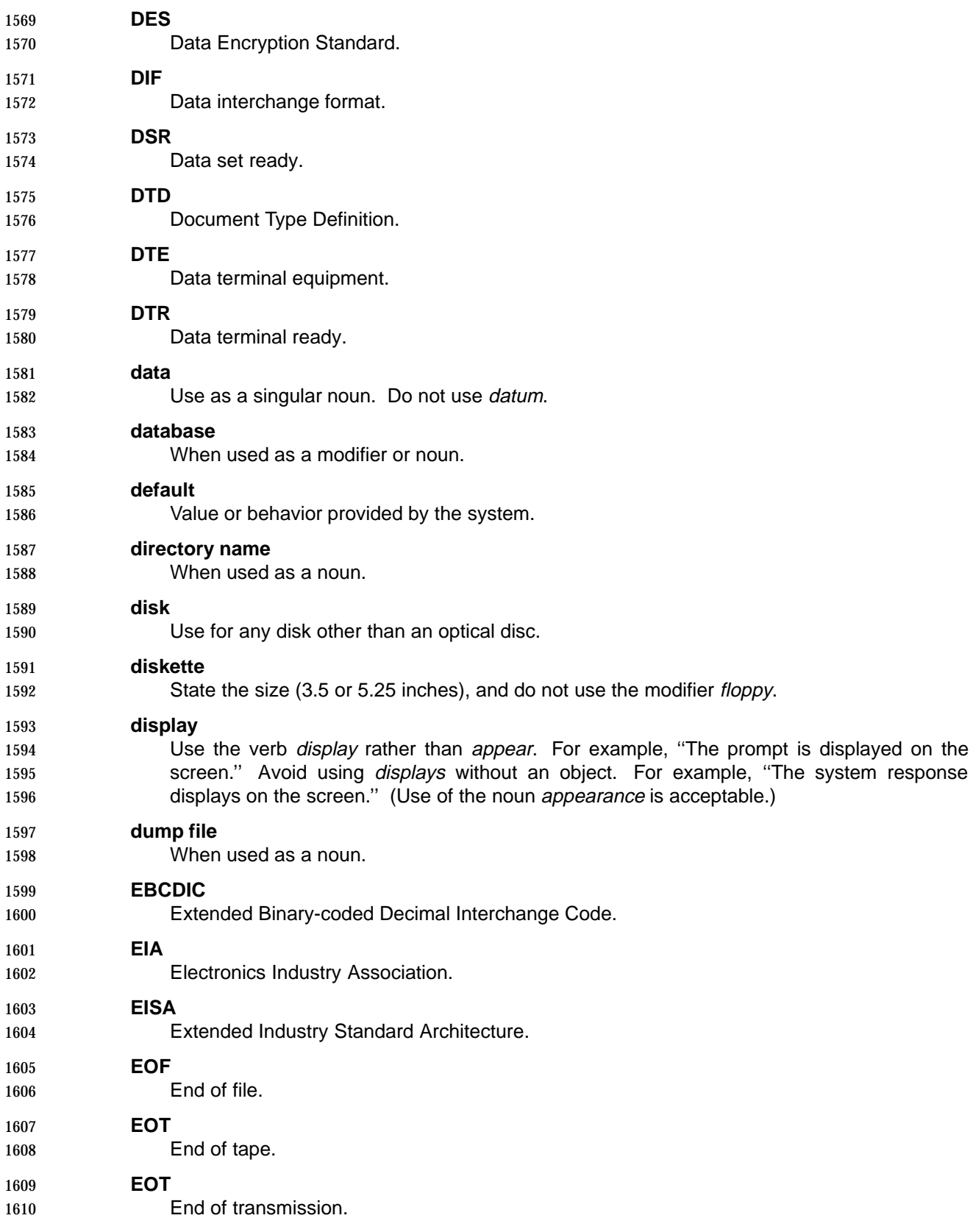

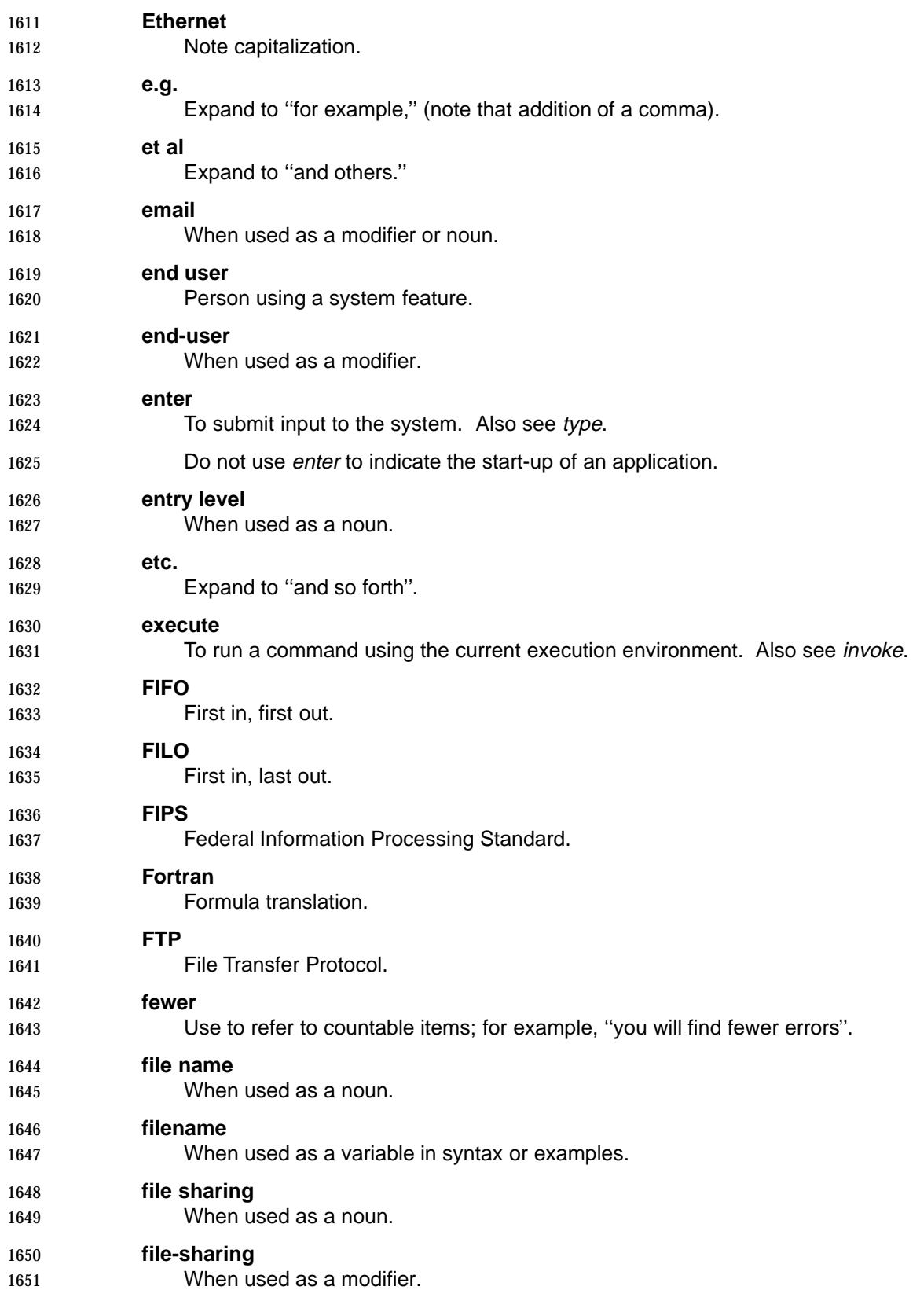

# **Terminology**

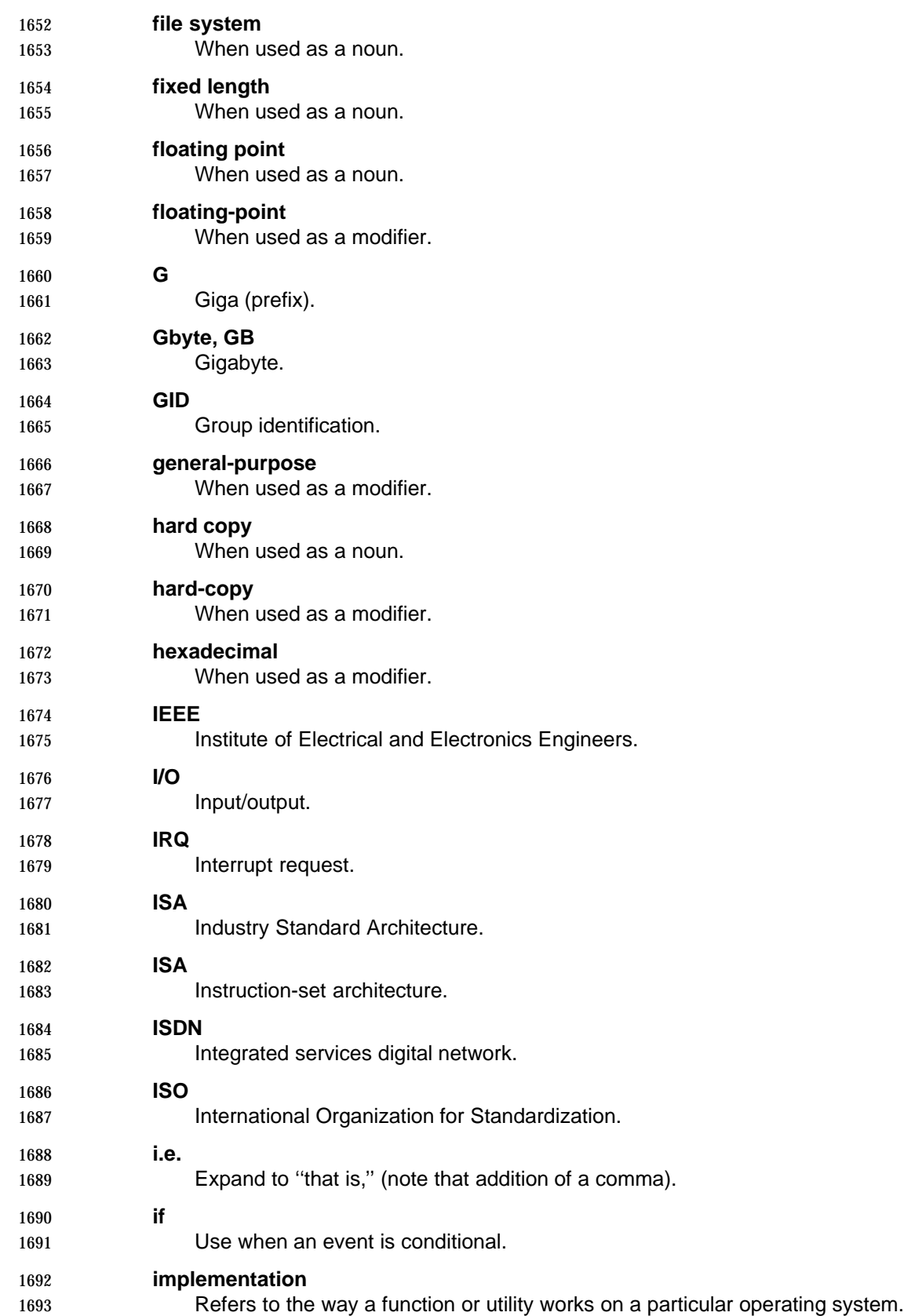

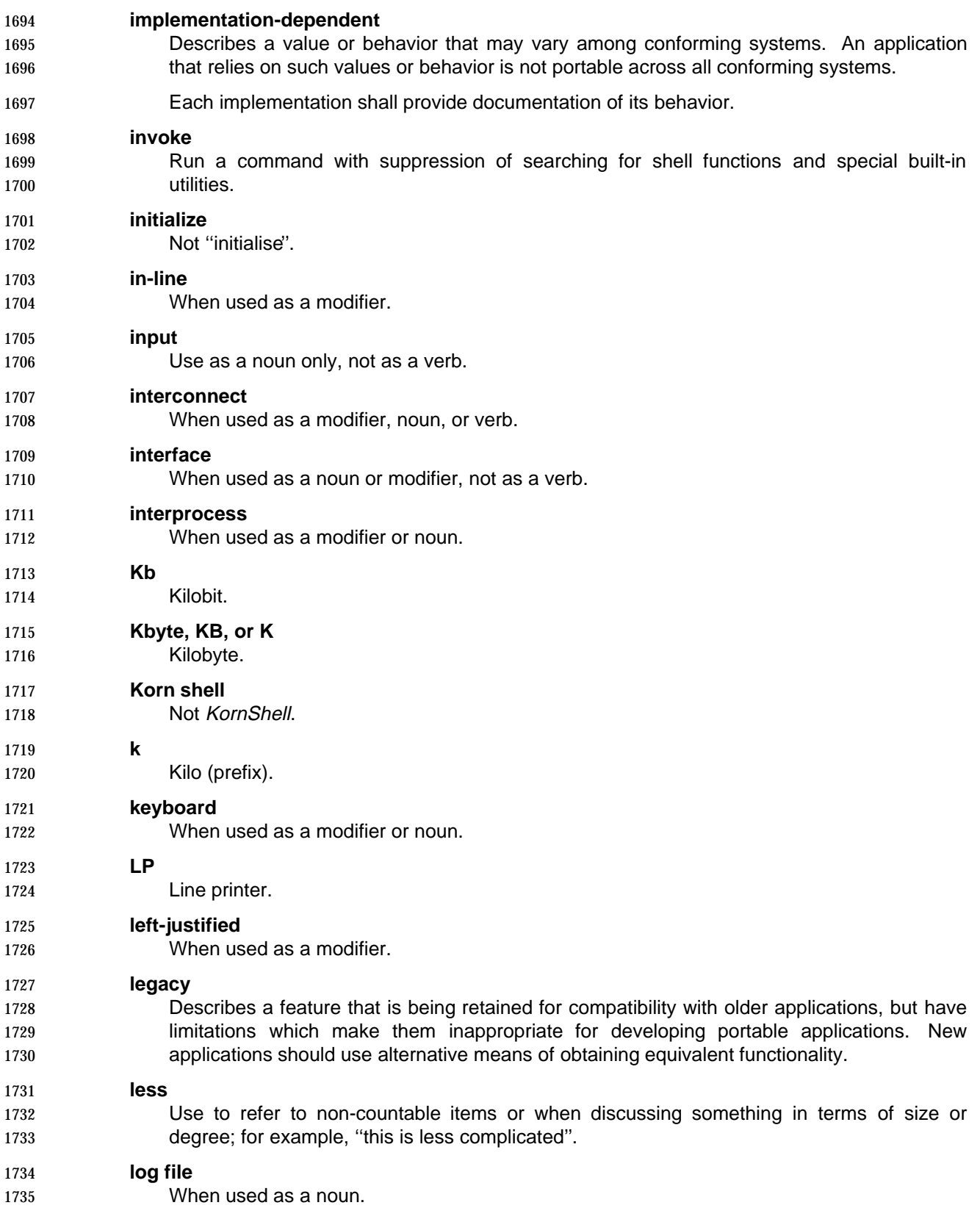

# **Terminology**

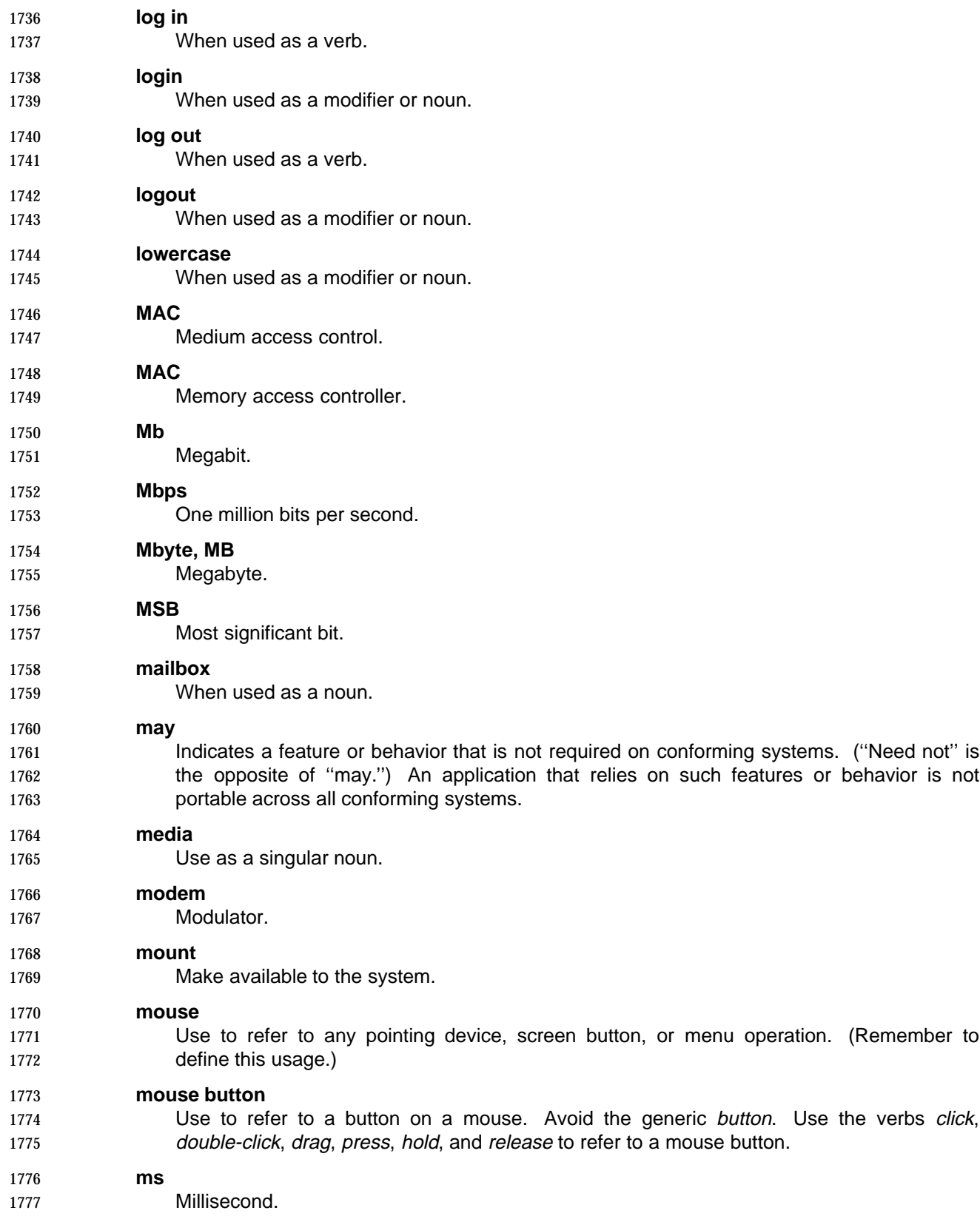

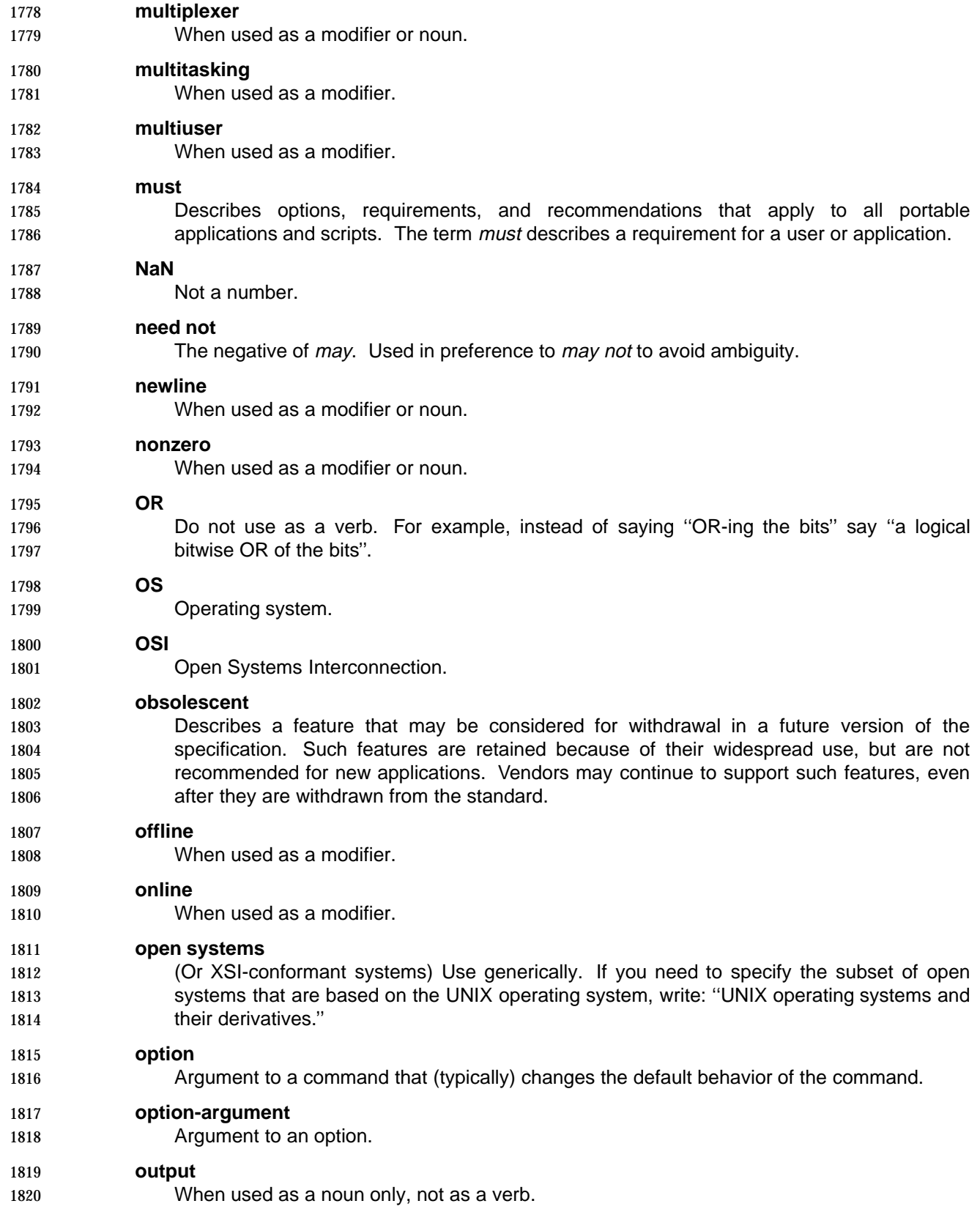
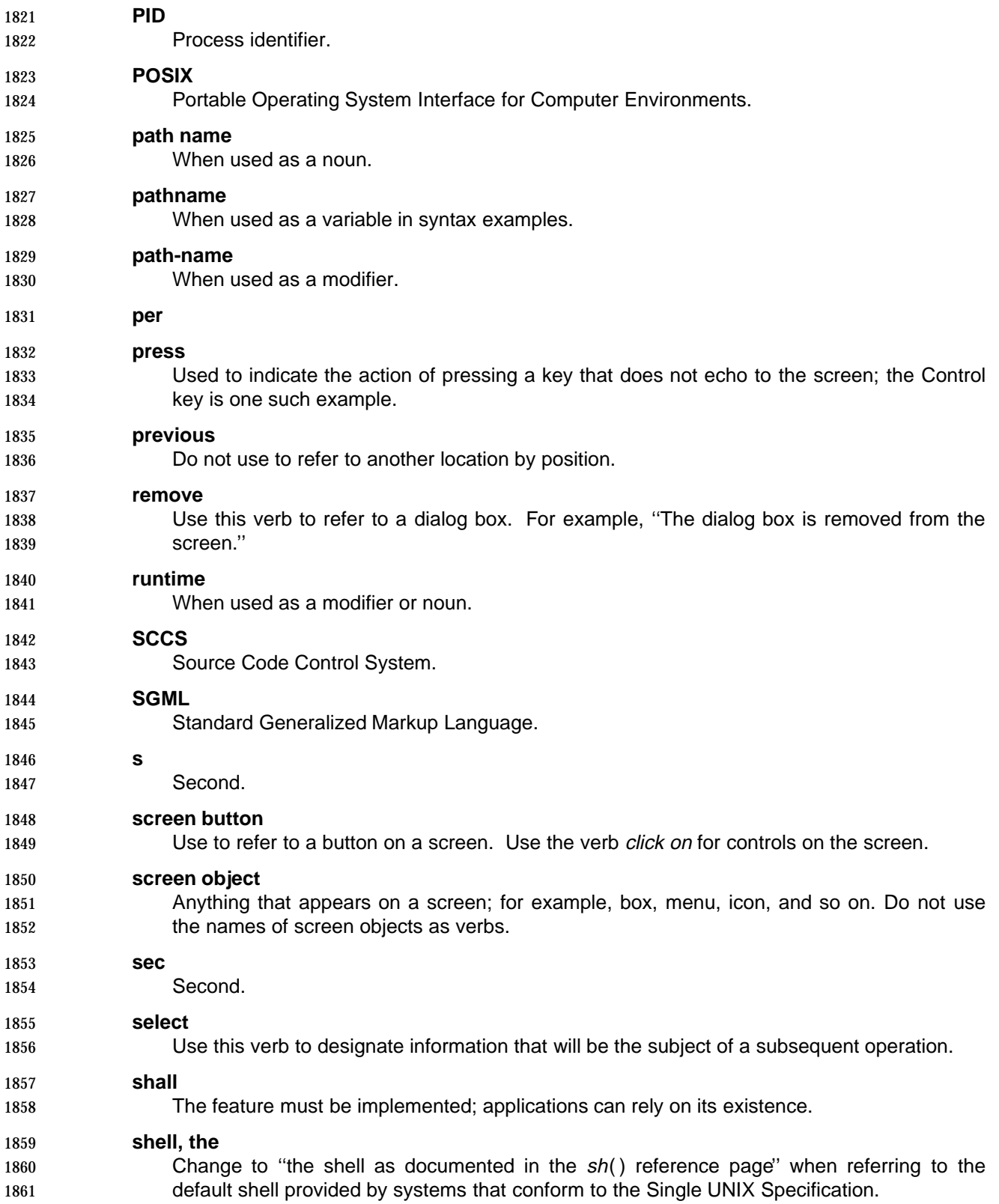

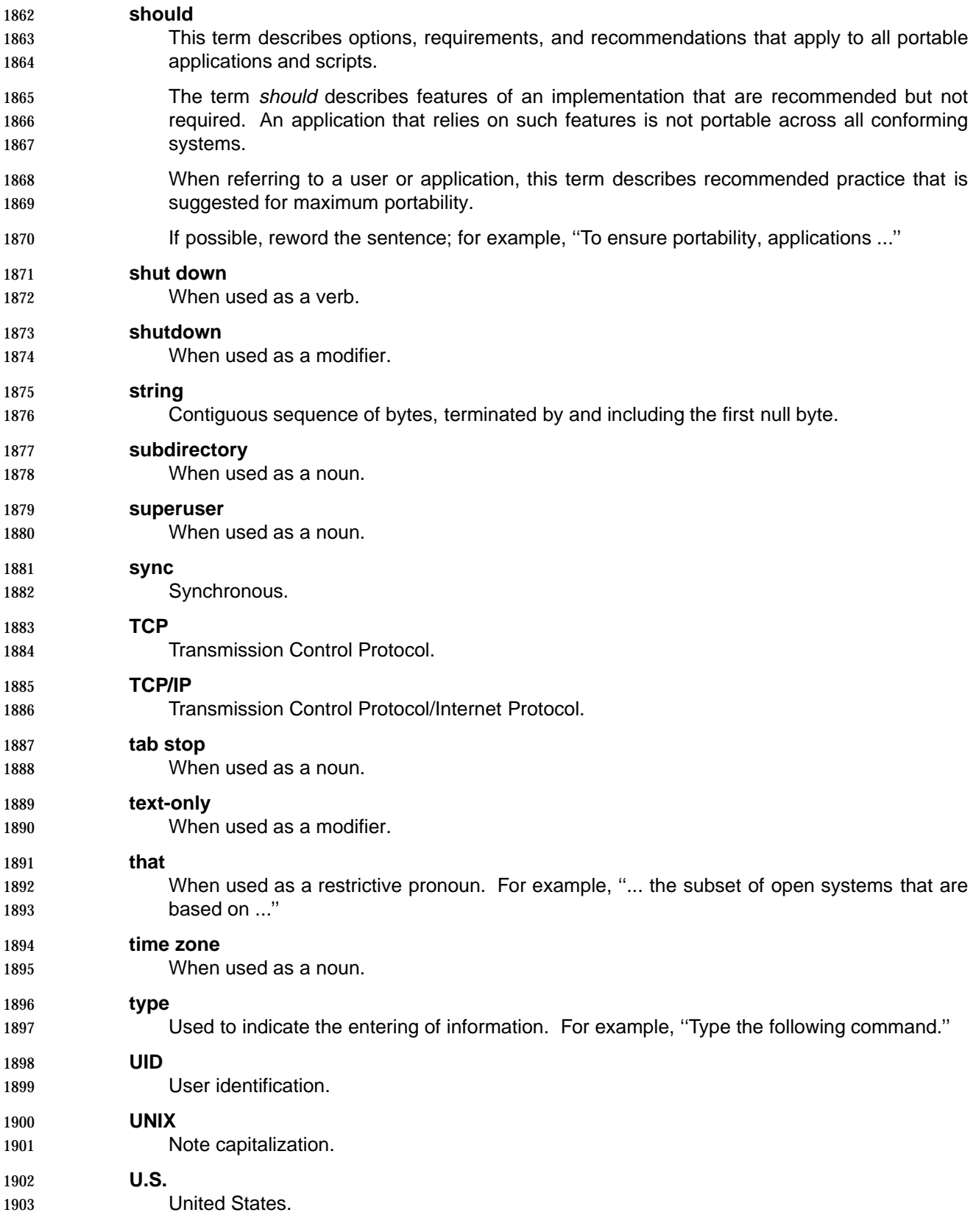

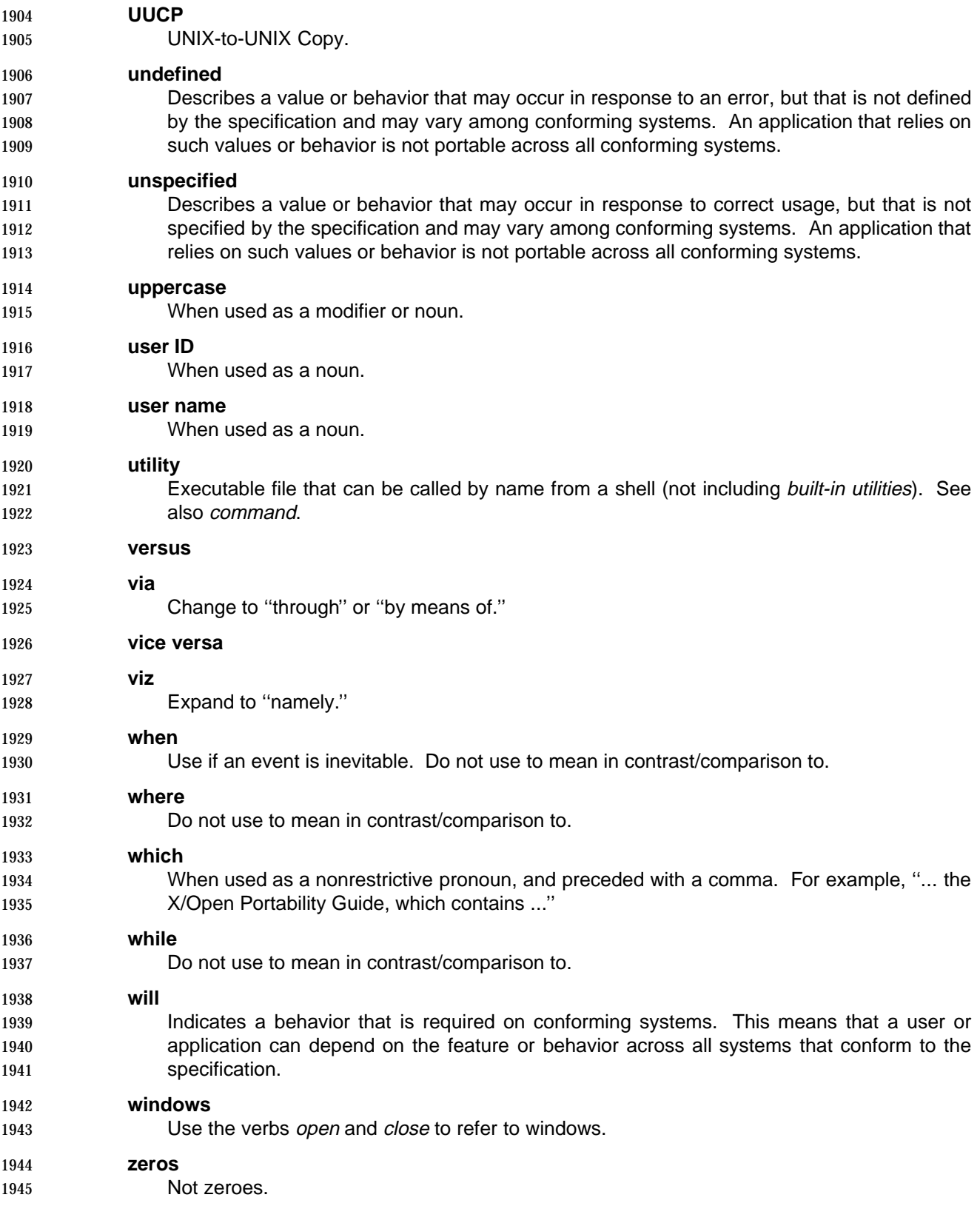

**Terminology** 

**Appendix B**

 **Extensions \_\_\_\_\_\_\_\_\_\_\_\_\_\_\_\_\_\_\_\_\_\_\_\_\_\_\_\_\_\_\_\_\_\_\_\_\_\_\_\_\_\_\_\_\_\_\_\_\_\_\_\_**

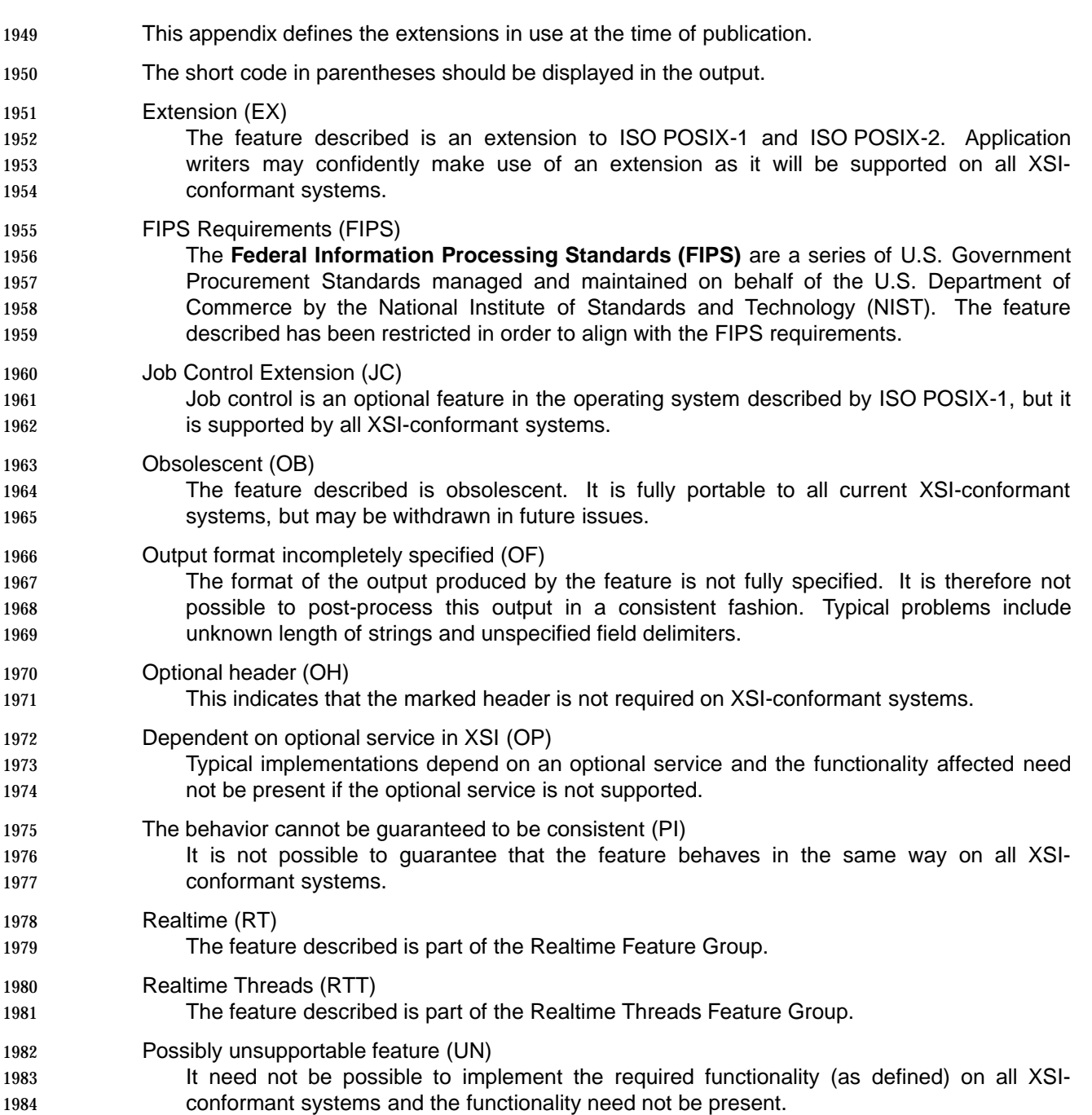

**\_\_\_\_\_\_\_\_\_\_\_\_\_\_\_\_\_\_\_\_\_\_\_\_\_\_\_\_\_\_\_\_\_\_\_\_\_\_\_\_\_\_\_\_\_\_\_\_\_\_\_\_**

**Extensions** 

**\_\_\_\_\_\_\_\_\_\_\_\_\_\_\_\_\_\_\_\_\_\_\_\_\_\_\_\_\_\_\_\_\_\_\_\_\_\_\_\_\_\_\_\_\_\_\_\_\_\_\_\_**

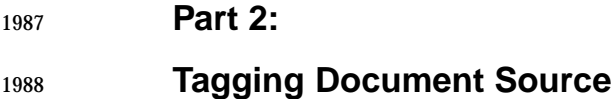

The Open Group

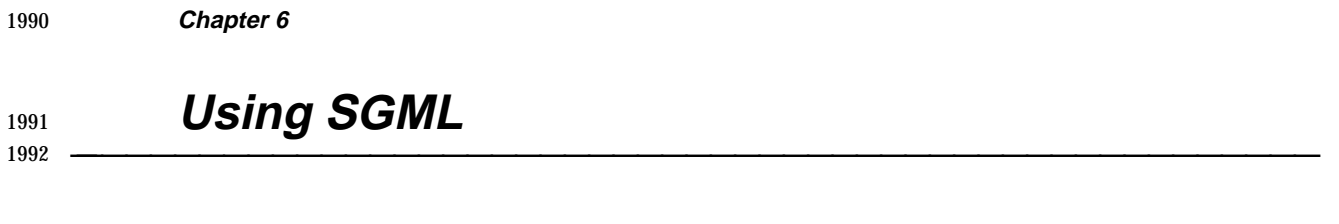

**\_\_\_\_\_\_\_\_\_\_\_\_\_\_\_\_\_\_\_\_\_\_\_\_\_\_\_\_\_\_\_\_\_\_\_\_\_\_\_\_\_\_\_\_\_\_\_\_\_\_\_\_**

This chapter describes how to code document elements in SGML, using the DocBook DTD.

# **6.1 Introduction**

1995 Standardized General Markup Language (SGML) is a method of markup that identifies elements by content. For example, a parameter to a programming call is tagged as a <parameter> element, rather than being tagged for a format (such as italics).

 The writer (and editor) should be concerned primarily with the correct tagging of information. Keep in mind that content and formatting are two different things in SGML.

2000 The tags used for an SGML document instance are defined by a *document type definition*  (DTD), which defines a set of elements and the context in which they can be used. Section- or 2002 paragraph-level elements are called block elements, while elements that can be used for words or phrases within paragraphs are called inline elements.

2004 SGML elements may have *attributes* that provide additional information about the element.

 The Open Group uses elements defined for the DocBook DTD, Version 2.4.1 (1995). DocBook is produced and maintained by HaL Computer Systems, Inc., O'Reilly & Associates, Inc., and ArborText, Inc.

- SGML documents can also declare and use entities, which enable a document to identify a file, a passage of text, or other information that can be used repeatedly in the document. The following types of entities can be used:
- Parameter entities to control the inclusion or exclusion of information
- File entities
- Text entities that define standard wording for repetitive text elements
- SGML file names are of the form **primaryname.sgm**.
- Identifiers (or IDs) are values for the id attribute of a DocBook element.

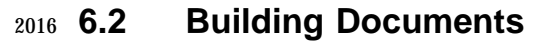

This section describes how to use AdeptPublisher to create postscript files from SGML.

# **Notes to Reviewers**

 This section with side shading will not appear in the final copy. - Ed. To follow.

# **6.3 SGML Coding**

 This section describes document components, starting with the front matter, followed by other components arranged in alphabetical order.

## **6.3.1 Front Matter**

- **Title and Copyright Pages**
- TBD.
- **Preface**
- TBD.
- **Trademarks**
- TBD.
- **Referenced Documents**
- TBD.

## **6.3.2 Cautions**

 The <caution> tag is used to label information that cautions the user against potential damage to software or data. The <caution> tag should include a <title> tag, and one or more <para> tags.

2036 A caution is tagged as follows:

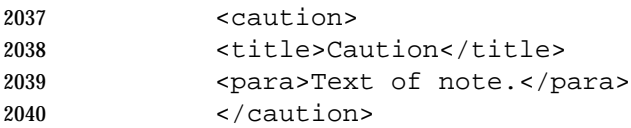

## **6.3.3 Changebars**

TBD.

# **6.3.4 Comments**

TBD.

## **6.3.5 Cross-references**

 The <xref> tag is used to identify cross-references. The <xref> tag has a linkend attribute that must match the ID of the element to which it is referring. The <xref> tag is an empty tag; it does not contain any content or require an end tag.

### **6.3.6 Equations**

 DocBook does not include elements for tagging equations, but simple tagging can be done using the <superscript> tag for superscript text, the <subscript> tag for subscript text, and <replaceable> or <emphasis> tags.

 The DocBook tagging for equations may not be supported for all display environments. For this reason, equations should be followed by a placeholder that can be used to include an alternative version of the equation. If an equation is given within a line of text, include the placeholder immediately following the equation (inside the paragraph). If an equation is in a paragraph-level element (such as <informalexample>), include the placeholder immediately after that element.

## **6.3.7 Examples**

 The <example> tag contains a formal, numbered example. The tag also has a cross-reference identifier, and includes a <title> tag which may be followed by a <para>. The <example> tag may contain a <programlisting> for examples of a program or script, or a <screen> tag that contains a <userinput> tag for examples of commands. The <userinput> tag contains the actual command to be typed by the user. Use the <computeroutput> tag within the <screen> tag to show the output of a command, or a prompt.

 The <informalexample> tag contains an informal example that occurs in general text. The  $\leq$ informalexample> tag can contain a <programlisting> tag for programming examples or examples showing the output format for a utility, or a <screen> tag including a <userinput> tag for examples of user commands. Unlike the <example> tag, this element cannot have an identifier or title.

The <userinput> tag can be used for in-line examples of complete commands.

### **6.3.8 Extensions**

 Extensions are coded using the conformance attribute, which is part of the Effectivity group of attributes. These are attributes of most elements of Version 3.0 of the DocBook DTD. The conformance attribute is an extension to Version 2.4.1 of the DocBook DTD.

### **6.3.9 Footnotes**

TBD.

## **6.3.10 Glossary**

 The <glosslist> tag contains a list of glossary terms. Within this tag, the <glossterm> and <glossdef> tags are used. The <glossterm> contains a glossary term. The <glossdef> tag contains the definition of a glossary term.

## **6.3.11 Graphics**

- TBD.
- **Figure Titles**
- TBD.

## **6.3.12 Headings**

### **Chapters**

 The <refsect1> tag is used to identify a first-level section of text. This tag has a cross-reference identifier, and includes a <title> tag.

### **Appendixes**

 The <refsect1> tag is used to identify a first-level section of text. This tag has a cross-reference identifier, and includes a <title> tag.

### **Sections**

 The <refsect2> tag identifies a section heading used to define separate specific topics of discussion within a <refsect1> tag. This tag has a cross-reference identifier, and includes a  $\leq$   $\mathsf{title}$  ag.

### **Subsections**

 The <refsect3> tag identifies a subsection heading used to define separate specific topics of discussion within a <refsect2> tag. This tag has a cross-reference identifier, and includes a  $\leq$  title $\geq$  tag.

- **Lower Levels**
- TBD.
- **Unnumbered**
- TBD.

### **6.3.13 Index**

 The <indexterm> tag is used to identify an index entry. An <indexterm> tag contains at least a 2106 <primary> tag, and may include <secondary> and <tertiary> tags for secondary and tertiary index entries. In reference pages, include at least one index entry for each <refname> or <refdescriptor> in the NAME section.

## **6.3.14 Lists**

### **Unordered Lists**

 The <itemizedlist> tag produces an unnumbered (unordered) list of elements, which may be words, symbols, or paragraphs of text. Within the <itemizedlist> tag, each list element is tagged with a <listitem> tag. The <listitem> tag must include a <para> tag.

This type of list is tagged as follows:

```
2115 <itemizedlist>
2116 <listitem><para>First item</para></listitem>
2117 <listitem><para>Second item</para></listitem>
2118 </itemizedlist>
```
### **Ordered Lists**

 The <orderedlist> tag produces a numbered or lettered list, depending on the attribute settings. Within the <orderedlist> tag, each list element is tagged with a <listitem> tag. The <listitem> tag 2122 must include a <para> tag.

This type of list of tagged as follows:

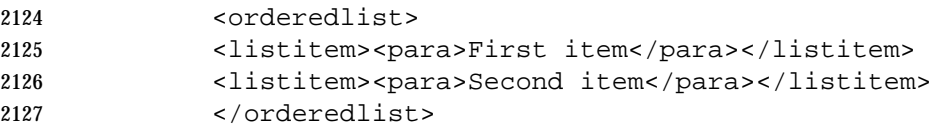

### **Variable Lists**

 The <variablelist> tag produces a list where each list entry includes a term and a definition of that term. Within the <variablelist> tag, each list element contains <varlistentry> tags for each 2131 item, which must include a  $\lt$  term tag for the item being defined (or described), and a  $\lt$ listitem  $\gt$ tag for the definition. The <listitem> tag must include a <para> tag.

This type of list of tagged as follows:

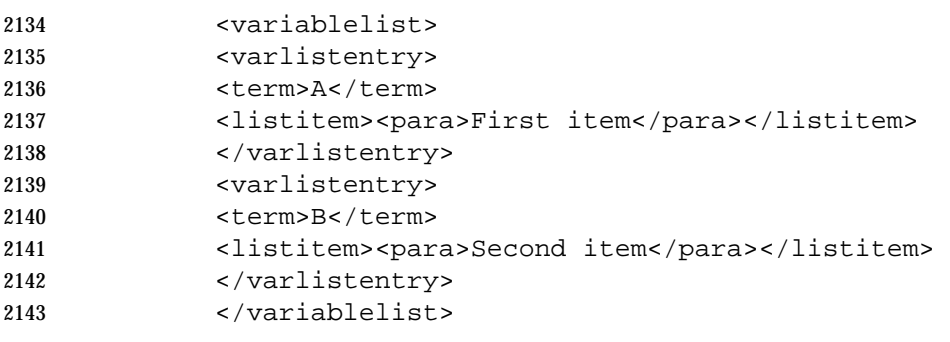

 Avoid use of the attribute termlength, which can be used to specify the width of the first column, since this is defined in the style sheet.

## **6.3.15 Notes**

- The <note> tag is used to label information that is a note. The <note> tag should include a <title> tag, and one or more <para> tags, or a list.
- 2149 A note is tagged as follows:

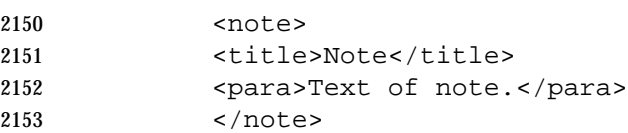

- **Invisible Notes**
- TBD.
- **6.3.16 Part Pages**
- TBD.

## **6.3.17 External References**

The <citetitle> tag identifies a document title.

## **6.3.18 Special Characters**

- Use the DocBook <literal> tag for special characters. For example: ''Use the backslash (<literal>\<literal>) to escape special characters.''
- In examples, use the DocBook <replaceable> tag for a name that represents a character.
- 2164 Use the & mdash; character entity for em-dashes.
- 2165 Use the character entity for en-dashes.
- 2166 Use the & minus; character entity for negative numbers.
- 2167 Use either keyboard characters or the character entities &Idquo; and " for quotation marks. Do not use two apostrophes or the <quote> tag to represent a quotation mark.
- Use hyphens instead of underscores in multiword variable names (including parameters, 2170 operands, and option-arguments), such as target-file. However, do not change the underscores in literal names, such as **wchar\_t**.

## **6.3.19 System Items**

### **Arguments**

The <replaceable> tag is used for arguments.

### **Commands**

 The <command> tag is used for a utility name that appears within general text or a <cmdsynopsis> tag.

#### **Constants**

 The <systemitem class="constant"> tag is used for system-defined constants, including symbolic limits and signals.

### **Data Structures**

The <structname> tag is used for the names of data structures.

#### **Environment Variables**

 The <systemitem class="environvar"> tag is used for environment variables. The <symbol> tag is used for external or global variables, such as errno.

#### **Errors**

 The <systemitem role="errno"> tag is used for error values, such as [EDOM]. (This is not the global variable errno, but the value it holds.)

#### **Fields**

The <structfield> tag is used for the names of members or fields within a data structure.

#### **Filenames**

The <filename> tag is used for system file names, such as **/etc/passwd**, and directories.

#### **Functions**

 The <function> tag is used, both in function synopses and in general text, for the names of system calls and library routines. When a user-defined function name is used as the parameter to another function, code it as <replaceable>.

### **Headers**

The <filename class="headerfile"> tag is used for header file names.

#### **Macros**

- The <systemitem class="macro"> tag is used for system macros and constant expressions. Macros with arguments should be coded as follows:
- <function><systemitem class="macro">macro\_name</systemitem></function>

**Operands**

The <replaceable> tag is used for operands.

### **Options**

 The <option> tag is used for utility options. Use one of the following attributes: role="dash", role="nodash", or role="plus".

### **Parameters**

 The <parameter> tag is used to tag the name of parameters, array names, and user-defined structure names.

## **Return Values**

 The <returnvalue> tag is used for literal return values. Do not tag descriptive phrases such as ''nonzero''.

## **6.3.20 Tables**

### **<informaltable>**

 The <informaltable> tag is used to contain a table. This tag cannot include an identifier or title, and cannot be used as the target of a cross-reference. The <thead> and <tbody> tags contain <row> tags; a <row> tag contains <entry> tags for each column in the row.

- The recommended style is to include a rule above and below the table (by using the frame="topbot" attribute on the <informaltable> tag), and a rule below the row that contains the 2221 table header (by using the rowsep="1" attribute). Further horizontal rules within the <tbody> are optional. This attribute can be used on the <tgroup>, <colspec>, <row>, or <entry> tags. To omit a rule following an element, use the rowsep="0" attribute. An <entry> tag can have text entered directly, or it can contain a <para> and other paragraph-level tags. Do not use vertical rules in tables.
- Use relative, and not absolute, width specifications for columns.
- 2227 A simple table is tagged as follows:

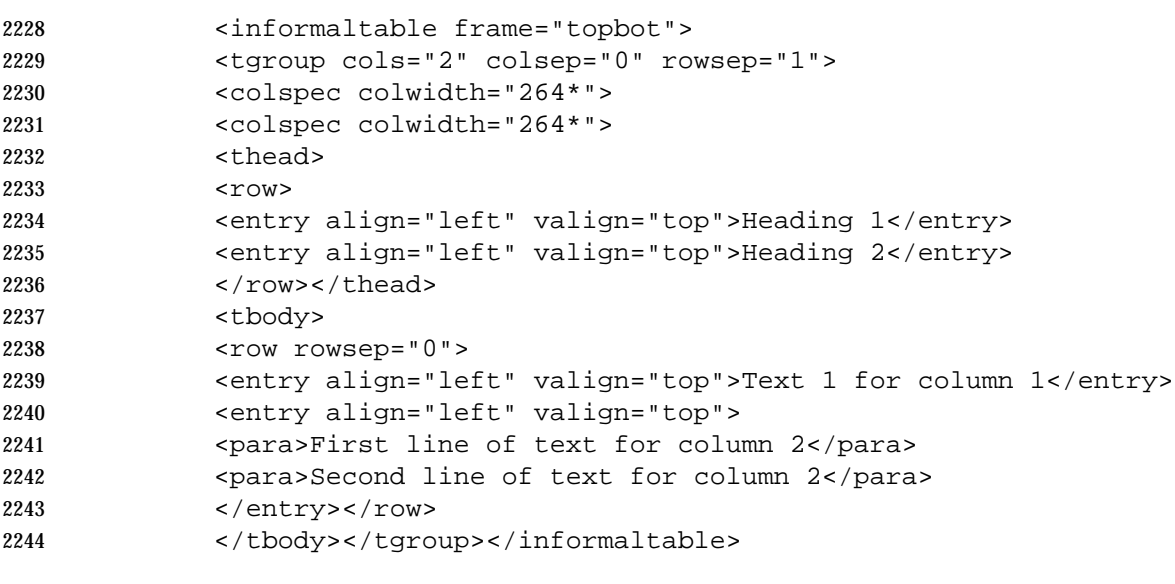

- **<table>**
- TBD.
- **Multi-page Tables**
- TBD.
- **Table Titles**
- TBD.

### **6.3.21 Text**

- 2252 A <para> tag is used for paragraphs. The <para> tag may contain general text, text entities, or inline tags (such as <replaceable>).
- 2254 The <emphasis> tag is used for text that requires emphasis, such as *must*. It is not used for the introduction of special terms. Instead, use the <firstterm> tag.
- The <literal> tag is used for any system-defined name that represents actual text typed into a program, or for any fixed name when a more specific tag is not available. Examples are flags, bits, user file names, program names, character classes, modifiers, and tokens. This tag is also used in-line for brief programming examples or fragments of commands.
- The <phrase> tag is used to identify a section of text. When used with the class attribute, it associates text with a particular conformance value.
- The <replaceable> tag is used for utility variable values when a more specific tag is not available.

## **6.3.22 Warnings**

TBD.

# **6.4 Reference Pages**

- Reference pages use the following identifier for the DTD:
- "-//The Open Group//DTD DocBook V2.4.1-Based Extension SUD V1.0//EN"
- **[TO BE AGREED]**
- The following DOCTYPE statement must be at the beginning of each file:
- <!DOCTYPE DOCBOOK PUBLIC "-//The Open Group//DTD DocBook V2.4.1-Based Extension SUD V1.0//EN" [ entity-definitions-specific-to-this-reference-page ]
- [TO BE AGREED]
- Within the DOCTYPE statement, local entity declarations can be included. For reference pages, these entities include the following:
- Parameter entities to define marked sections for vendor placeholders.
- 2277 File entities for any vendor placeholders.

# **6.4.1 Filenaming**

- 2279 Each reference page is stored as a separate file. The filename is of the form *primaryname.sgm.*
- 2280 The placeholder *primaryname* is used to represent the name of the item being documented on a reference page. This name is also used as the entry for the <refentrytitle> tag. The terms *primaryname and reference page name* are used interchangeably in this document.
- 2283 To determine the *primaryname* for a reference page, do the following:
- 1. If more than one item is documented on a reference page, use the first name listed in the 2285 NAME section as the basis for the *primaryname*. The names of items are listed within the 2286 <refnamediv> tag in reference pages; the first name can be either a group name (<refdescriptor>) that represents all of the items on the page, or (if no group name is used) the first <refname>.
- 2289 2289 2. If the name of the first item includes any slash characters (/), leave those characters out to create the primaryname.
- 2291 The reference page name *can* include underscores ().
- The file name cannot include slashes (/).
- 2293 If a suffix is part of the *primaryname*, include it in the file name; for example, the file name for the reference page named **<systime.h>** is systime.h.sgm.
- **Note:** If source files are stored on systems that do not support long file names or more than one suffix on a file name, be careful not to create duplicate file names when file names are truncated. In this situation, you must supply a clear mapping of abbreviated file names to full file names (and reference page names). For example, the file name for the reference page named **<systime.h>** might be hsystime.sgm.
- 2300 For each item documented on a reference page that does not correspond to the *primaryname* for the page, you should create a shadow page. See ''Shadow Pages''.

## **6.4.2 Structure**

 The top-level DocBook tag used with reference pages is the <refentry> tag. All other tags are contained within that element.

 The following template shows the overall structure of a reference page. This example includes all elements that are required for every type of reference page.

```
2307 <refentry id="refentryid-divid">
2308 <refmeta>metainformation</refmeta>
2309 <refnamediv id="refentryid-divid-name">
2310 <refname></refname>
2311 <refpurpose></refpurpose>
```
2312 </refnamediv>

```
2313 [synopsis - if required]
```

```
2314 <refsect1 id="refentryid-divid-desc">
2315 <title></title>
```
- </refsect1>
- [additional sections]
- 2318 </refentry>

 Individual reference pages can be collected into a larger document by including them within the DocBook <reference> tag, which contains related reference entries. The <reference> tag can, in turn, be part of a higher-level document element such as a <chapter> or <book>.

 For example, the following wrapper file shows one method for organizing reference pages into a manual. This organization assumes that each file to be included is declared as a file entity, and then referred to from within the wrapper file.

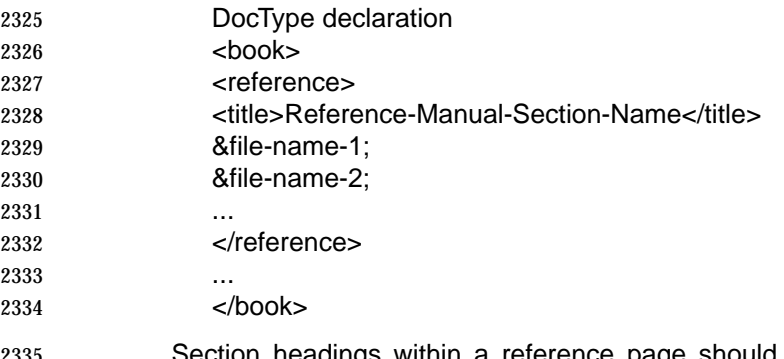

Section headings within a reference page should be ordered consistently and are all coded using <refsect1>. The only sections which can include <refsect2> tags are the Synopsis and the Extended Description. The following table lists the standard sections of a reference page that are required or permitted.

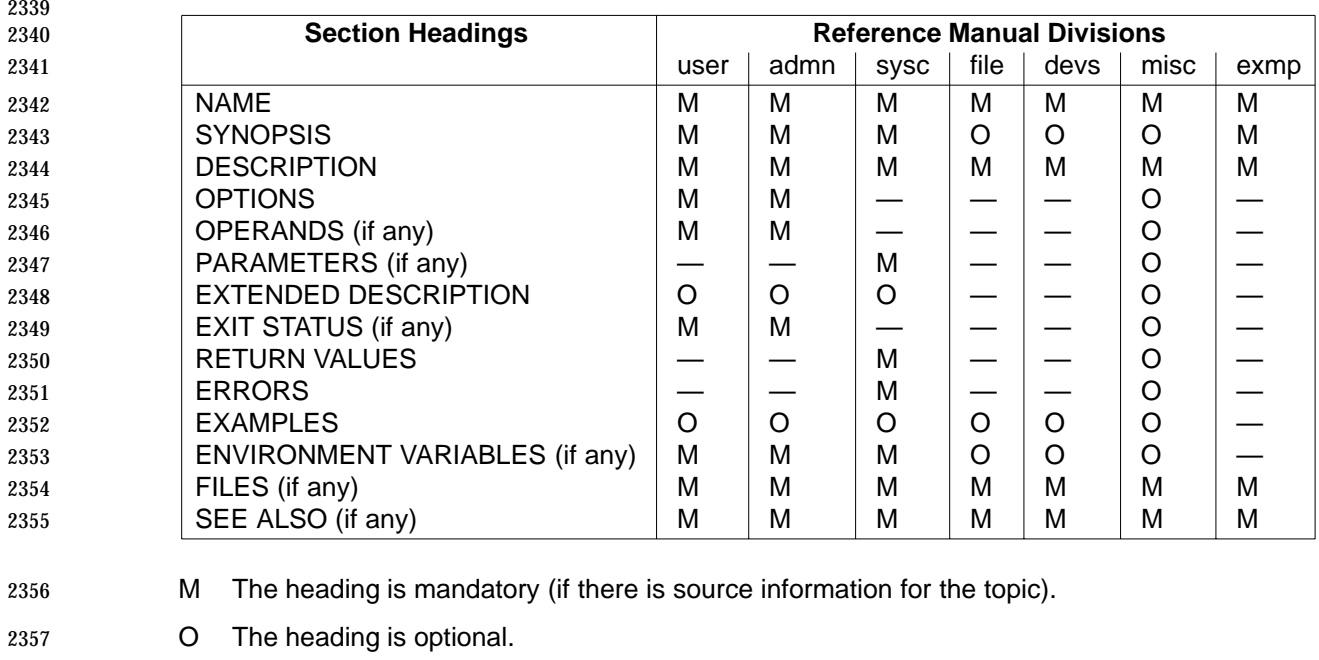

— The heading is not allowed.

# **6.4.3 Identifiers**

 Identifiers for reference pages have a standardized format. Identifiers are required for the following elements:

• <refentry>

2363 The *refentryid*, also referred to as the *reference page ID*, is based upon the *primaryname*. 2364 Like the *primaryname*, this identifier is based on the name of the item being documented on the page, but an identifier cannot contain slashes (/). In addition, identifiers cannot contain **underscores** (\_). To form a valid identifier, replace underscores in a *primaryname* with 2367 hyphens (-) unless the underscore occurs at the beginning of the *primaryname*; at the 2368 beginning of a *primaryname*, replace an underscore with an uppercase M (which stands for ''Macro'').

- Examples: <refentry id="grep-user">, <refentry id="Mlongjmp-libr">
- 2371 <refnamediv>
- 2372 The *sect1id* represents an identifier for a first-level section of a reference page. First-level sections are those tagged with <refsect1>, <refnamediv>, and <refsynopsisdiv> tags.
- 2374 The *divid* represents a reference page division. The identifiers for reference page divisions are as follows:
- user User utilities. If the reference page describes a utility for all users.
- 2377 admn System administration utilities. If the reference page describes a utility for system or network administrators.
- sysc System calls. If the reference page describes a system call programming interface.
- libr Library routines. If the reference page describes a library routine programming 2381 interface.

 file File formats. If the reference page describes a file format or a header file. devs Special files. If the reference page describes a device special file or network- related driver. misc Miscellaneous and descriptive topics. If the reference page describes a macro package or provides general information on a topic, such as regular expressions or environment variables. exmp Examples and demos. If the reference page describes an online example or demo program. Example: <refnamediv id="alarm-sysc-name"> 2391 • <refsynopsisdiv> As above. • <refsect1> As above. • <refsect2> The sect2id represents an identifier for a second-level section of a reference page. Second- level sections are those tagged with <refsect2> or <example> tags. (The <example> tag is not by definition a second-level tag, but it is only used as a second-level tag in reference pages.) • <example> As above. Example: <refentry id="df-admn-exam-3"> **Note:** Once assigned, do not change the example number, even if the examples are reordered. The value entered for an identifier can be used in a link (to refer to a reference page from another reference page), or in a cross-reference (to refer to a section or example within the same reference page). The identifier is optional for <refsect3> tags. Identifiers can also be used on other elements, but you should only create cross-references to sections and examples in reference pages, not to any other elements. The following table shows the building blocks that can be used to construct identifiers. The component for which you are creating an ID is shown in the leftmost column. You can 2413 determine the ID by reading across the table. The *refentryid* is the first component of each ID, and additional ID components follow after a hyphen (-). If no value should be used in a particular column, the column shows the abbreviation N/A (not applicable).

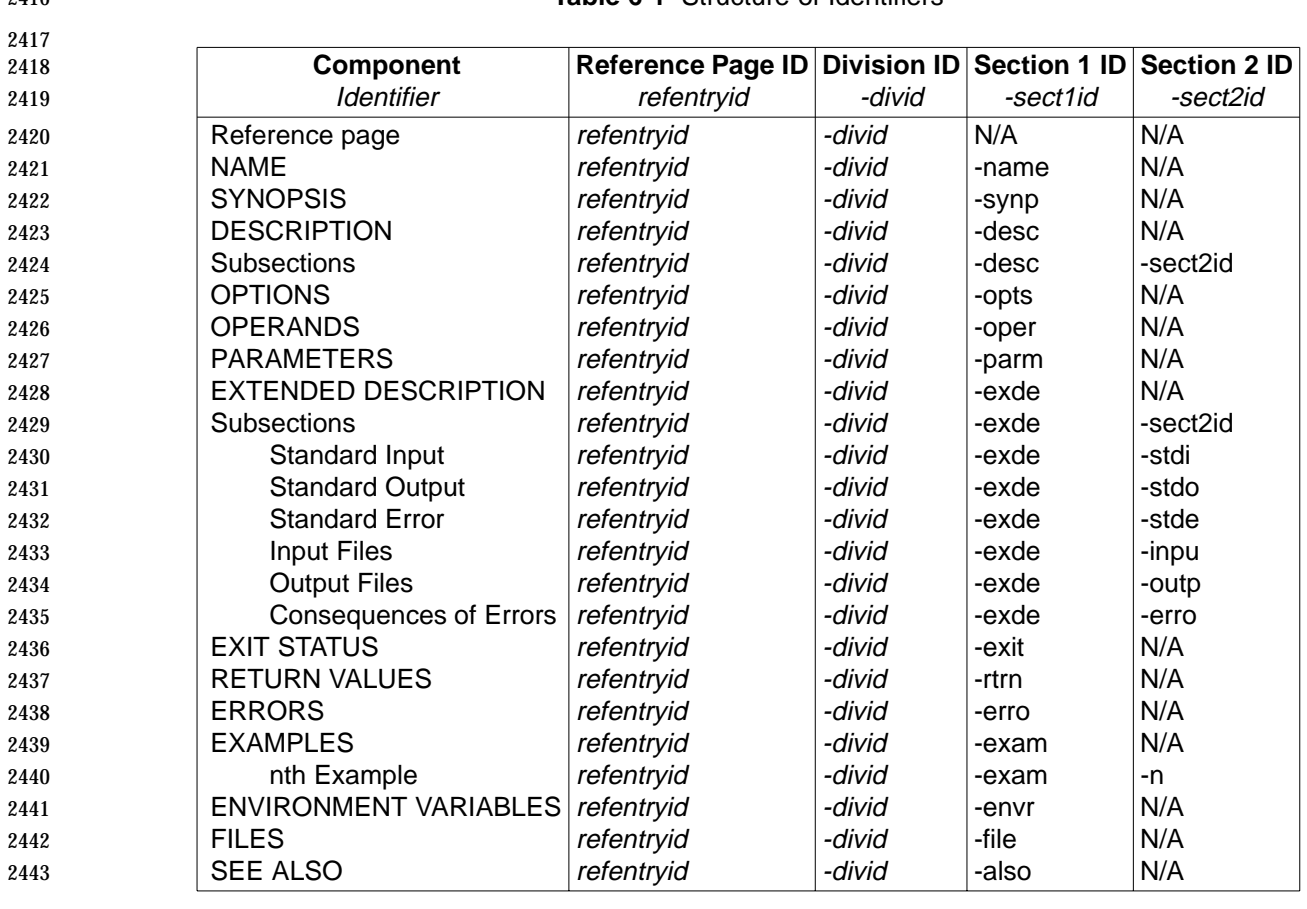

### **Table 6-1** Structure of Identifiers

## **6.4.4 Metainformation**

 Metainformation is included for all reference pages. It provides information about the reference page itself, but the information does not appear in the body of the reference page. Some of the information is used in running heads when the reference page is formatted for printing. This information is placed inside the <refmeta> tag.

- The following information is included:
- 2450 <refentrytitle>
- The title of the reference page (used in links to the page). This name is derived from the first name used on the NAME line of the reference page (either the <refname>, or the <refdescriptor> if that tag is present).
- <manvolnum>
- This tag contains an identifier for the reference page division.
- <refmiscinfo class="copyright">
- The copyright statement, typically using a text entity.
- <refmiscinfo class="date">
- The date of the reference page. The format of the date is day month year, without abbreviation; for example, 1 January 1996.

2461 • <refmiscinfo class="sectdesc"> The title of the reference manual division. The format of this entity is &divid-div;. • <refmiscinfo class="conformance"> Conformance information for the item documented. 2465 • <indexterm> Index entries for the reference page. Include at least 1 entry for each <refname> or 2467 <refdescriptor>. The following example shows a sample metainformation section: <refmeta> 2470 <refentrytitle>primaryname</refentrytitle> <manvolnum>reference page division identifier</manvolnum> <refmiscinfo class="copyright">copyright statement</refmiscinfo> <refmiscinfo class="date">date</refmiscinfo> <refmiscinfo class="sectdesc">reference page division title</refmiscinfo> <refmiscinfo class="conformance">conformance-level</refmiscinfo> 2476 < indexterm><primary>indexentry</primary></indexterm> 2477 </refmeta>

# **6.4.5 Shadow Pages**

- Using the example of writev, the shadow page would consist of a file named **writev.sgm**, with the following contents (not including any fragment coding):
- <!DOCTYPE DOCBOOK PUBLIC "-//The Open Group//DTD DocBook V2.4.1-Based Extension SUD V1.0//EN" [ <!ENTITY write SYSTEM "./write.sgm"> ]> &write;

 As shown in this example, the shadow file declares a file entity for the file to which it is pointing. The SYSTEM identifier of the form "./filename" indicates that the file being pointed to resides in the same directory as the shadow file. The file entity is then embedded in the file in place of the content that would normally be there.

## **6.4.6 Cross-references**

- You can only refer to another reference page as a whole, not to a specific section or example. Add the words ''the ... reference page'' around a reference to another reference page.
- In general, when the reference page is discussing the action of a utility or function, use the <command> or <function> tag.
- Use <link> when the reference page is discussing the information or documentation for a utility or function. Choose one or the other; do not combine a <link> with a <command> or <function> tag.
- Do not put links to other reference pages within parentheses, because links include the division number of the reference page within parentheses (automatically generated).
- The <link> tag contains the <citerefentry> tag, which contains a <refentrytitle> tag (the title of the reference page being referred to), and a <manvolnum> tag (an entity identifying the division for the reference page):

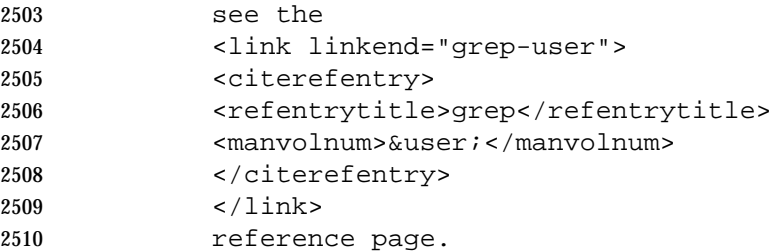

## **6.4.7 Tables**

In references pages, use the <informaltable> tag, not the <table> tag.

 When it is necessary to refer to a table from elsewhere in a reference page, enclose the table and any related text in a separate section.

## **6.4.8 Reference Page Sections**

### **NAME**

 This section is enclosed within the <refnamediv> tag. This tag does not specify a title style; the style sheet determines the convention. This tag contains an identifier.

- The <refname> tag occurs with the <refnamediv> tag, and contains the name of the item described by the reference page. There must be at least 1 <refname> tag, but there may be more than one. If multiple <refname> values are included, use the first <refname> value for the identifier, and do not type separating characters between them. The contents of this tag must be a single word.
- Group names for a set of functions are coded using the <refdescriptor> tag. The <refdescriptor> tag is used when a reference page name is not one of the names documented on the reference page. This tag must be a single word, and it can only be used in the NAME section (that is, not in general text). Within this tag, each item is tagged as a separate <refname>. Do not include separating characters between <refname>s. There can only be 1 <refdescriptor> tag, and it must occur before any <refname> tags. The first name is the reference page name.
- **Note:** If multiple items are documented on a reference page, create a shadow page for each one.
- The name used for an item documented on a reference page cannot include a slash (/). For this reason, this name may differ from the actual system name of the item. For example, the reference page for the **<sys/time.h>** header is **systime.h**.
- The brief description of the item(s) is tagged using the <refpurpose> tag. Do not include separating characters between the <refname> and <refpurpose> tags; an em-dash will be generated automatically by the style sheet.
- The NAME section is tagged as follows:

<refnamediv id="refentryid-divid-name">

- [<refdescriptor>primaryname</refdescriptor>]
- 2541 <refname>refentryname</refname>
- <refpurpose>purposetext</refpurpose>
- 2543 </refnamediv>

**SYNOPSIS**

 The SYNOPSIS is coded using the <refsynopsisdiv> tag. This tag contains an identifier. It also contains a <title> tag containing the text ''Synopsis'', the style of which will be determined by the style sheet.

 Depending on the type of item being documented, the <refsynopsisdiv> tag contains <cmdsynopsis>, <funcsynopsis>, or <synopsis> tags.

- Utility Synopses
- Code utility synopses using the <cmdsynopsis> tag.
- Do not type the following special characters in a utility synopsis; they will be generated automatically by the style sheet:
- 2554  $[$   $]$   $|$   $\{$   $\}$  ... +
- The <cmdsynopsis> tag can be used more than once to show mutually-exclusive (or different) uses of a utility. Obsolescent forms of a utility should be placed in a <refsect2> tag with the title ''Obsolescent Form.''
- Code the utility name with the <command> tag. Following tags should be placed inside an <arg> or a <group> tag.

 The <arg> tag contains an argument to a utility. It may be used individually, or as a group of mutually-exclusive arguments using the <group> tag. A <group> tag must contain at least 2 2562 <arg> tags. Within the <arg> or <group> tags, code options with the <option> tag, and code operands with the <replaceable> tag. For option-arguments which are literal values, use the 2564 <literal> tag; for option-arguments which are identified by a symbolic name (such as target-file), use the <replaceable> tag.

- The following attributes can be used with the <arg> and <group> tags:
- choice Use to specify whether an argument is required. The following values can be used for this attribute:
- opt Indicates the argument is optional. This is the default.
- plain Indicates the argument is not optional.
- **req** Indicates the argument is required.
- rep Use to indicate whether an argument is repeatable. The following values can be used for this attribute:
- norepeat Indicates the argument cannot be repeated. This is the default.
- repeat Indicates the argument can be repeated.
- Use a nested <arg> construction to achieve an ellipsis following an item inside a set of brackets. For example:

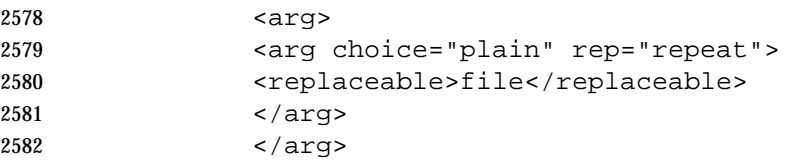

- is used to produce [file ...].
- The <option> tag contains one or more option characters. If an option character is followed by an option-argument, you should type the space following options within the <option> tag.

 Do not type a hyphen or other character as part of the <option> tag value. The following values can be used for the <role> attribute on the <option> tag—it must be set explicitly because there is no default setting: dash Produces a hyphen in front of the option. nodash Produces nothing in front of the option. (In text, the <literal> tag can be used.) **plus** Produces a plus. A utility synopsis should be coded as follows: <refsynopsisdiv id-"refentryid-divid-synp"> 2594 <title>Synopsis</title> <cmdsynopsis> <command>utility name</command> 2597 <arg> <arg>literal or nested</arg> <option>option character</option> <replaceable>operand</replaceable> 2601 </arg> </cmdsynopsis> 2603 </refsynopsisdiv> Variables that represent the user-supplied names of option-arguments and operands, when they consist of more than one word, should be hyphenated. (Do not use underscores.) • Interface Synopses Code programming interface (system calls and library routines) and macro synopses using the <funcsynopsis> tag. (The tagging style is the same for ANSI C and K&R C.) Note that the <funcsynopsis> tag can also be used in the Function Prototypes section of header reference pages. Do not type the following special characters in a function or macro synopsis; they will be generated automatically by the style sheet: 2613 (), ; This tag can be used more than once to show multiple function synopses. The following elements should appear in a <funcsynopsis> tag: — <funcsynopsisinfo> Contains one or more include statements for the headers required by the function. Type line breaks between each statement.  $\lt$ funcdef $\gt$  Contains the function definition, consisting of the return type of the function and the function name. Enclose the function name in a <function> tag. Type a space between the return type and the <function> tag. If the function name is a pointer, type an asterisk (\*) just before the <function> tag (with no space). Here are some examples: <funcdef>int <function>fprintf</function></funcdef> <funcdef>char \*<function>foo</function></funcdef>

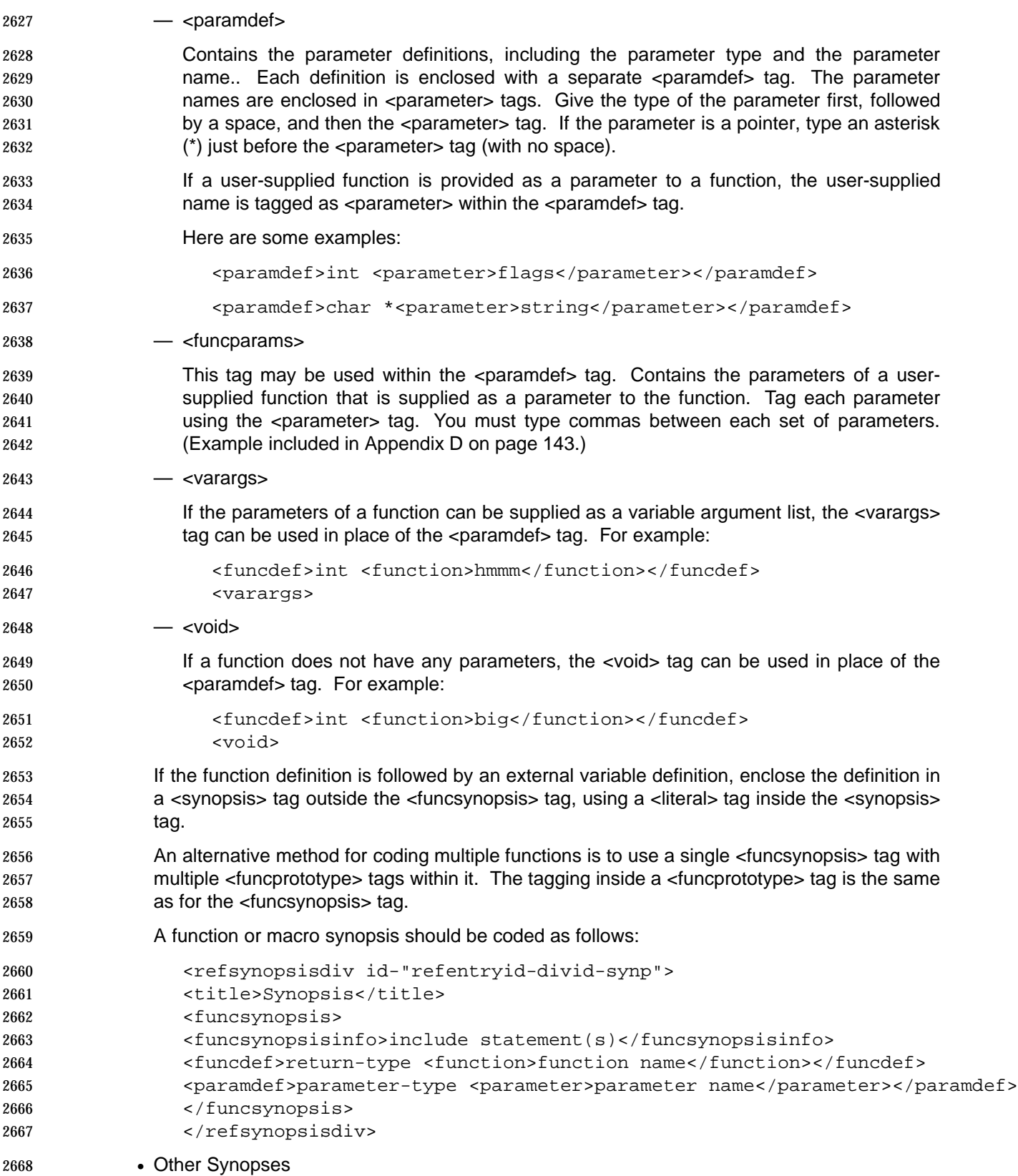

- Code header, sample program, and other synopses (such as external variables) using the <synopsis> tag.
- The <synopsis> tag must include a <literal> tag which is used to format the content of the synopsis as literal text, and can include other tags such as <command>, <function>, and <parameter> as needed.
- A <synopsis> should be coded as follows:

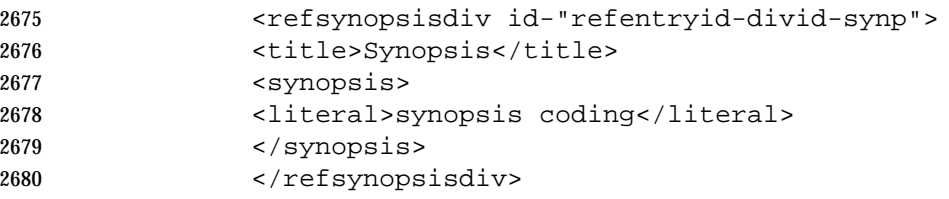

## **DESCRIPTION**

 This section is contained within a <refsect1> tag. This tag contains an identifier. It also contains a <title> tag containing the text ''Description'', the style of which will be determined by the style sheet. It has at least 1 <para> tag, and may include other appropriate in-line tags.

The description is coded as follows:

```
2686 <refsect1 id="refentryid-divid-desc">
2687 <title>Description</title>
2688 <para>text</para>
2689 </refsect1>
```
- In descriptive reference pages, this section may include 2 or more <refsect2> tags, which have 2691 their own identifiers.
- Vendor placeholders, if required, should be placed after the end of a paragraph.

 If the synopsis includes symbolic names to represent user-supplied values which contain underscores, substitute the underscores for hyphens. (Do not change underscores to hyphens in literal names that must be types exactly as shown.)

## **OPTIONS**

- This section is contained within a <refsect1> tag. This tag contains an identifier. It also contains a <title> tag containing the text ''Options'', the style of which will be determined by the style sheet.
- Begin this section with an introductory paragraph that should be entered using a text entity.
- A <variablelist> tag is used to list the options. Each entry consists of a <term> tag containing the option character and its option-argument, if applicable. Use the <option> tag for the option character. Use the <replaceable> tag for the option-argument if it is a user-supplied value, or the <literal> tag if it is a literal value. (To show a space between the option and its option- argument, include a space following the option character within the <option> tag.) Use the role attribute to determine whether an option has a preceding hyphen—do not type one.
- The <listitem> tag contains a <para> tag for the description.
- If no options are included with a utility, use a text entity to indicate this fact and do not include any other text for the section.

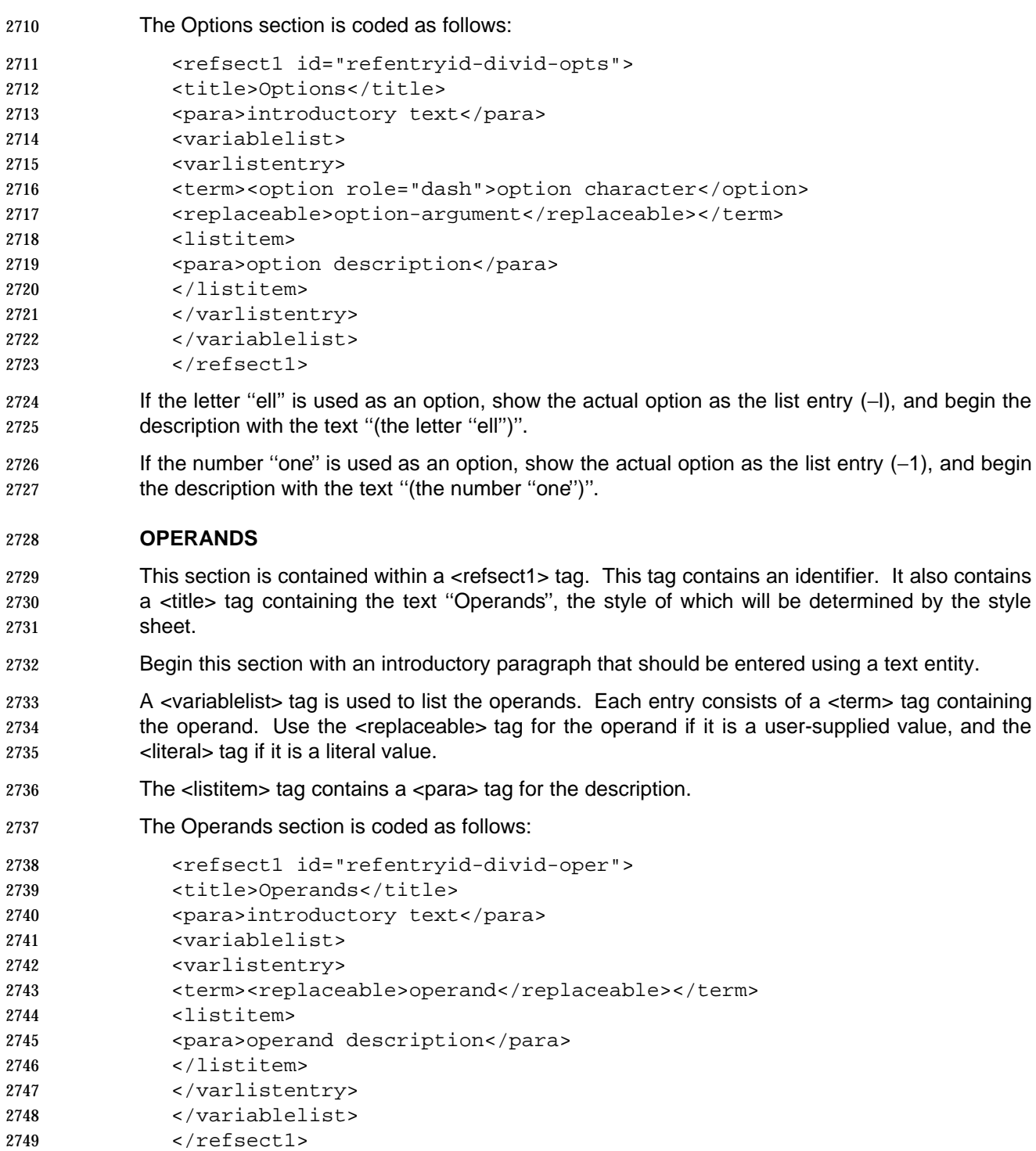

### **PARAMETERS**

- This section is contained within a <refsect1> tag. This tag contains an identifier. It also contains a <title> tag containing the text ''Parameters'', the style of which will be determined by the style sheet.
- Begin this section with an introductory paragraph that should be entered using a text entity.

 A <variablelist> tag is used to list the parameters. Each entry consists of a <term> tag containing the parameter. Use the <parameter> tag for the parameter. Do not include the parameter's type.

The <listitem> tag contains a <para> tag for the description.

```
2759 The Parameters section is coded as follows:
```
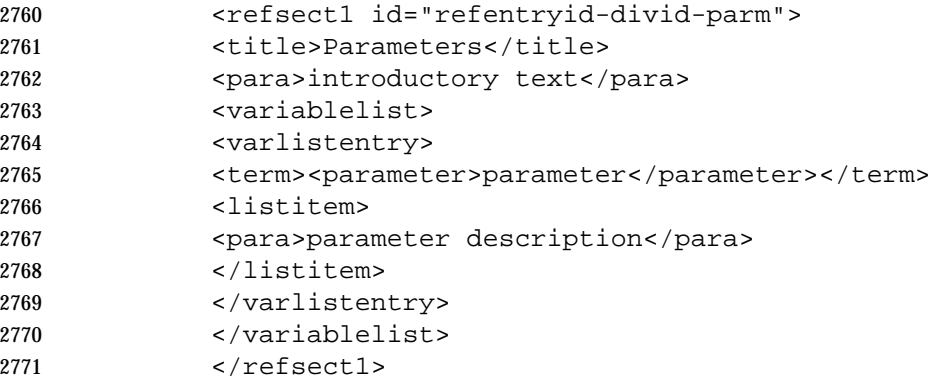

### **EXTENDED DESCRIPTION**

 This section is contained within a <refsect1> tag. This tag contains an identifier. It also contains a <title> tag containing the text ''Extended Description'', the style of which will be determined by 2775 the style sheet. It has at least 1 <para> tag, and may include other appropriate in-line tags. It may also use the <refsect2> tag to code subsections. This tag also contains an identifier, and 2777 the text of the title should be typed within this tag.

The extended description is coded as follows:

```
2779 <refsect1 id="refentryid-divid-exde">
2780 <title>Extended Description</title>
2781 <para>text</para>
2782 <refsect2 id="refentryid-divid-exde-sect2id">
2783 <title>sect2title</title>
2784 <para>text</para>
2785 </refsect2>
2786 </refsect1>
```
- Vendor placeholders, if required, should be placed after the end of a paragraph.
- Illustrative examples should be coded using the <informalexample> tag.
- If the synopsis includes symbolic names to represent user-supplied values which contain underscores, substitute the underscores for hyphens. (Do not change underscores to hyphens in literal names that must be types exactly as shown.)

## **EXIT STATUS**

- This section is contained within a <refsect1> tag. This tag contains an identifier. It also contains a <title> tag containing the text ''Exit Status'', the style of which will be determined by the style sheet.
- Begin this section with an introductory paragraph that should be entered using a text entity, .
- A <variablelist> tag is used to list the exit status values. Each entry consists of a <term> tag containing the exit status value. Use the <returnvalue> tag for the exit status value, unless the value is a descriptive phrase, such as ''Nonzero value.''
- The <listitem> tag contains a <para> tag for the description, which is the condition that produced 2801 the exit status value.
- The Exit Status section is coded as follows:

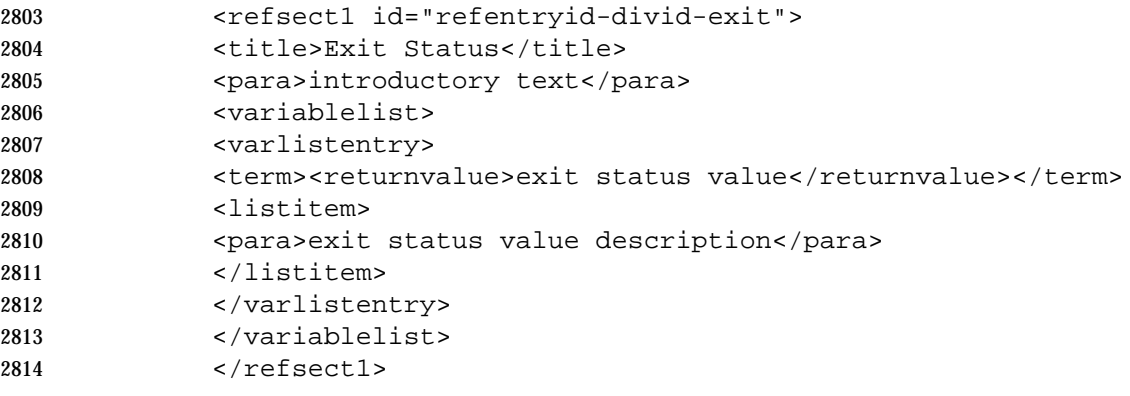

### **RETURN VALUES**

 This section is contained within a <refsect1> tag. This tag contains an identifier. It also contains a <title> tag containing the text ''Return Values'', the style of which will be determined by the style sheet.

- Begin this section with an introductory paragraph that should be entered using a text entity. This sentence indicates the name of the functions to which each set of return values applies.
- A <variablelist> tag is used to list the return values (although this may not be the best approach when the return values are not literals). Each entry consists of a <term> tag containing the return value. Use the <returnvalue> tag for the return value, unless the value is a descriptive phrase, such as ''Nonzero value.''
- The <listitem> tag contains a <para> tag for the description, which contains the condition that 2826 produced the return value. When the term errno is used, it is contained in the  $\langle$ symbol> tag.
- The Return Values section is coded as follows:

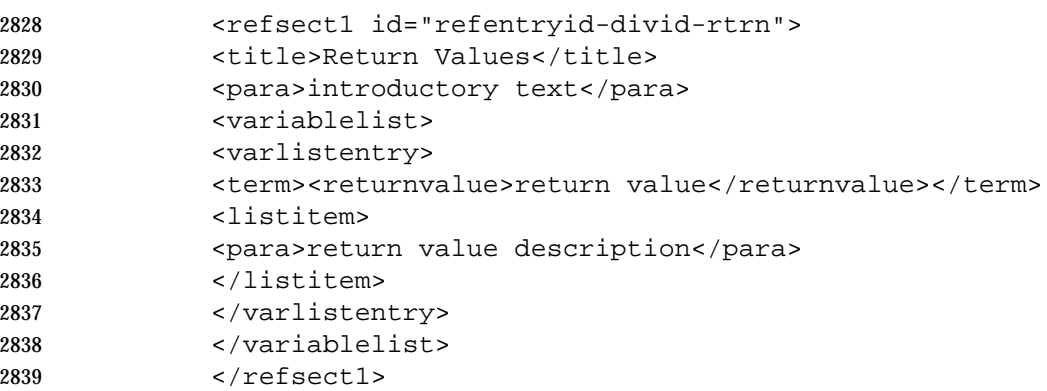

## **ERRORS**

 This section is contained within a <refsect1> tag. This tag contains an identifier. It also contains a <title> tag containing the text ''Errors'', the style of which will be determined by the style sheet.

- Begin this section with an introductory paragraph that should be entered using a text entity. Errors may be organized into logical groupings, using separate lists; each list should have its own introductory paragraph.
- A <variablelist> tag is used to list the errors. Each entry consists of a <term> tag containing the error code. Use the <systemitem role="errno"> tag for the error code. (Do not type brackets around error codes.)
- The <listitem> tag contains a <para> tag for the condition description.
- If no errors are defined, use a text entity to indicate this fact and do not include any other text for the section.
- The Errors section is coded as follows:

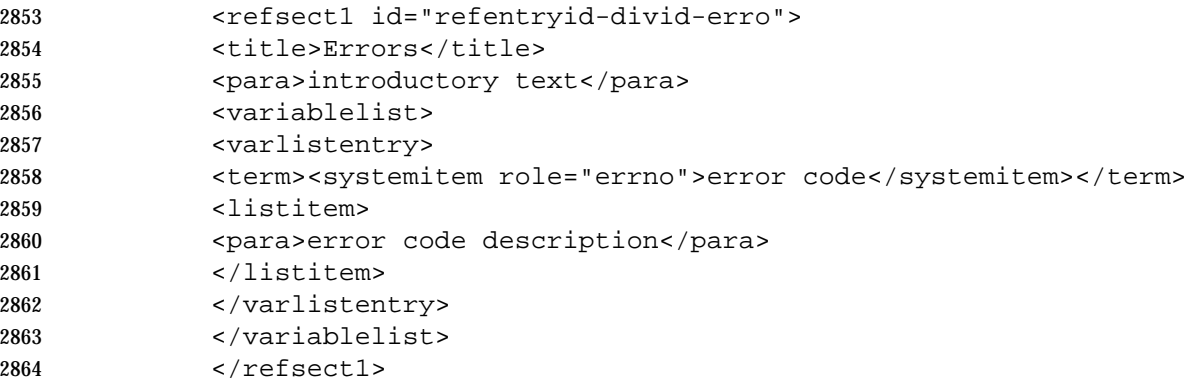

### **EXAMPLES**

- This section is contained within a <refsect1> tag. This tag contains an identifier. It also contains a <title> tag containing the text ''Examples'', the style of which will be determined by the style sheet.
- Each example is coded using the <example> tag. Each <example> tag has a title and an 2870 identifier. To create the <title> tag for <example>, type in the text.
- 2871 Each example may be preceded by introductory text in a <para>tag.
- Within the <example> tag, use the <programlisting> tag for C source file or shell script examples, or the <screen> and <userinput> and <computeroutput> tags for examples of using a utility.
- Do not manually number the examples.
- The examples section is coded as follows:

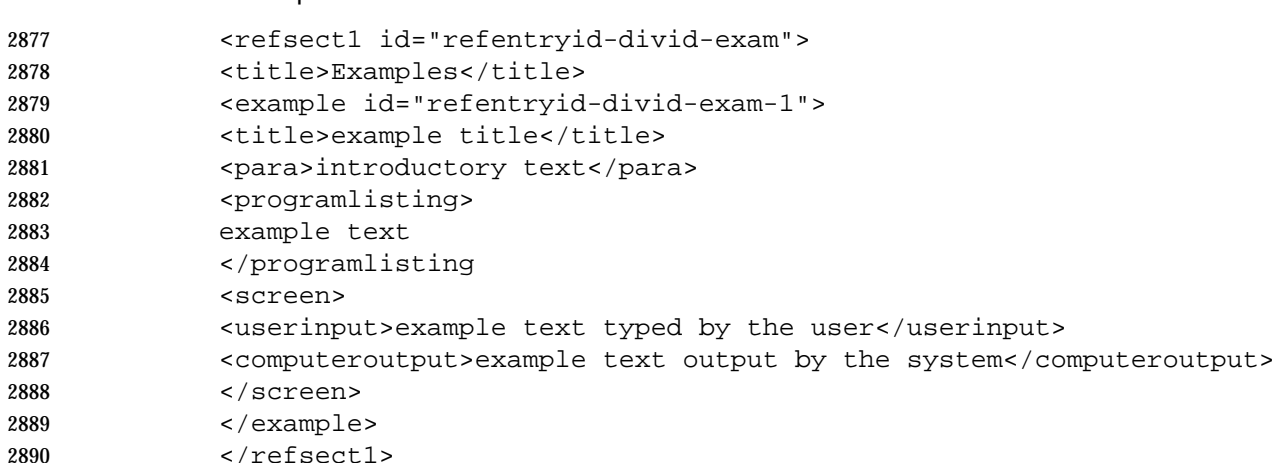

Vendor placeholders may be added for commands and utilities.

# **ENVIRONMENT VARIABLES**

- This section is contained within a <refsect1> tag. This tag contains an identifier. It also contains a <title> tag containing the text ''Environment Variables'', the style of which will be determined by the style sheet.
- Begin this section with an introductory paragraph that should be entered using a text entity.
- A <variablelist> tag is used to list the environment variables. Each entry consists of a <term> tag containing the environment variable. Use the <systemitem class="environvar"> tag for the environment variable.
- The <listitem> tag contains a <para> tag for the description.
- The Environment Variables section is coded as follows:

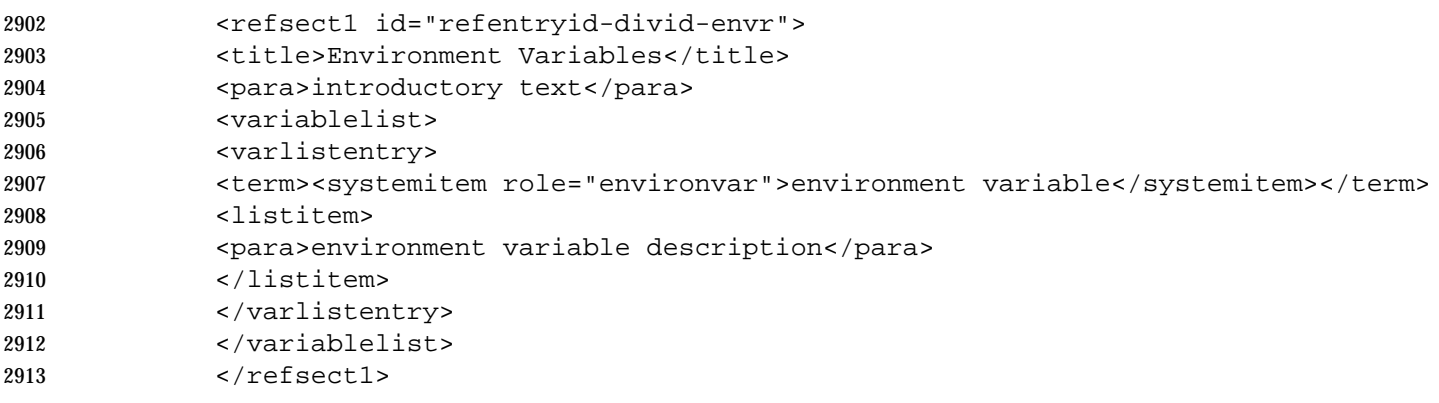

#### **FILES**

- This section is contained within a <refsect1> tag. This tag contains an identifier. It also contains a <title> tag containing the text ''Files'', the style of which will be determined by the style sheet.
- Begin this section with an introductory paragraph that should be entered using a text entity.

 A <variablelist> tag is used to list the parameters. Each entry consists of a <term> tag containing the full path name of the file. Use the <filename> tag for the file and path name. Do not include the parameter's type.

The <listitem> tag contains a <para> tag for the description.

```
2922 The Files section is coded as follows:
```

```
2923 <refsect1 id="refentryid-divid-file">
2924 <title>Files</title>
2925 <para>introductory text</para>
2926 <variablelist>
2927 <varlistentry>
2928 <term><filename>path name</filename></term>
2929 <listitem>
2930 <para>description</para>
2931 </listitem>
2932 </varlistentry>
2933 </variablelist>
2934 </refsect1>
```
#### **SEE ALSO**

 This section is contained within a <refsect1> tag. This tag contains an identifier. It also contains a <title> tag containing the text ''See Also'', the style of which will be determined by the style sheet.

Each group of references is grouped in a <para> tag.

 For the list of references to other reference pages, the <link> tag contains the reference information. The linkend identifier is the reference page ID of another reference page. Use a comma to separate each link, except for the last link. Do not type a period after the last entry.

- 2943 Within the <link>, the <manvolnum> and <refentrytitle> tags are contained within a <citerefentry> tag. The <manvolnum> tag contains the divid, as an entity reference. The <refentrytitle> tag contains the name of the reference page to which the link is referring.
- For the list of references to other documents, the <citetitle> tag contains the reference information.
- The See Also section is coded as follows:

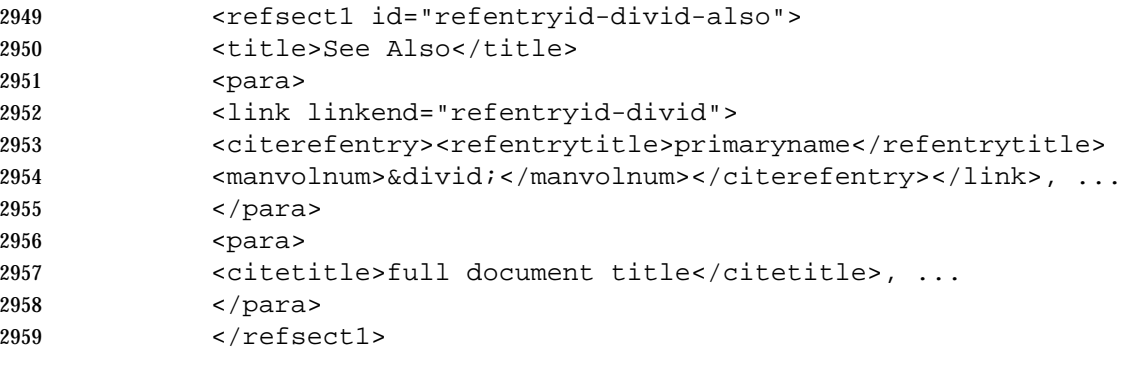

Using SGML
**Chapter 7**

 **Using Troff \_\_\_\_\_\_\_\_\_\_\_\_\_\_\_\_\_\_\_\_\_\_\_\_\_\_\_\_\_\_\_\_\_\_\_\_\_\_\_\_\_\_\_\_\_\_\_\_\_\_\_\_**

 This chapter contains instructions for building a document using the Open Group build procedure, and how to code document elements in troff.

**\_\_\_\_\_\_\_\_\_\_\_\_\_\_\_\_\_\_\_\_\_\_\_\_\_\_\_\_\_\_\_\_\_\_\_\_\_\_\_\_\_\_\_\_\_\_\_\_\_\_\_\_**

#### **7.1 Introduction**

 The Open Group has a shell script called build that performs all the activities necessary for building a document.

- The following items (available from The Open Group) should be installed on your system:
- The READ.ME file this gives instructions for how to set up your troff environment.
- The DocTemplate directory this contains templates for chapters, appendices, and front matter.
- The tools directory this contains files required by the build procedure, including the macros definitions in a file called macros.xo. There are executable files in the Make directory which should be compiled (as described in the READ.ME file). This directory needs to be in your path.

 Note that amendments are made as necessary to these files. The email group OGEdit is notified of such amendments.

# **7.2 Directory Structure**

- To create a new document, copy the DocTemplate into a new directory. This will give you the correct structure as follows:
- <Document> directory / front matter files, build files, and Text directory / body text files and build files

#### **Front Matter Files**

2985 Each front matter file should be a separate file called *something.r*. Use the following filenames:

 title.r preface.r acknowl.r

- trademar.r
- refs.r
- The contents of these files are described in Section 7.4.1 on page 99.
- The order of the front matter files is defined by the contents of the file \_vfiles (see **Build Files** on page 96).
- **Body Text Files** 2995 Each body text file should be a separate file called *something.r*. Use the following filenames: chapn.r (for chapters) apdxx.r (for appendixes) item.mm (for individual reference pages) All graphics files should use a filename extension that indicates the format of the file (for example, .eps, .pic). The order of the body text is defined by the contents of the file \_files (see. **Build Files**). **Build Files** The \_strings.def file should be the same in the Document and Text directories. The contents of \_strings.def are described in Section 7.4.23 on page 113. The \_vars file should be the same in the Document and Text directories. This file sets environment variables correctly for the build. You will need to make sure this file refers to the correct pathnames for your system. The following templates are provided in the tools directory — check each template for commented instructions: vars\_xo.bsh Final camera-ready copy without shading. vars\_xs.bsh Final camera-ready copy with shading. vars\_mcb.bsh Draft with no changebars or manual changebars inserted where indicated by the .mc | and .mc macros. vars\_dft.bsh Draft with changebars inserted automatically by comparison with a specific SCCS version. For this to work, you must have an SCCS delta of the files prelims.r and text.r (see Section 7.3 on page 97). You must edit your copy of the \_vars file to **give the required SCCS version number of these files for the CBSID variable.**  vars\_nro.bsh ASCII output. The \_xref.inc file should be present in the Document and Text directories. The build procedure produces an updated version of this file. The \_vfiles file should be placed in the Document directory. It contains a list of the front matter files (without filename extensions). The complete list is: title contents preface acknowl trademar refs
- The \_files file should be placed in the Text directory. It contains a list of the body text files (without filename extensions).

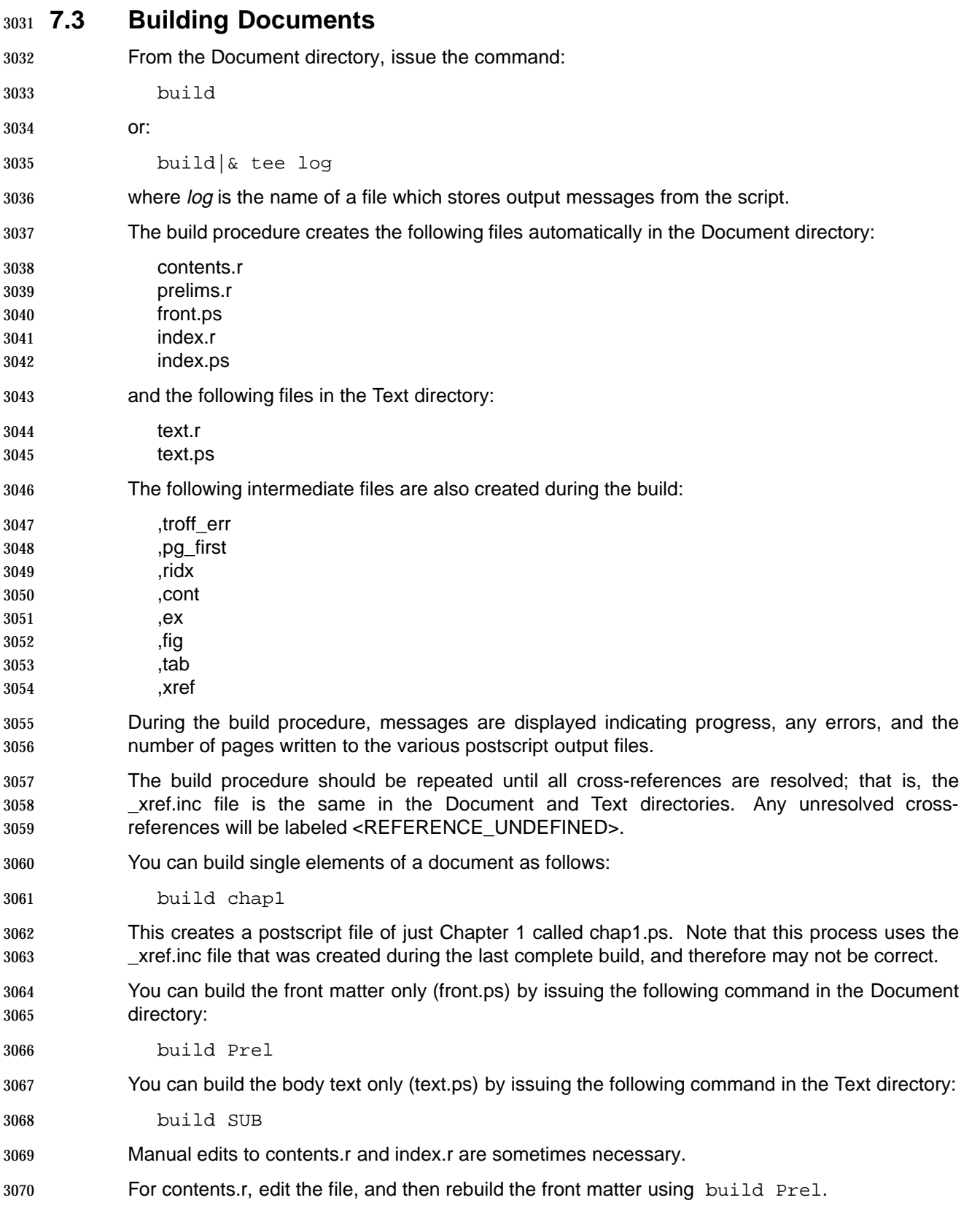

 For index.r, edit the file, add the correct page number as a second argument to .Hi, and then rebuild the index by using build index. **ASCII** To produce an ascii version of your document, copy the file vars\_nro.bsh into the \_vars file in the Document and Text directories, then issue the command: buildnroff The output files are prelims.asc and index.asc in the Document directory, and text.asc in the Text directory. Note that .eps files will not be recognized in ascii, and that complex tables and graphics coded using pic may not format correctly. **No Index** To produce a document without an index, issue the command: buildnoindex **A5** To produce an A5 size document, issue the command: builda5 **Simplified Build** Provided the contents.r and index.r files have been created, you can build a document from the command line. The following files must be included (using .so) at the start of each file: macros.xo, \_strings.def, and \_xref.inc. For troff, issue the command: 3093 pic  $file.r|tb1|eqn|psfig| \setminus$  troff -rL27c -rOnc -rS10 -rW16.5c -rX1 -rZ1 -mm>outfile For eroff, issue the command: 3096 pic file.r|tbl|eqn|psfig| \ eroff -p -rL27c -rOnc -rS10 -rW16.5c -rX1 -rZ2 -mm>outfile where n is the page offset required by your printer, probably in the region of 1.5 centimetres. For nroff, issue the command: 3100 pic file.r|tbl|eqn nroff -Tascii -e -rX1 -rZ3 -mm>outfile 3101 To create a draft with line numbers use  $-rx0$  instead of  $-rx1$ , or omit the  $-rx$  argument. 3102 The printable files produced differ slightly from those created by the build environment. For a document that does not require all the preprocessors, each command can be modified.

#### **psdraft**

3105 The *psdraft* utility can be used to add a greyscale watermark to a postscript file. This can be useful for identifying drafts (in addition to line numbers) or specific versions. The command:

psdraft -s "<string>" <file> > newfile.ps

 adds the string in a diagonal line across every page of the file. The output can also be directed straight to a printer. The string is limited to one diagonal line of text on the printed page.

# **7.4 Troff Coding**

- This section describes document components, starting with the front matter, followed by other components arranged in alphabetical order.
- The text formatter troff uses commands that start with a period or apostrophe, for example:
- .P

 Each command starts at the beginning of a line. If you start a text line with either a period or an apostrophe, the formatter treats it as a command. Frequently this results in the line being ignored, because the text is not a valid command. If you need to start a text line with a period or an apostrophe, precede it with:

- \&
- which represents a zero-width non-printing character.
- In general, avoid starting a normal text line with a period or single quote.
- 3122 troff source files should not include any blank lines—space is defined in the macros.
- All raw troff commands consist of two lower-case characters.

 To simplify coding, macros are available, which combine several troff commands into a 3125 meaningful formatting operation. As far as possible the macros are from the mm macro package. A few are written specifically for The Open Group's requirements.

- **Note:** Do not write new macros for an Open Group document.
- Do not use nested .so commands in document source.
- Each file must end with the .eF [e] macro.

#### **7.4.1 Front Matter**

**Title and Copyright Pages**

The coding that starts the title page is as follows:

```
3133 .\" Copyright 1997, The Open Group
3134 .ds SI %Z% %I% %E%
3135 .tL "June 1997" Innn
3136 .eF e
```
- The coding has the following meanings and uses:
- The first line is the copyright notice. Whenever you change a file, ensure that the copyright notice contains the current year.

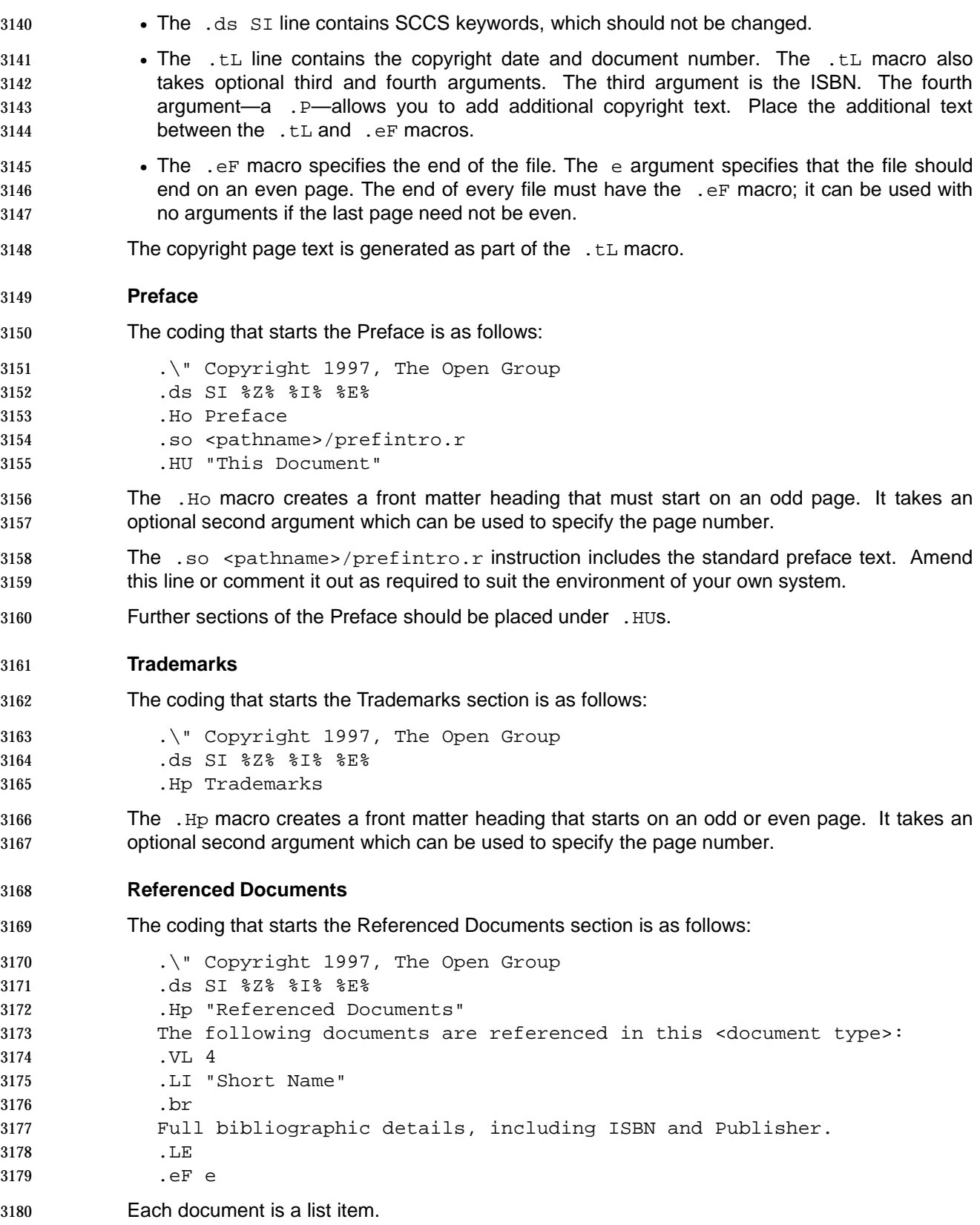

#### **7.4.2 Cautions**

A caution should be coded as follows:

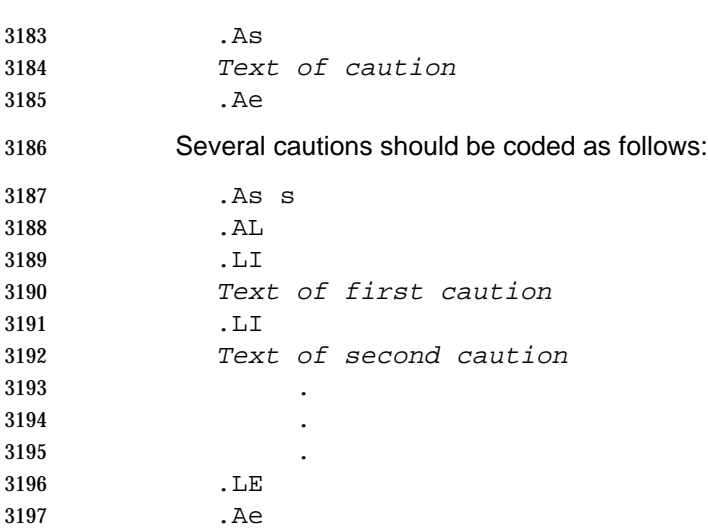

#### **7.4.3 Changebars**

 Use the macro .mc | to start a changebar; use .mc to stop a changebar. The identification of changed text must be done carefully to avoid incorrect output. The .mc macro does not break the current line, so it is possible to turn the changebar on and off again within one line, resulting in no mark on the printout. Make sure you include enough text between the macros to ensure that you reach the end of a line before switching the changebar off. At the end of a paragraph, place the .mc macro after the next .P macro.

 To mark changes in displays, tables and footnotes, make sure that the changebars are turned on and off again within the boundaries of the display, table or footnote. In a table you cannot 3207 mark part of a text block formed by the  $T\{\text{ and }T\}$  delimiters; you must mark the whole block.

Changebars can be inserted automatically using a special preprocessor in the build procedure.

#### **7.4.4 Comments**

 The comment command is  $\sqrt{ }$ . Any text following a comment command is not included in the output file. For example, each file should start with a line similar to the following but with the correct copyright date:

.\" Copyright 1997, The Open Group

#### **7.4.5 Cross-references**

When referring to other parts of the same document use the cross-referencing macros.

- 3216 To identify an item to which you refer elsewhere, use the .xR macro. To call a cross-reference, use the .cX macro.
- The  $\cdot$  xR takes two arguments. The first identifies the type of item as follows:

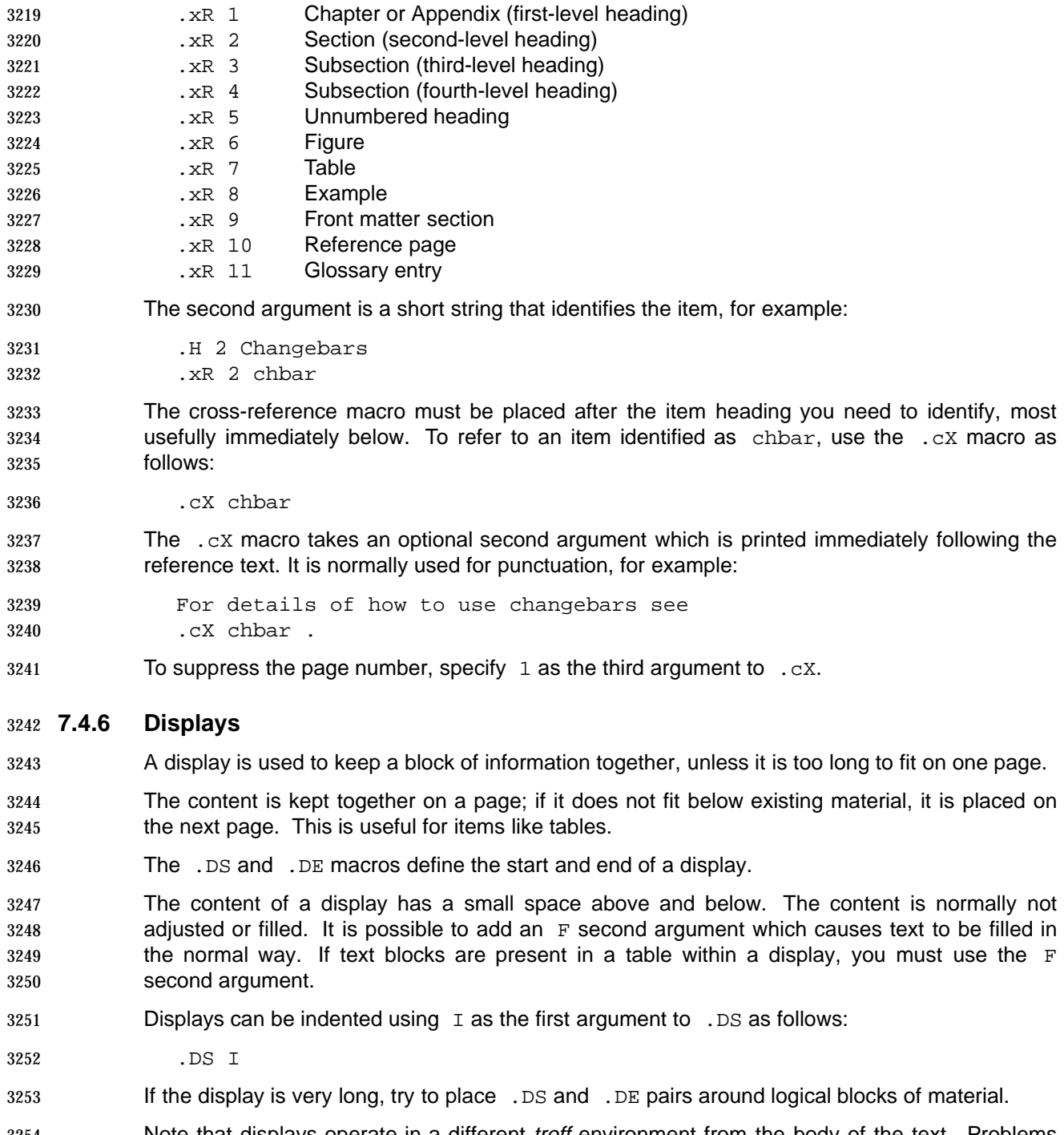

3254 Note that displays operate in a different *troff* environment from the body of the text. Problems can usually be traced back to a previous display.

#### **7.4.7 Examples**

 If numbered examples are required (for example, because a reference is made to the example), use the .EX macro as follows:

.EX "Example Title"

- 3260 Place the .EX instruction immediately *before* the example. Do not place the .EX macro in a display, because the page number in the contents is incorrect if you do.
- Code examples should be placed between the .Cs and .Ce macros. Examples can be 3263 indented using  $I$  as a first argument,  $\Gamma$  Cs I.
- Code examples in IDL should be placed between the .Is [I] and .Ie macros.
- Code examples in PIDL should be placed between the .Ps [I] and .Pe macros.

#### **7.4.8 Extensions**

- Extensions are coded using the shading macros.
- To start shading, use the .sS macro with one of the arguments described in the list below. (The full definition of each term is contained in Section 2.13 on page 12.)
- eX Extension.
- eF FIPS Requirements.
- eJ Job Control Extension.
- oB Obsolescent.
- oF Output format incompletely specified.
- oH Optional header.
- oP Dependent on optional service in XSI.
- pI The behavior cannot be guaranteed to be consistent.
- rT Realtime.
- tT Realtime Threads.
- uN Possibly unsupportable feature.
- Index entries are created automatically by the .sS macro.
- You must not use the .sS macro in a display.
- 3283 To end the shading use the macro  $\mathfrak{g}_{\mathbb{E}}$ .
- It is sometimes necessary to switch shading on or off part-way through a line, in which case you 3285 should use in-line coding. To switch shading on use  $\setminus$ \*!. To switch shading off use  $\setminus$ \*?.

#### **7.4.9 External References**

- When referring to another document use a string. For example, the following string definitions:
- .ds ZA ANSI COBOL standard .ds Z3 \f3XPG3\fP guide
- should be used in text as follows:
- see the  $\text{KZA}$ see the  $\sqrt{Z}3$

 You can use a string to reference a section in another document, although this should be avoided unless absolutely necessary, for example:

.ds ZY \f3SQL CLI\fP specification, Chapter 5, Diagnostics

 URLs can be added using the . Ux macro, so that on conversion to HTML each reference to an external document can be shown as a link.

- This macro takes three arguments. The first argument is the name of an external document taken from \_strings.def, placed inside double quotes. The second argument is the actual URL, 3300 also taken from \_strings.def. This argument is ignored in *troff* output. The third argument is used for punctuation, and can be omitted.
- For example, the following string definitions from \_strings.def:
- .ds ZO Document Name
- .ds Zo http://www.sitename.docname
- would be used with the .Ur macro as follows:
- 3306 .Ur " $\chi$ \*(ZO"  $\chi$ \*(Zo

#### **7.4.10 Fonts**

- 3308 In troff, you can refer to a font either explicitly by name, or numerically by its typesetter position. In Open Group documents, you must specify the font by its number, for these reasons:
- Some sites may not have the preferred fonts.
- 3311 The Open Group may change its selection of fonts.
- The Open Group may distribute documentation to member companies, in which case, each member may elect to publish it using fonts consistent with its own house style for documentation.
- Open Group documents use the following fonts:

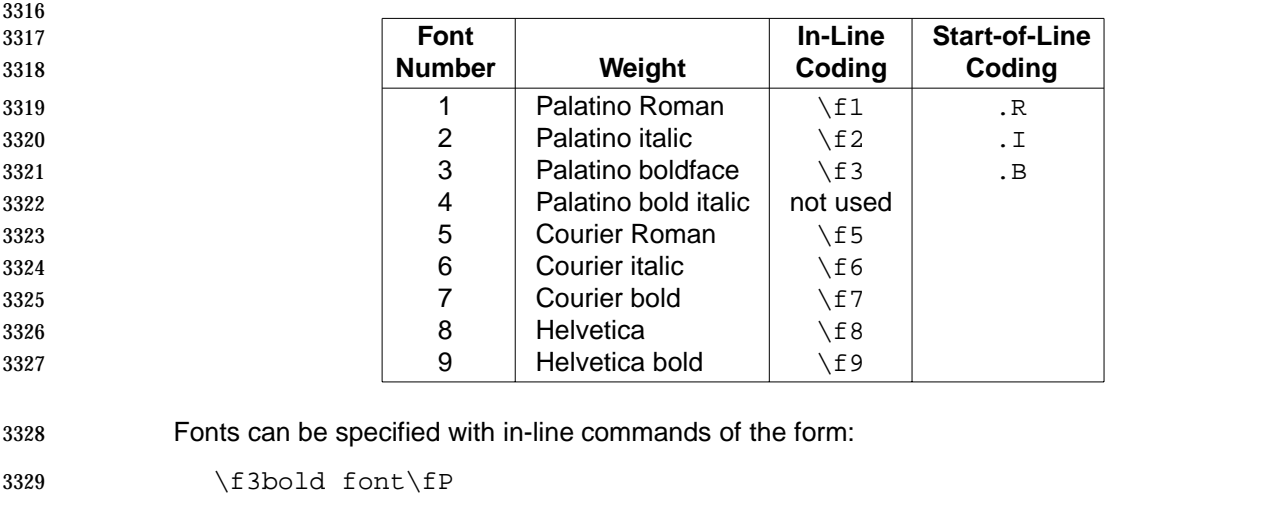

3330 Never use  $\frown$  fB,  $\frown$  fI, or  $\frown$  These are absolute references to Times Bold, Times Italic, and Times Roman, respectively. Use only the generic forms shown in the above table. You can use 3332 the mm macros, .R, .I, and .B because they call fonts by position, not by name.

 In general, documents should select the previous font (font P) after shifting to one of the other fonts, rather than specifying the previous font by number. This ensures that if the text is cut and pasted to another location where the surrounding font is different, it still selects the correct font. 3336 The previous font is selected by using the .  $f t P$  request, or in-line by specifying  $\f{P}$ . The formatter's memory of the previous font is only 1 deep. This means that forgetting to insert a 3338 \fractive affects the font of all the text immediately following up to the next heading.

- **Note:** A missing \fP directive in a display or footer will continue to affect displays and footers for the rest of the document.
- The rules for font usage and typography are the same in chapters and in reference pages; in regular text and in tables.

#### **7.4.11 Footnotes**

- 3344 To include a footnote use the automatically numbered footnotes provided by the mm macros. 3345 To do this type the three characters  $\setminus^*$  immediately after the text requiring a footnote. Then use the macros .FS and .FE to enclose the footnote text.
- It is sometimes useful to mark several items with the same footnote indicator. In this case, you should use a symbol such as an asterisk or dagger to mark the items and then define the symbol as follows:
- 3350 . FS \* Text which defines use of the asterisk. .FE
- Automatic footnotes do not work within displays or tables; the footnote number is incremented by 2. Either use a symbol or place the .FS and .FE outside the display or table.

#### **7.4.12 Glossary**

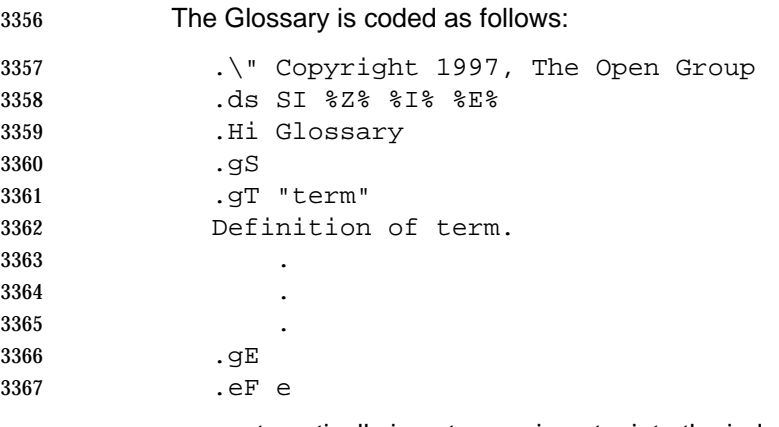

.gT automatically inserts a main entry into the index.

#### **7.4.13 Graphics**

- 3370 The *pic* preprocessor is used to produce line diagrams. You will need to refer to the *pic* documentation in your troff manual for details.
- For more complex artwork, encapsulated PostScript illustrations can be built into the book.
- Do not use crude, typewriter-style (constant-width) illustrations. If the document author cannot supply source material, ask them to supply a clear drawing which will enable an editor to recreate the figure.

#### **Graphics Coded in pic**

- 3377 pic code is any line between the . PS and . PE macros.
- 3378 Keep your *pic* code simple and observe the following rules:
- 3379 Use the labeling facility of pic to assign meaningful labels to the boxes or other objects in your picture. Refer to positions in the picture in terms of these labels, rather than with absolute coordinates.
- 3382 Comment the *pic* source.
- 3383 Use tools that produce *pic* code with caution as their output is excessively precise. The absolute coordinates make it hard to edit.

 Note that the .PS and .PE pair define their troff environment differently from that of the preceding text. Unexpected results can usually be traced back to the environment setting inside the preceding .PS/.PE pair.

#### **PostScript**

- 3389 The standard psfig preprocessor is used to include encapsulated PostScript (.EPS) files. These files can be generated by hand or by a drawing package.
- If you generate EPS files by hand, keep them clear and simple and include plenty of comments. You should also use the PostScript structuring conventions.
- If you use a drawing tool to generate EPS, you should supply the EPS files with the rest of the troff source. In addition, you should supply:
- Copies of the files containing your drawing tool's internal format for the diagrams
- Information stating the name and version of the application that created the diagrams

3397 In addition to supplying the EPS files, you must indicate where in the text they should print. This 3398 is done by directives to the *psfig* preprocessor between the commands  $F +$  and  $F -$ . For example:

```
3400 .F+
3401 figure ./Figures/filename width 10c
3402 F-
```
 This includes the EPS file located in the directory **Figures** into the file at this point, and adjusts the size of the figure so that its width is 10cm and its height is scaled proportionately.

#### **Notes:**

- 1. Some applications have a PostScript prologue which is downloaded to the printer at the start of the day, rather than including it with every print job. Ensure that you supply such a prologue with your EPS files.
- 2. When you create the file, specify EPS and not PostScript.
- 3. Specify the application's version of the fonts rather than the printer's version, if you have the choice.
- 4. Do not include a bit-mapped image header, if you have the option.
- 5. Specify that labels in diagrams be set in Palatino; if this is not available, choose the font most similar to it.

#### **Figure Titles**

 Illustrations should normally have titles. Use the .FG macro to create numbered figure titles, for example:

.FG "Figure Title"

3419 Place the . FG instruction immediately *after* the figure. Do not place the . FG macro in a display as this will result in an incorrect page reference in the contents and automatic cross-references.

#### **7.4.14 Headings**

Headings longer than one word should be enclosed in quotes.

#### **Chapters**

The coding that starts a chapter is as follows:

 .\" Copyright 1997, The Open Group .ds SI %Z% %I% %E%

- .H 1 "Chapter Title"
- The .H 1 line contains the chapter title. Since this string will be used in other places, do not include an apostrophe in the title since it may cause formatting errors (for example, in a running header). Instead, consider using \(mt or similar.
- The .H 1 macro takes an optional third argument which can be used to specify the page number.

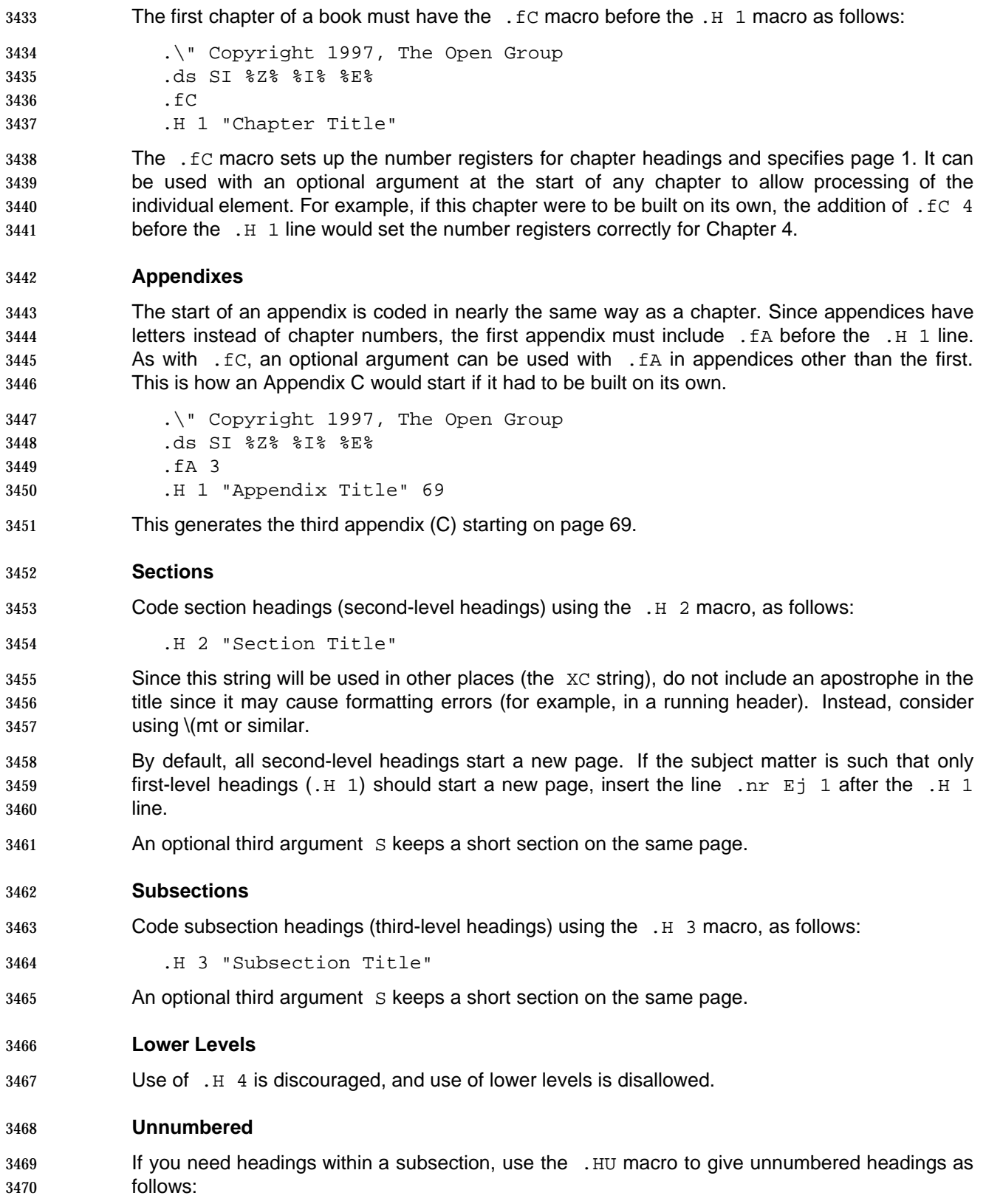

- .HU "Unnumbered Section Title"
- An optional third argument S keeps a short section on the same page.

#### **7.4.15 Index**

- Index entries must be located in the text immediately below the first line of a subject. An index entry is provided automatically for:
- each reference page
- each glossary entry
- each shaded extension
- Do not put index entries in the front matter, because they do not appear in the index.
- To code index entries use the .iX macro as shown in the following examples:

 .iX "main entry" (single entry only) .iX "main entry" "" 1 (single main entry)

- .iX "main" "secondary" (single and secondary entry) .iX "main" "secondary" 1 (single main and secondary entry)
- Do not use any font changes in index entries.
- Do not use quotes in index entries as they cause formatting errors.
- Some macros automatically generate main index entries any other main index entry to the same term will be treated as a single entry.

#### **7.4.16 Lists**

- Unordered lists can be coded either with bullets (.BL) or with dashes (.DL). Unordered lists use .LI to introduce a list element; the text follows on the next line. Use bullets for all top-level unordered lists, and dashes for all sublists. Avoid any further nesting of lists.
- Ordered (or numbered) lists are coded with .AL.
- 3494 Variable-item lists are coded with .  $V_L$  n. The parameter n is the text indentation, as a number of ens. For short keywords, choose a multiple of 4 that is larger than the longest item. For long keywords, use  $.$  VL 4 and add a  $.$  br to separate the keyword from the following text. The term is an argument to the .LI. For example:
- .VL 8 .LI "<list-item>"
- Note that if the short keyword consists of more than one item, the automatic justification may produce an uneven result. You should therefore join them with a fixed space; for example, object\ 1.
- Do not indent variable lists by using the optional 3rd argument to the .VL command.
- All lists must have .LE at the end followed by a .P.

#### **7.4.17 Notes**

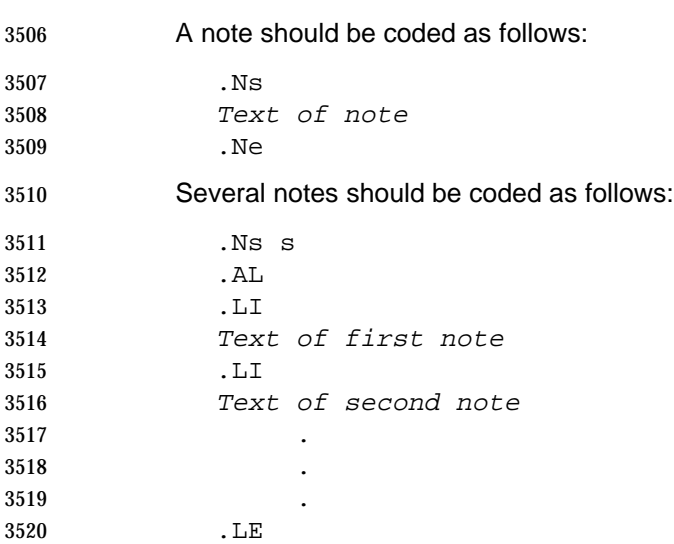

3521 Ne

#### **Invisible Notes**

 You can insert notes to reviewers which only appear when the document is processed as a draft. To do this, use the .iN macro before the text and the .sA macro afterwards.

#### **7.4.18 Pagination**

- In general, avoid hard-coding page breaks in source since the output media and use of fonts will vary. Conditional instructions are preferred.
- Second-level headings typically start on a new page.
- If the chapter is short (say, 10 pages or less in run-on form) and all second-level sections comprise less than two pages (so that every time you turn a page, you see a new section head), all sections may be run on, since there is no need to aid the reader's navigation. However, if one or more sections comprise more than two pages, page breaks at second-level headings become the default (unless the consideration below applies).
- In a chapter of any length, if the whole of a second-level section can be contained on the current page, it should be. Otherwise start the section on a new page.
- 3536 By inserting .nr Ej 1 and .nr Ej 2 at appropriate places in the file, you can arrange for short sections to be run on and for long sections to start a new page.
- Some required space is built into each section or subsection heading, so that they cannot start near the bottom of the page. If you have a very short section or subsection and you want to force it to print near the bottom of a page, use S as a third argument to the .H 2, .H 3, or .HU macro, for example:
- .H 2 "Short Section" S
- There are two ways of creating other page breaks.
- A forced page break breaks regardless of the space left on the page. Use the .SK macro. A first argument skips \$1 pages.
- If you force a page break immediately before a second-level heading, you must specify the running header (the XC string) before the page break. The running header text must be the same as the text of the following second-level heading.
- **Conditional page breaks depend on the space left.** Use the *troff* .ne (need) request which takes the number of lines as an argument:
- .br
- .ne 5

3553 This instructs *troff* to break the page if fewer than 5 lines remain. This request is the most useful form for headings or list items, where a number of lines must be kept on the same page, but the space available on the current page cannot be predicted.

 For widows and orphans, if a multi-line paragraph or list element is split across two pages, there should be at least two lines on each page.

#### **7.4.19 Part Pages**

- Part pages for large books can be produced using the .Tl macro. When used with no arguments it produces a part page containing a page number derived from the build. To force a page number, specify it as the first argument. A second argument is also available; when this is set to 1 the macro produces arabic page numbers.
- A part page is likely to require a revised footer. This is achieved by including new string definitions. Note that the XQ string must be explicitly defined and that the XV is needed to produce the correct result in the contents.
- Code a part page as follows:

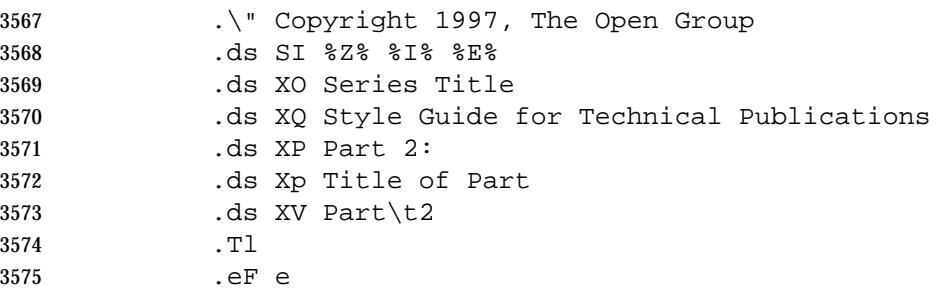

#### **7.4.20 Point Size**

- The character size can be specified with in-line commands of the form:
- 3578 \s+1larger type\s0
- Try to avoid this markup except where absolutely necessary; for example, code fragments that are too wide for the page.

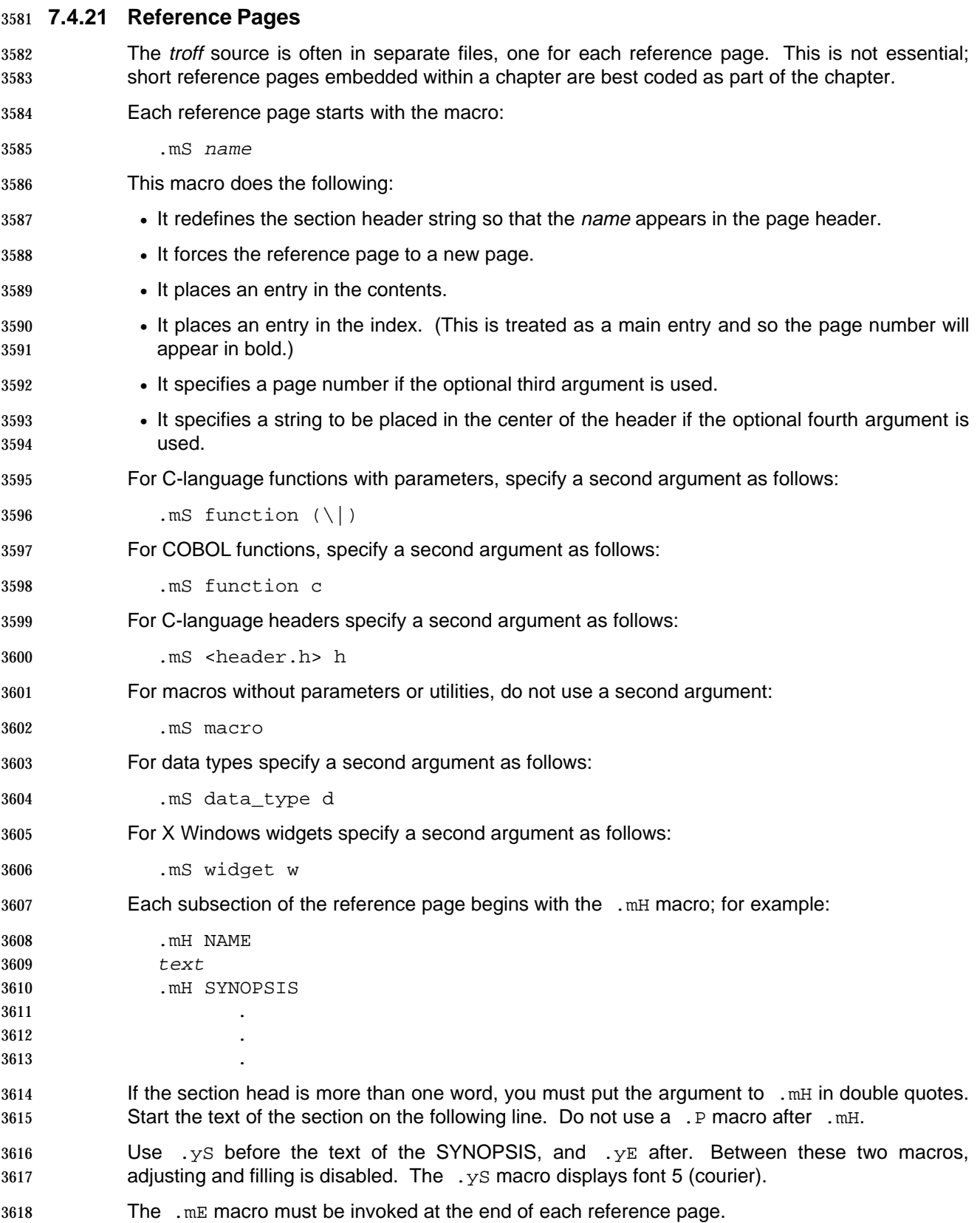

 Use .HU headings for any other headings required in reference pages. Do not use numbered headings.

#### **7.4.22 Special Characters**

To make a backslash appear in the document, code it as  $\leq$ .

 Do not use \\ as a command to produce a single backslash character, because the two-to-one translation is repeated for each stage of processing. For example, if the text in question appears within a macro or is operated on by a preprocessor such as tbl, four backslashes would be required.

#### **7.4.23 Strings**

 All strings used in a document are defined in the \_strings.def file. (The .ds command specifies a string.) This file is coded as follows:

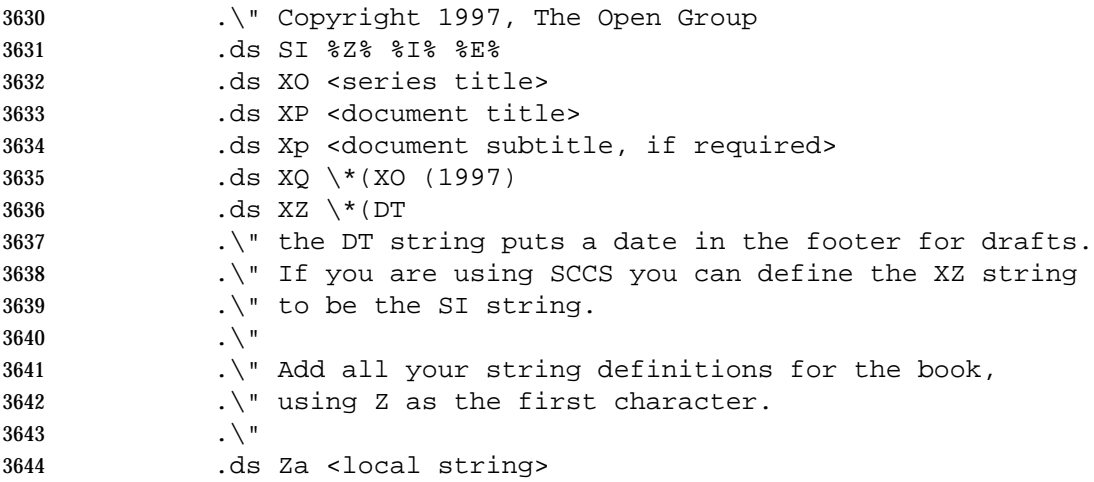

 You may define your own strings for a document, using any two-character string starting with a Z or z. It is useful to define strings for frequently used items such as references to other documents, because it ensures consistency. It is important to restrict local strings to those starting with Z or z because formatting errors occur if a string is defined with the same name as an existing macro.

- The following strings are used in the build procedure:
- lM Used internally to define the left margin.
- xC Used internally to define Chapter or Appendix string.
- XC Used internally to define section part of running header.
- Xm Used internally to define the chapter number or appendix letter.
- XR Used internally in footer.
- XT Used internally to define title part of running header.

#### **7.4.24 System Items**

- Use the following macros for system items:
- .Ar Argument .Er Error .Fn Function .Hd Header
- .In Function (IDL)
- .LM Limit
- 3665 .Pn Function (PIDL)
- 3666 .tK Keyboard legend
- These macros take 2 arguments. The first argument is the name of the system item; the second argument is used for punctuation.

### **7.4.25 Tables**

 The tbl preprocessor is used to enable the use of coded tables within a troff source file. You will 3671 need to refer to the tbl documentation in your troff manual for details.

Coding for a typical table is as follows:

```
3673 .TS
3674 box center tab(@);
3675 cB | cB | cB | cB (This line controls the heading of the table)
3676 l | l | l | l. (This line controls the body of the table)
3677 Column 1@Column 2@Column 3@Column 4
3678 _ (This line contains an underscore in column 1)
3679 Text@Text@Text@Text
3680 . TE
3681 Follow these rules for tables:
3682 • You can use absolute units of measurement in the table format (inches, centimetres, points,
3683 picas, basic units, or ens), for example:
3684 lw(12c) cw(2c).
3685 • If the width of a table is 80% or more of the width of the column, justify the table using the
3686 expand keyword. Otherwise, center tables between the left and right margin by using the
3687 center keyword.
3688 If you use the expand option, you must first set the line length to the width of the text using
3689 .ll -\ (IM. Reset the line length after the table with .ll +\ (IM. Alternatively, place
3690 the table within a left-aligned display, because a display uses the correct line length.
3691 • The column headings should be centered in bold font (font 3). Do not specify any font for the
3692 body of the table, unless some special rule applies.
3693 • Specify a tab character other than tab, ˆ, or &. Alternatives include @ and !.
3694 • Box tables with the box option of tbl. Avoid using the allbox option.
3695 • Draw a line between the header and the body of the table using the underscore character in
3696 the body of the table. Note that this does not count as a line in the structure of the table.
```
- Vertical rules between columns may be used at the author's discretion. This is done by inserting the | (bar) character in the format line.
- Horizontal lines in the body of the table are discouraged, except to separate logical sections within a table.

#### **Setting Tables within Displays**

3702 By placing a table within a display (. DS and . DE), it will ensure that it is kept as one unit.

#### **Multi-page Tables**

 If a table is longer than a single page, use .TS H and add a .TH macro after any heading or at the start of the table text if there is no heading. This ensures that the table set-up information is repeated at the top of each page of the table.

**Note:** You cannot put a multi-page table in a display.

#### **Table Titles**

- If a numbered table is required (for example, if you need to refer to it), use the .TB macro as follows:
- 3711 .TB "Table Title"

3712 Place this instruction immediately before the .TS macro so that the title appears above the table. Subsequent .TB instructions in the same file increment the table number. Do not place the .TB macro in a display as this will result in an incorrect page reference in the contents and automatic cross-references.

#### **7.4.26 Tabs**

- 3717 Tab stops are set by using the . ta command:
- 3718 Note that *tbl* in a display resets tab stops for the following display.

#### **7.4.27 Text**

Normal text is broken into paragraphs with the .P macro.

#### **7.4.28 Warnings**

- A warning should be coded as follows:
- .Ws Text of warning .We
- Several warnings should be coded as follows:

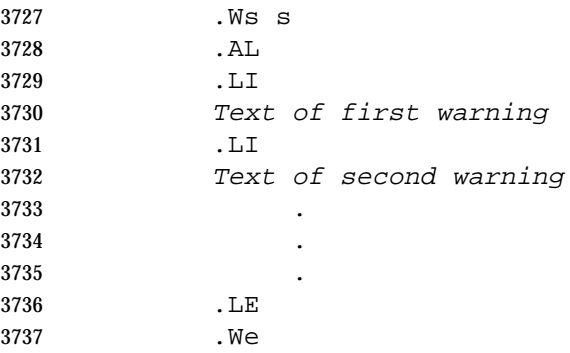

# **7.5 Troff Coding for Popular Titles**

 The following changes should be applied to the troff source files to produce postscript files which use the popular title style.

- 3741 1. In the \_strings.def file, include the macros file tools/consort.mac using .so.
- 3742 2. In title.r, arrange the arguments to the . tL macro as follows:
- \$1 The Open Group
- \$2 Copyright date (month, year)
- \$3 Document number
- \$4 ISBN
- **7.6 Checking Source Files**

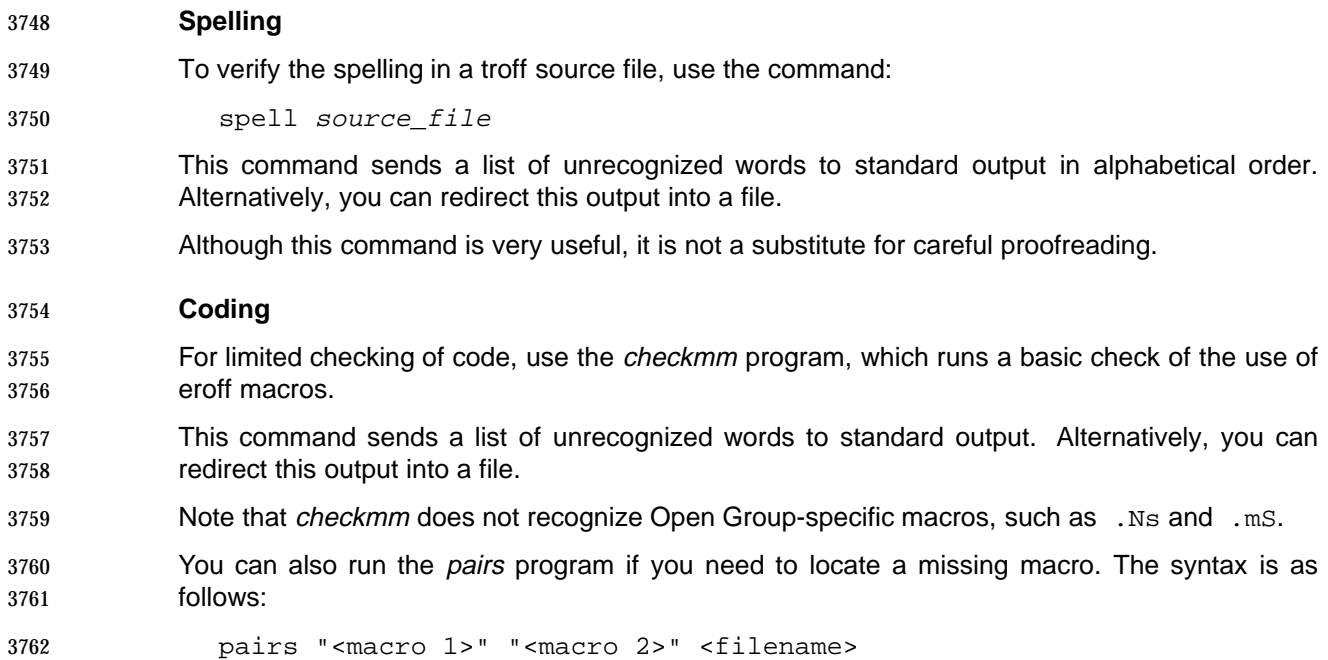

 This will run a check on the named file to make sure all occurrences of macro 1 are matched by a macro 2. Any errors will be directed to standard output, together with the relevant line number in the named file.. Because the program understands nesting of macros, you can used regular expressions to group several macros together; for example, multiple types of lists.

Using Troff

**Appendix C**

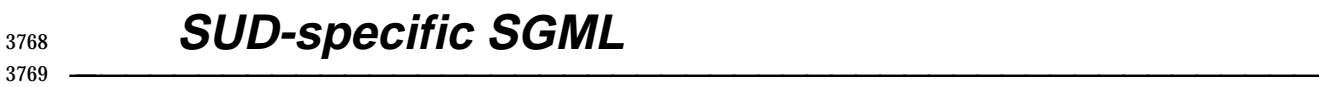

# **Notes to Reviewers** This section with side shading will not appear in the final copy.  $- Ed$ . 72 The following SUD Style Guide material has not yet been added: Chapter 5 and Appendix C. **C.1 Introduction** The Single UNIX Documentation reference pages are based on the Single UNIX Specification, which is an industry standard to which UNIX operating systems conform. The five documents below constitute the Single UNIX Specification: XBD, Issue 4, Version 2 CAE Specification, August 1994, System Interface Definitions, Issue 4, Version 2 (ISBN: 1-85912-036-9, C434). XSH, Issue 4, Version 2 CAE Specification, August 1994, System Interfaces and Headers, Issue 4, Version 2 (ISBN: 1-85912-037-7, C435). XCU, Issue 4, Version 2 CAE Specification, August 1994, Commands and Utilities, Issue 4, Version 2 (ISBN: 1-85912-034-2, C436). XNS, Issue 4 CAE Specification, August 1994, Networking Services, Issue 4 (ISBN: 1-85912-049-0, C438). XCURSES, Issue 4, Version 2 CAE Specification, May 1996, X/Open Curses, Issue 4, Version 2 (ISBN: 1-85912-171-3, C610), plus Corrigendum U018. The Single UNIX Documentation reference pages are written for a range of users that includes novice and experienced UNIX system users, as well as application developers. These reference pages provide information on the utilities, functions, and files defined in the Single UNIX Specification. The Single UNIX Specification is used by operating system developers who create utilities, functions, and files that conform to the standard. The Single UNIX Documentation is a set of documentation for UNIX operating systems that conform to the Single UNIX Specification. In its simplest form, this documentation covers only those features that are common to all conforming systems. However, the documentation is designed to be extended by UNIX system vendors, so that they can simply add information about the extensions provided by their systems. In this way, the Single UNIX Documentation serves as a base set of information that can support the documentation efforts of individual

**\_\_\_\_\_\_\_\_\_\_\_\_\_\_\_\_\_\_\_\_\_\_\_\_\_\_\_\_\_\_\_\_\_\_\_\_\_\_\_\_\_\_\_\_\_\_\_\_\_\_\_\_**

system vendors.

3805 The Single UNIX Specification uses the term *utility* to refer to a program that can be called by 3806 name from the shell, and *command* to refer to the complete string that is submitted to the shell for execution. Reference pages for the Single UNIX Documentation follow this convention.

 In the Single UNIX Specification the classification of items is very broad. One reference volume provides information about programming interfaces (including functions, macros, and headers); another covers commands and utilities. The other volumes contain information about system definitions, files, and devices, as well as specialized utilities and programming interfaces.

 The Single UNIX Documentation classifies items more narrowly, to support the needs of individual UNIX system vendors. For example, vendors may make some utilities available to all 3814 users (user utilities), but restrict the use of other utilities to system administrators (administration *utilities*). Similarly, programming interfaces may be classified as *system calls* or *library routines*, depending on how the interfaces are made available on the system.

- 3817 This guide uses the term *division* to refer to the category or grouping to which a reference page 3818 belongs. For example, there is a *printf* utility and a *printf*() function. The reference page for the 3819 print futility is in the user utilities division and the reference page for the *printf*() function is in the library routines division.
- 3821 The term section refers only to sections inside each reference page. For example, almost every reference page has Name, Synopsis, and Description sections. Most have additional sections.
- Reference pages usually reside in different directories on a UNIX system. Each directory contains reference pages for a particular kind of component. For example, reference pages that describe utilities for which users do not need special privileges often reside in a directory named man1, and reference pages that describe system calls often reside in a directory named man2.

3827 These directories are often called *section directories*, because they correspond to the sections of a printed manual. Furthermore, UNIX users often describe reference pages in terms of belonging to Section 1, Section 2, and so forth because reference pages on most UNIX systems reside in numbered directories. For example, reference pages for system administration utilities may belong to Section 1m on one UNIX system and Section 8 on another system. This guide does not use the word section in this sense.

# **C.2 Doctype Declaration**

- Reference pages in the Single UNIX Documentation are tagged using elements defined for the DocBook document type definition (DTD), Version 2.4.1 (1995), with extensions.
- Reference pages for the Single UNIX Documentation use the following identifier for the DTD:
- "-//The Open Group//DTD DocBook V2.4.1-Based Extension SUD V1.0//EN"
- The following DOCTYPE statement must be at the beginning of each file:

 The reference page files for the Single UNIX Documentation are created as SGML fragments using ADEPT\*Editor. The DOCTYPE statement for each individual reference page is commented out, so that the file can be treated as a fragment, rather than a complete SGML document instance. The following example shows the ADEPT\*Editor coding for a fragment:

 <!DOCTYPE DOCBOOK PUBLIC "-//The Open Group//DTD DocBook V2.4.1-Based Extension SUD V1.0//EN" [entity-definitions-specific-to-this-reference-page ]

 <!-- Fragment document type declaration subset: ArborText, Inc., 1988-1995, v.4001 DOCTYPE statement -->

 This coding enables you to open each reference page file in ADEPT\*Editor and edit it as a unit. At the same time, this approach enables you to use a wrapper file to process a collection of reference pages.

 To enable each reference page to be handled as a valid SGML document instance, without fragment coding, a vendor can replace the word DOCBOOK in the DOCTYPE declaration with REFENTRY, and remove the fragment coding. The DOCTYPE declaration would then be as follows:

 <!DOCTYPE REFENTRY PUBLIC "-//The Open Group//DTD DocBook V2.4.1-Based Extension SUD V1.0//EN" [ entity-definitions-specific-to-this-reference-page ]

# **C.3 Filenaming**

 For descriptive pages that do not document a specific system construct that already has a name (such as a function or utility name), you must create a name for the page. The convention used for descriptive reference pages in the Single UNIX Documentation is to begin the name with the abbreviation that is used to refer to the volume from which the information comes:

- xsh The XSH and XSI volumes (programming interfaces and headers)
- xcu The XCU volume (utilities)
- xbd The XBD volume (system interface definitions)
- xns The XNS volume (networking services)
- xcur The XCURSES volume (curses interface)

 The remainder of the name should be a mnemonic string that suggests the content for the page (for example, the reference page for the information on conformance from the XSH volume is named xshconform.

# **C.4 Metainformation**

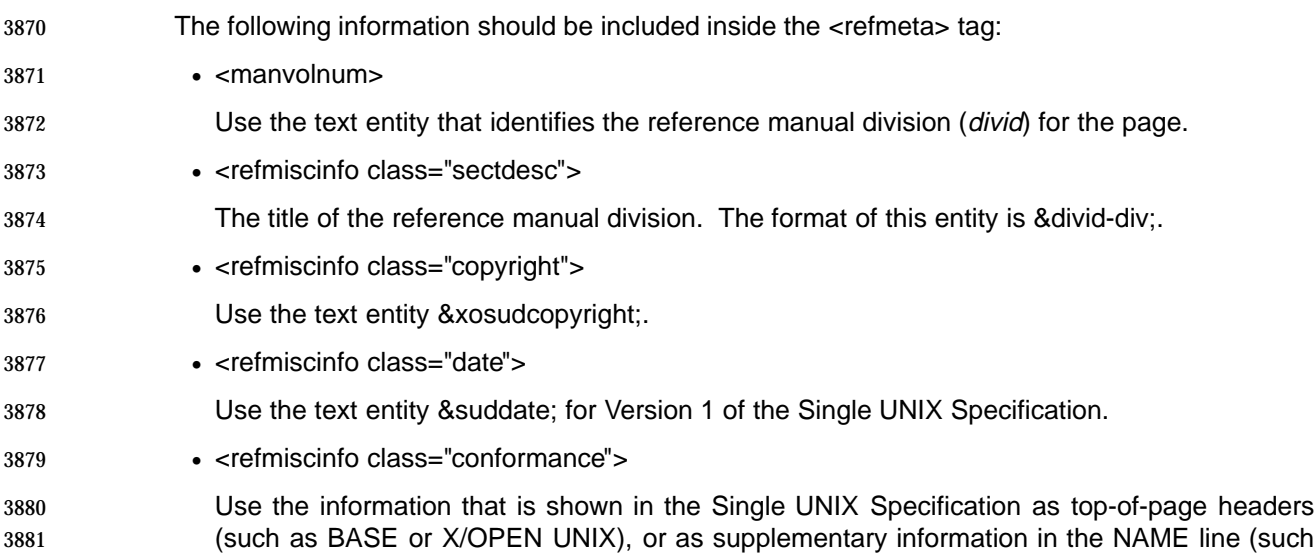

as DEVELOPMENT).

# **C.5 Conformance**

 Because vendor-specific information may discuss conformance to other standards, it is important that you clearly identify conformance issues as applying to systems that conform to the Single UNIX Specification in reference pages for the Single UNIX Documentation. In a paragraph that discusses conformance issues, try to use the phrase ''systems that conform to the Single UNIX Specification'' early in the paragraph. Later references can use the phrase ''conforming systems'' as long as it is clear what the systems are conforming to.

# **C.6 Cross-references**

 The format used for links in the Single UNIX Documentation includes an identifier for the reference manual division in parentheses, as in ''see the grep(1) reference page''. Because the use of nested parentheses should be avoided, do not include such links within parentheses.

- The preferred method for referring to any document is to use one of the standard text entities defined for the Single UNIX Documentation.
- Replace specification language saying ''this document'' with a more specific reference. If you can refer to a specific reference page, that is the preferred treatment. If you must refer to the specifications, use a general reference to ''the Single UNIX Specification.'' Avoid general references to a specific volume of the Single UNIX Specification (such as ''see the XSH specification'').
- Do not refer to a Single UNIX Documentation glossary entry for content. Copy the information from the glossary to the reference page.
- If the Single UNIX Specification source for a reference page indicates that the reader should see another function for information about errors, return values, or other information, copy the information from the reference page that is cited and adapt it as needed for the reference page. If the operation of a function is described entirely in terms of another reference page—for example, indicating that the function you are documenting acts like another function called with specific parameters—determine what effect would be produced by the call that is cited, and explain to the reader what happens without the reference to the second function. (You may still wish to include the comparison between the two functions in the EXTENDED DESCRIPTION section.)
- The definition of a utility in the Single UNIX Specification will sometimes refer to a particular use of a function to define the implementation of a utility precisely. If this definition provides information that clarifies the operation of the utility, that information should be restated directly, in a way that the reader can understand. If the definition is only a restatement of information that is already provided in descriptive form, you can retain the information, but you should move it to the EXTENDEd DESCRIPTION section.

## **C.7 Equations**

 Vendor placeholders should be placed within marked sections using the %VendorEquation; parameter entity.

#### **C.8 Examples**

 Examples showing commands (<screen><userinput>) or the output format for a utility (<programlisting>), should be followed by a vendor placeholder for sample output. The placeholder should be within a marked section using the %VendorComputerOutput; parameter entity.

#### **C.9 Notes**

 Include a title with the text entity &xosudnote; (which produces the word ''Note'') when you use the DocBook <note> tag.

 For situations that involve potential damage to software or data, include a note tagged with the DocBook <caution> tag. Enter the title for the note using the text entity &xosudcaution; (which produces the word ''Caution'').

# **C.10 Reference Page Sections**

#### **SYNOPSIS**

Use the &xosudsynptitle; text entity for the title.

 If operand or option-argument names are shown with underscores in the specifications, substitute hyphens for the underscores in the Single UNIX Documentation. Do not change underscores in literal names that must be typed as shown.

- If parameter names are shown with underscores in the specifications, substitute hyphens for the underscores in the Single UNIX Specification. Do not change underscores in literal names that must be typed as shown.
- If the specification source does not show a space between an option and its argument, this indicates that no space is permitted on any conforming system.
- If the specification shows a group of options together, you can put all of them within a single <option> tag.

#### **DESCRIPTION**

Use the &xshdescsection; text entity for the title.

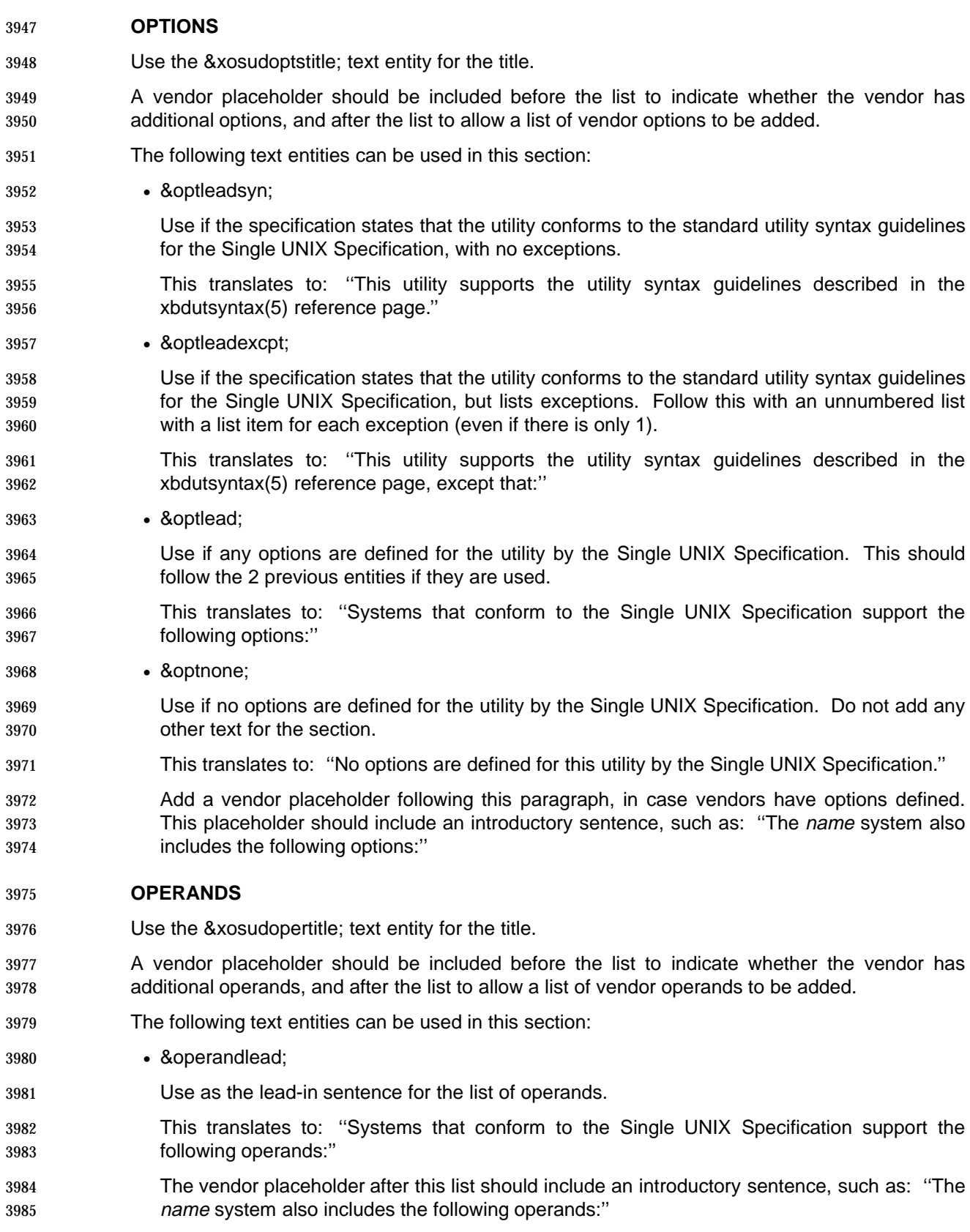

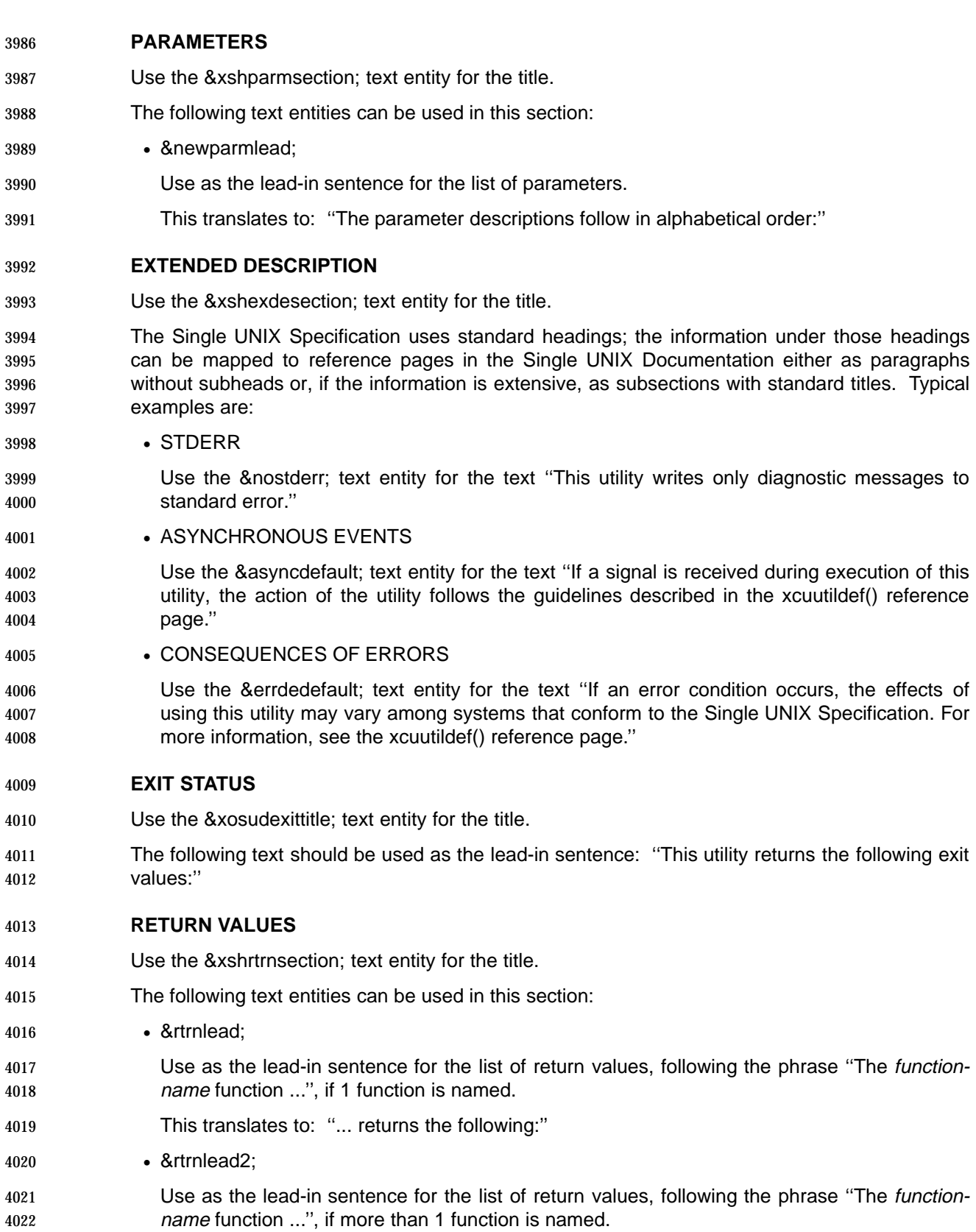

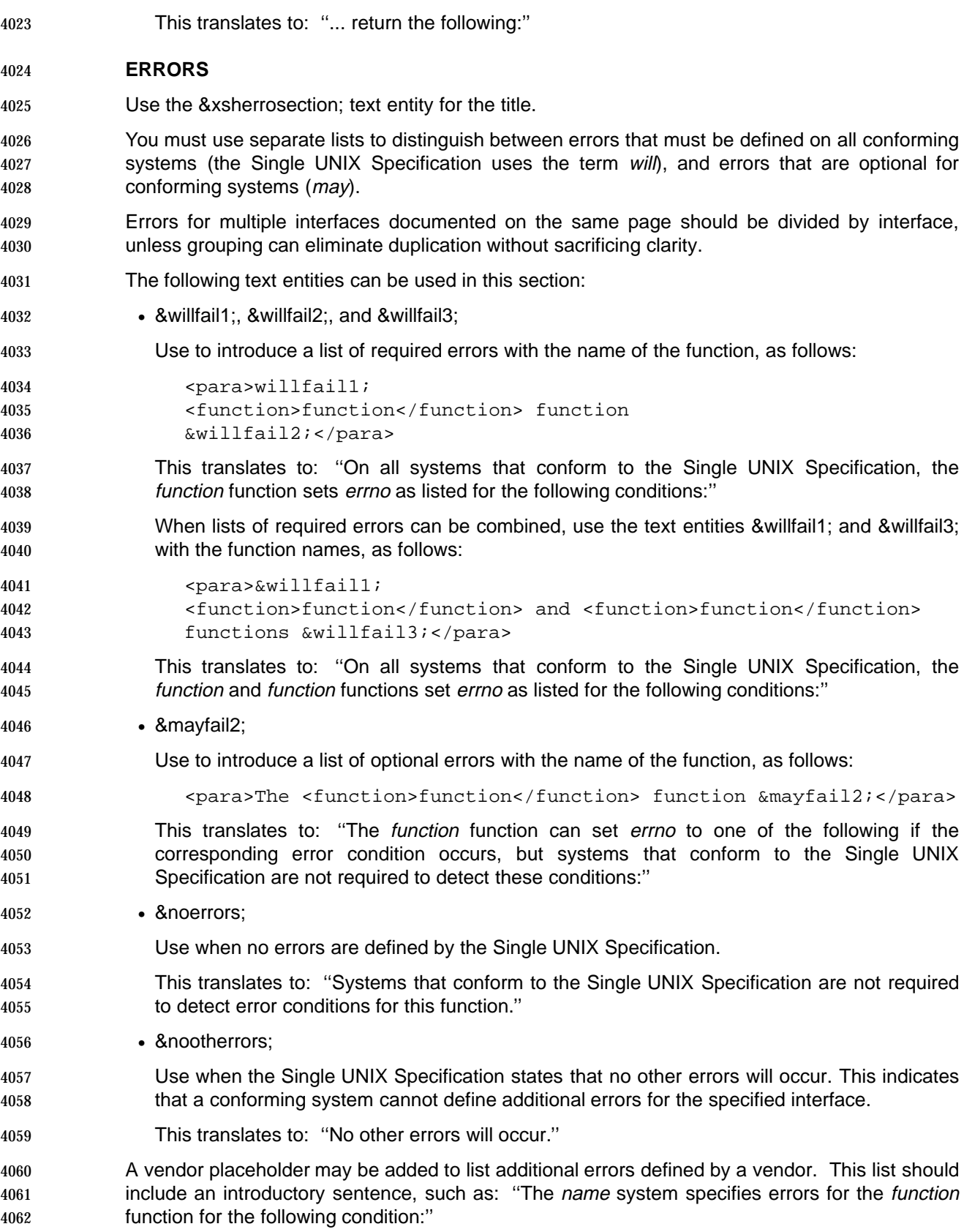

#### **EXAMPLES**

- Use the &xshexamsection; text entity for the title.
- Add a vendor placeholder for command and utility examples, so that each vendor can show the output produced by the command. Use the &VendorComputerOutput; marked section.

#### **ENVIRONMENT VARIABLES**

Use the &xshenvrsection; text entity for the title.

4069 A description of the standard environment variables is given in the *environ*() reference page; they are:

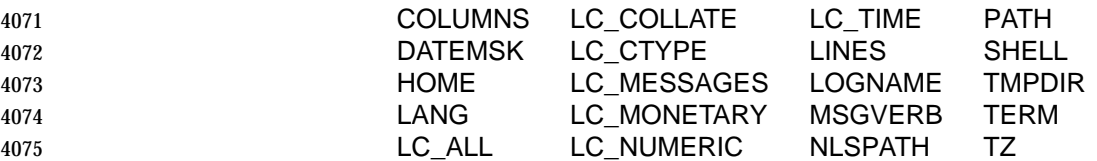

- The following text entities can be used in this section:
- &envrleadstd;
- Use for reference pages that include references to one of the standard environment variables listed above, but do not include any information that is specific to the <refname>.
- This translates to: ''The environ(5) reference page provides general information about the following standard environment variables, which can affect the operation of this utility: LANG, LC\_ALL, LC\_CTYPE, LC\_MESSAGES, LC\_TIME, LP\_DEST, and NLSPATH.''
- &envrleadother;
- Use to provide supplementary information for a particular variable if the generic description is not sufficient. (Do not repeat information that is included in the environ(5) reference page.)
- This translates to: ''Some environment variables interact with specific features of this utility, as follows:''
- Vendor placeholders may be added to allow additional vendor-specific information.

# **FILES**

- Use the &xshfilesection; text entity for the title.
- The following text should be used to introduce a list of files: ''The following files are used by this utility:''

# **SEE ALSO**

- Use the &xshalsosection; text entity for the title.
- For references to other reference pages, code them as follows:
- <link linkend="environ-misc"><citerefentry>
- <refentrytitle>environ</refentrytitle><manvolnum>&misc;</manvolnum> </citerefentry></link>
- For references to external documents, use text entities.

# **C.11 Reference Page Templates**

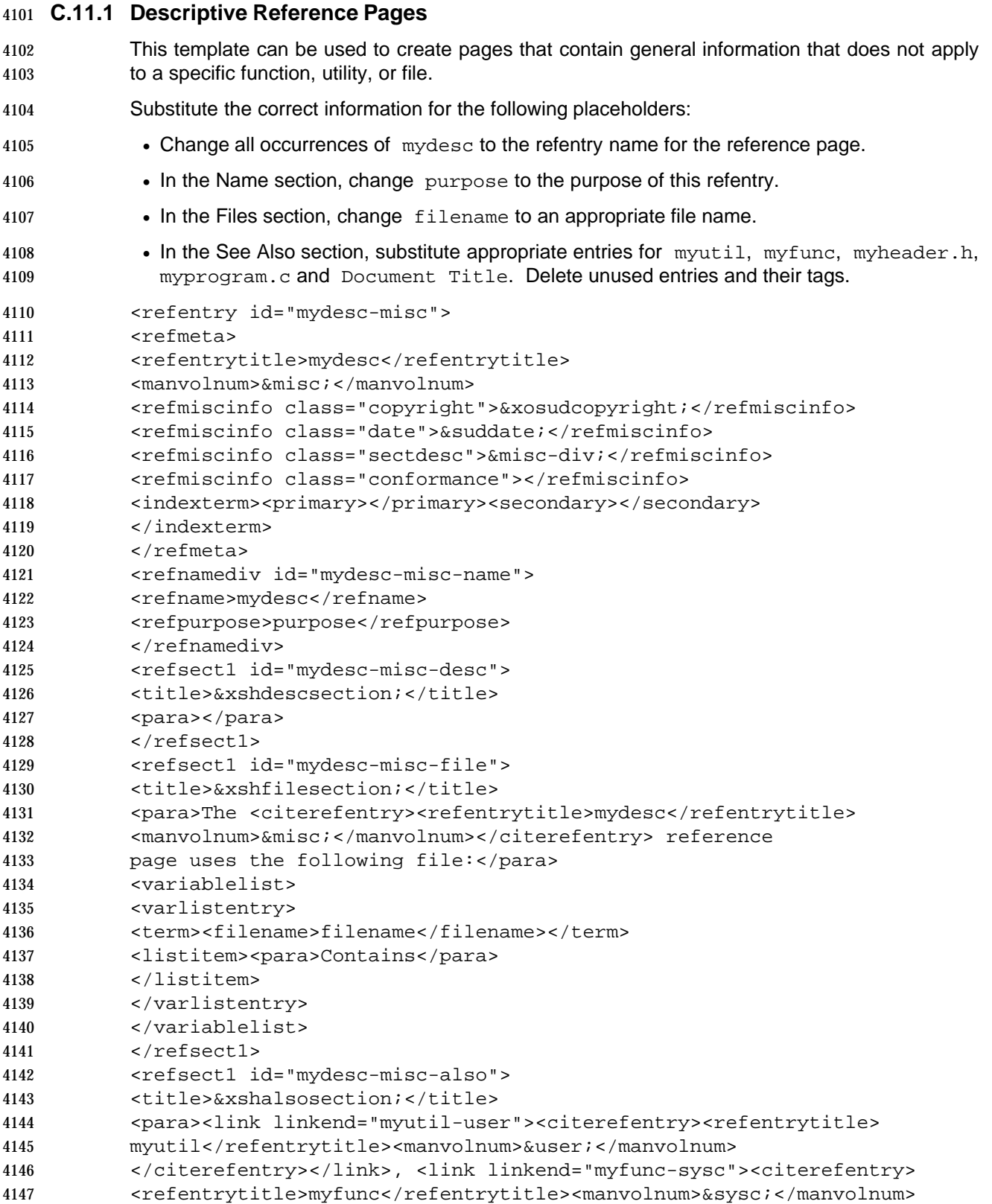

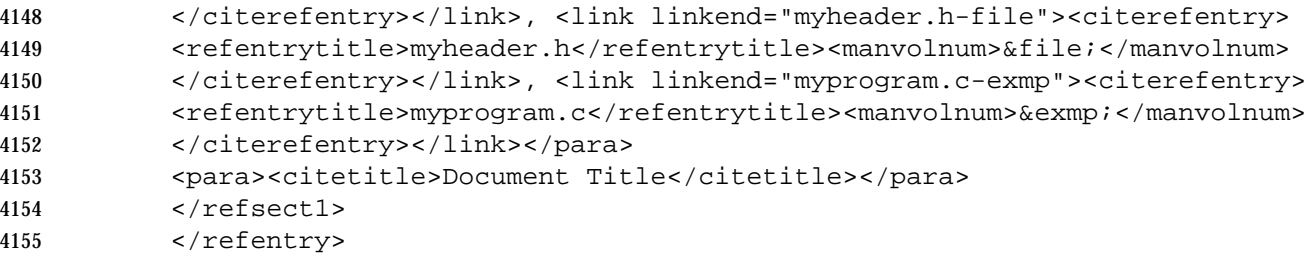

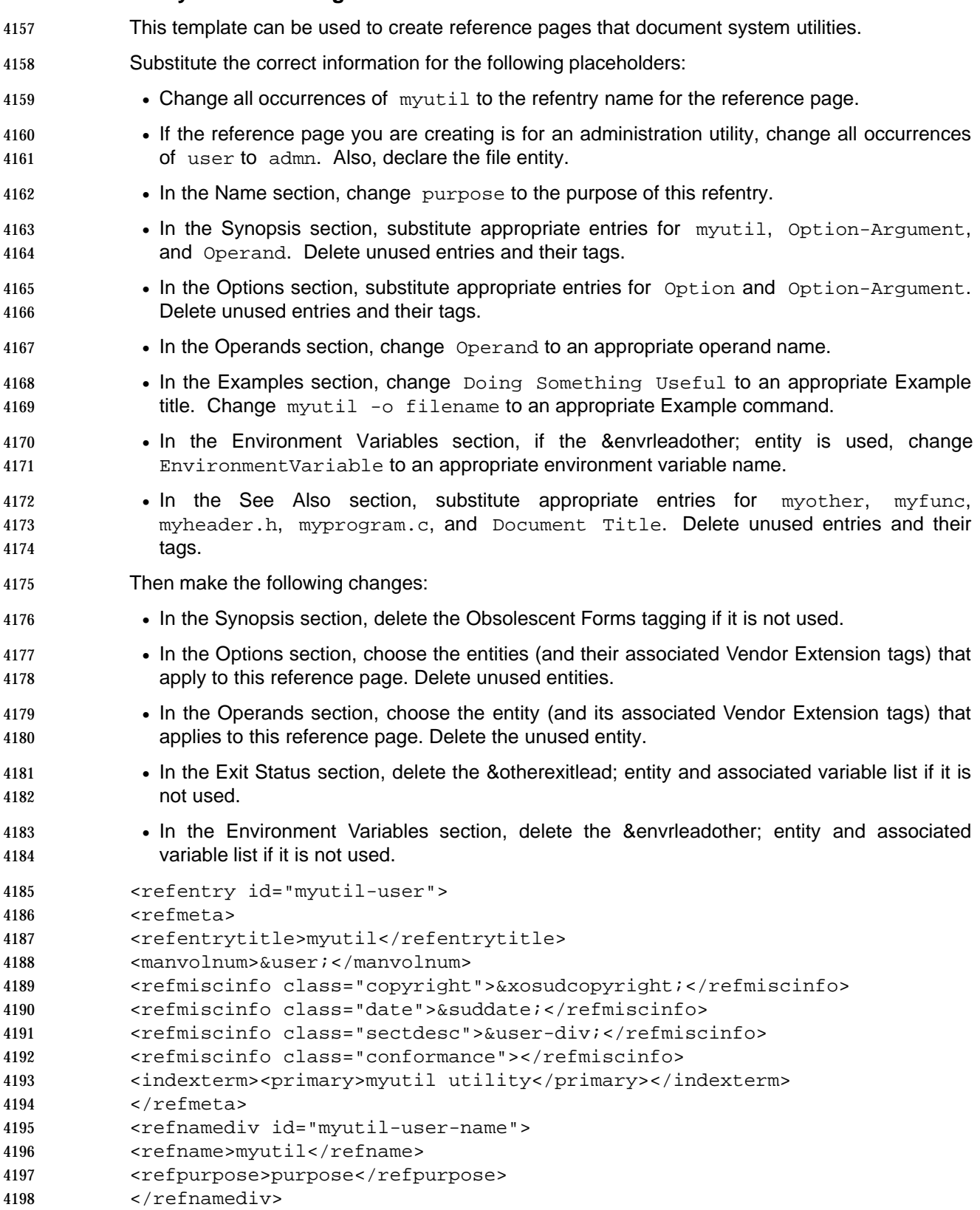
```
4199 <refsynopsisdiv id="myutil-user-synp">
4200 <title>&xosudsynptitle;</title>
4201 <cmdsynopsis>
4202 <command>myutil</command>
4203 <group>
4204 <arg choice="plain"><option role="dash">a</option></arg>
4205 <arg choice="plain"><option role="nodash">b</option></arg>
4206 </group>
4207 <arg choice="plain" rep="repeat">
4208 <arg><option role="plus">c </option>
4209 <replaceable>Option-Argument</replaceable></arg></arg>
4210 <arg choice="plain" rep="repeat">
4211 <replaceable> Operand</replaceable></arg>
4212 </cmdsynopsis>
4213 <refsect2 id="myutil-user-synp-obso">
4214 <title>Obsolescent Forms</title>
4215 </refsect2>
4216 </refsynopsisdiv>
4217 <refsect1 id="myutil-user-desc">
4218 <title>&xshdescsection;</title>
4219 <para></para>
4220 </refsect1>
4221 <refsect1 id="myutil-user-opts">
4222 <title>&xosudoptstitle;</title>
4223 <para>&optleadsyn;</para>
4224 <para>&optleadexcpt;</para>
4225 <![ %VendorExtension; [&myutil-user-entity1;]]>
4226 <para>&optlead;</para>
4227 <![ %VendorExtension; [&myutil-user-entity2;]]>
4228 <variablelist>
4229 <varlistentry>
4230 <term><option role="dash">Option </option>
4231 <replaceable>Option-Argument</replaceable></term>
4232 <listitem>
4233 <para></para>
4234 </listitem>
4235 </varlistentry>
4236 </variablelist>
4237 <![ %VendorExtension; [&myutil-user-entity3;]]>
4238 <para>&optnone;</para>
4239 <![ %VendorExtension; [&myutil-user-entity7;]]>
4240 </refsectl>
4241 <refsect1 id="myutil-user-oper">
4242 <title>&xosudopertitle;</title>
4243 <para>&operandlead;</para>
4244 <![ %VendorExtension; [&myutil-user-entity4;]]>
4245 <variablelist>
4246 <varlistentry>
4247 <term><replaceable>operand</replaceable></term>
4248 <listitem>
4249 <para></para>
4250 </listitem>
```
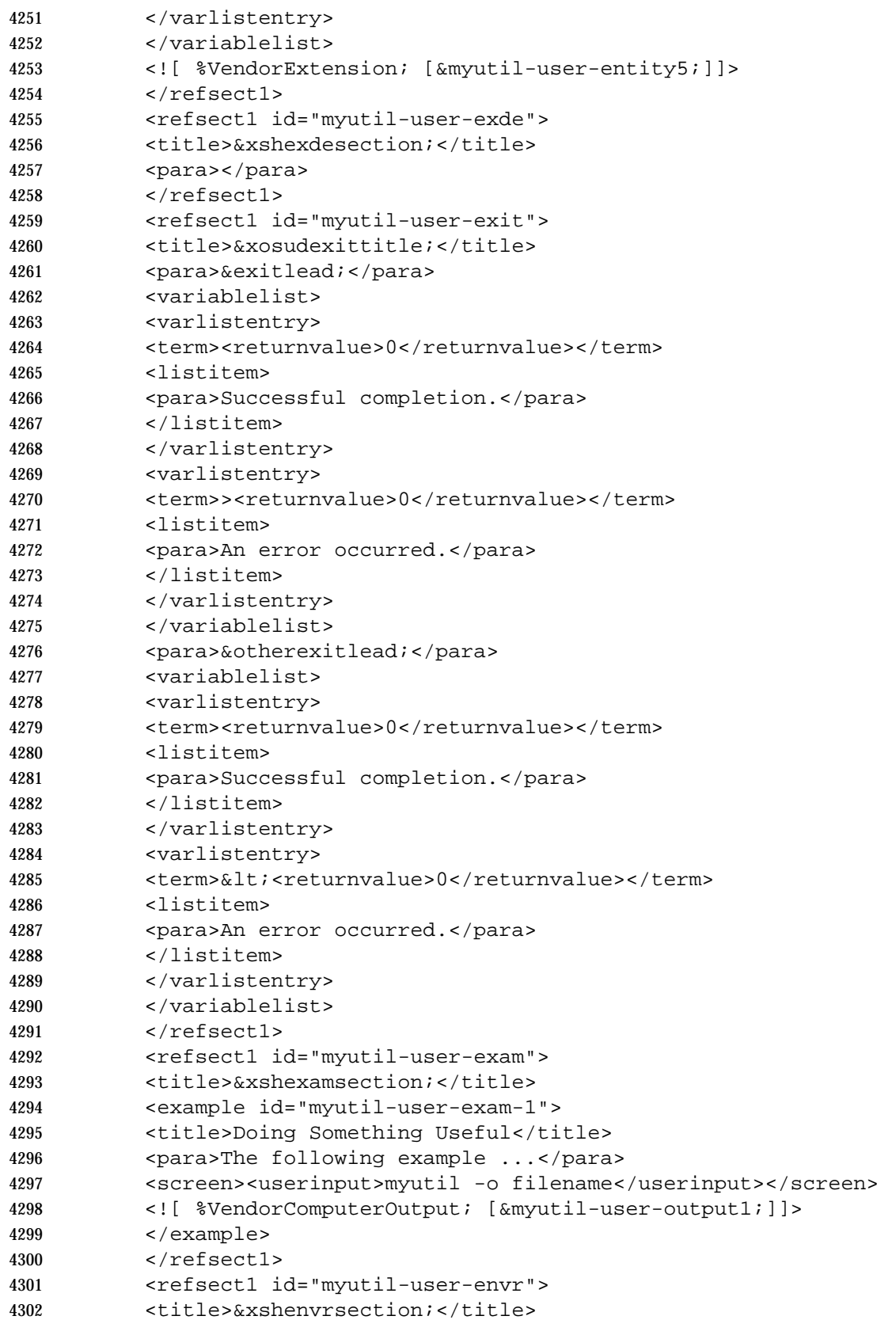

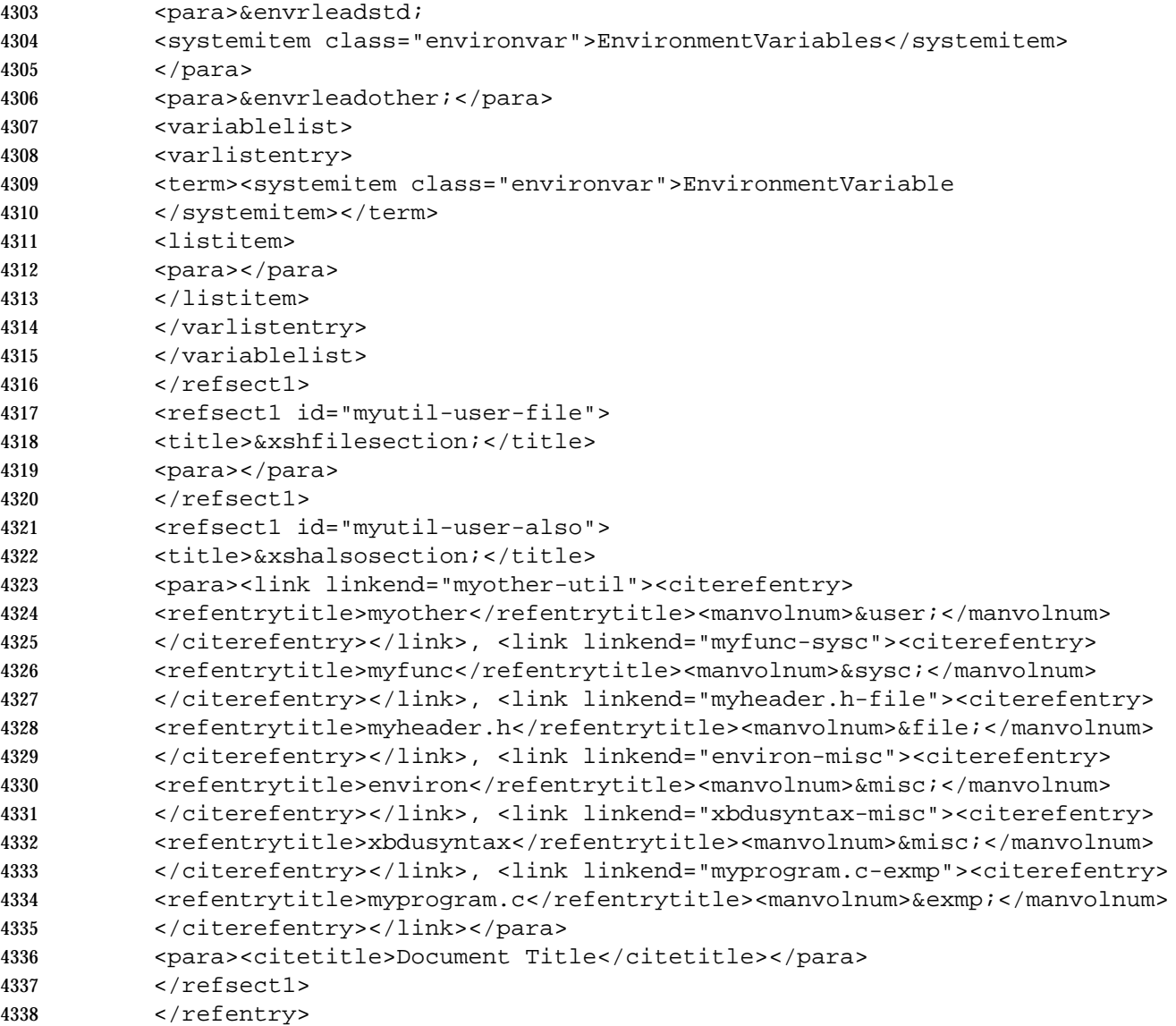

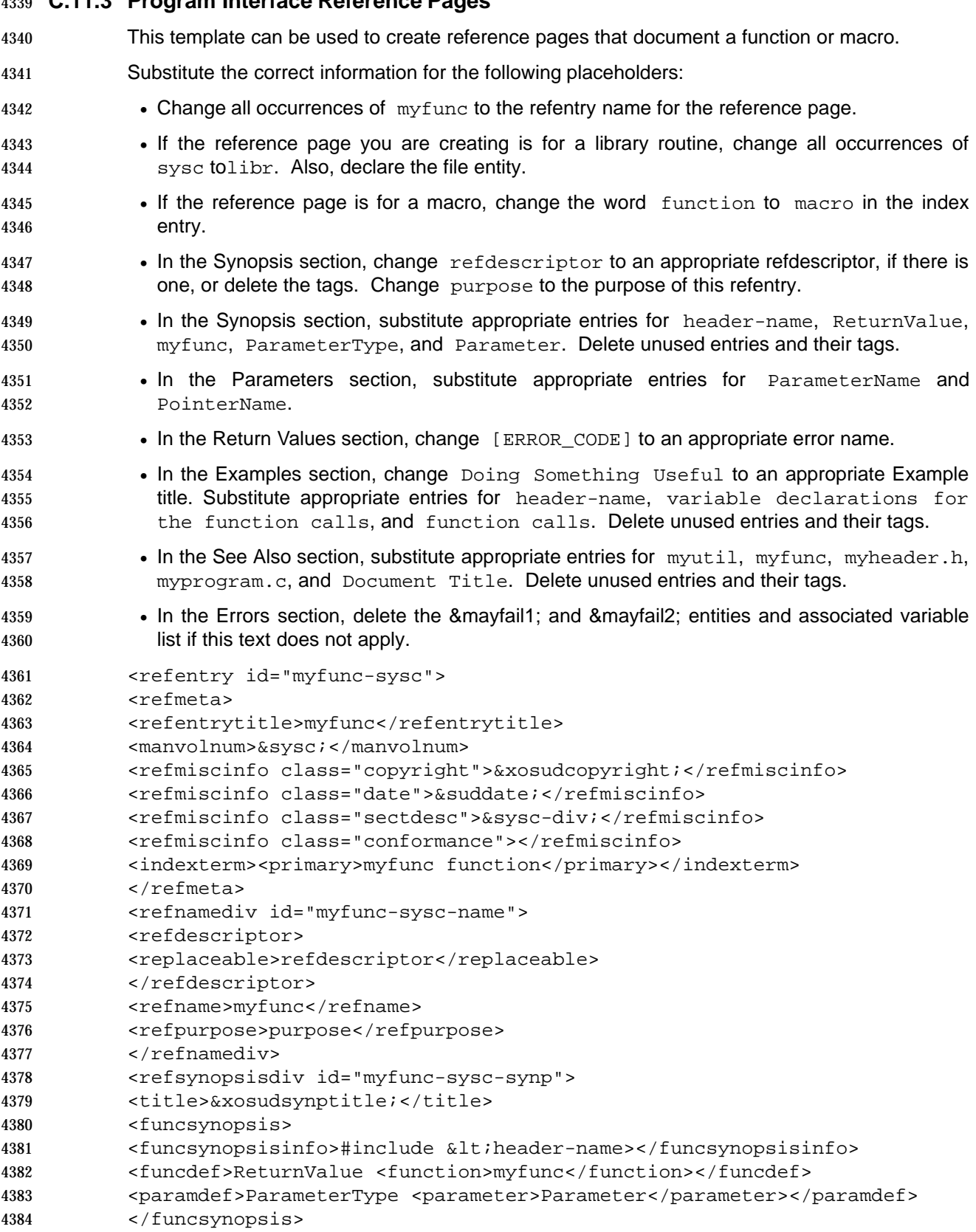

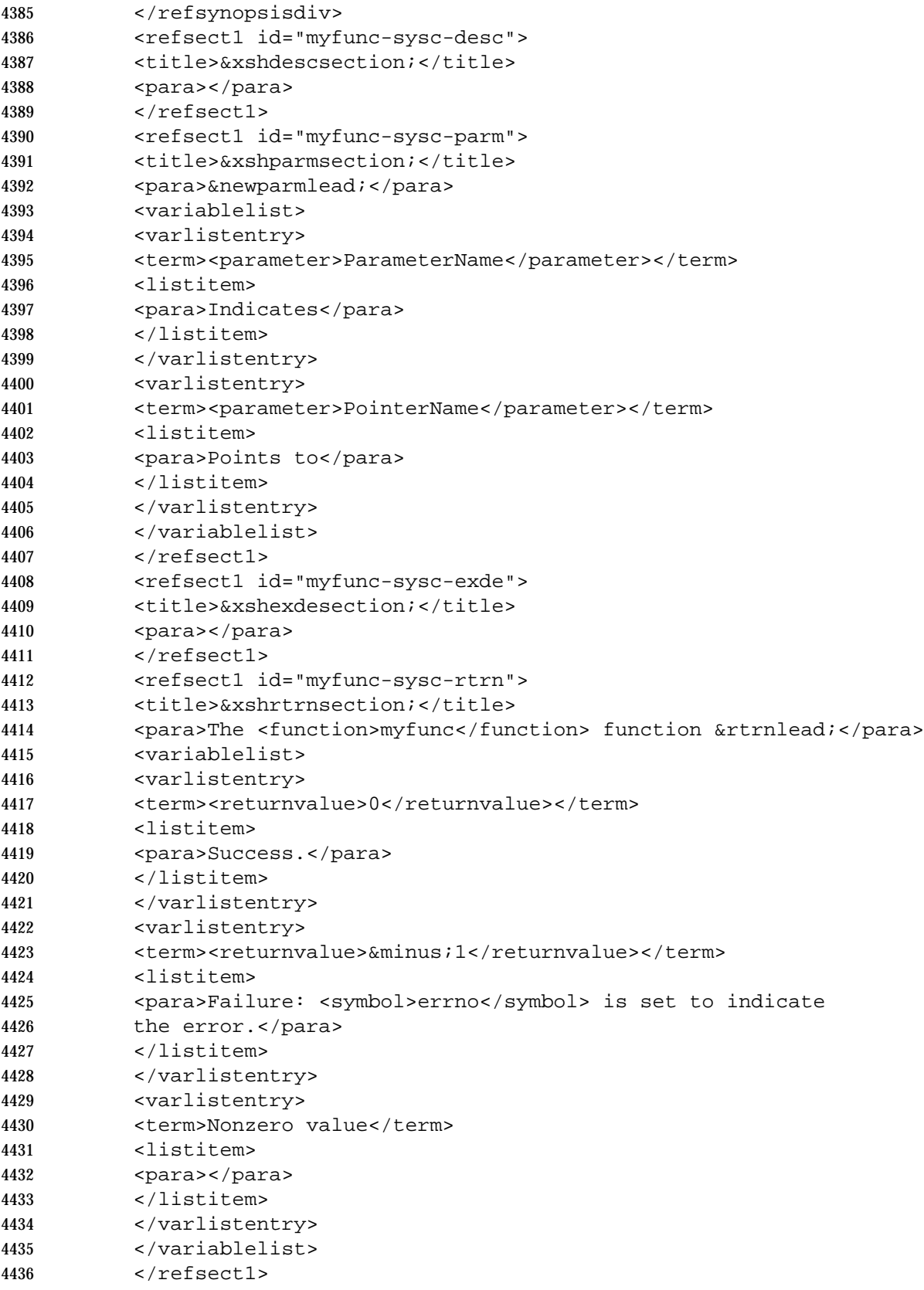

```
4437 <refsect1 id="myfunc-sysc-erro">
4438 <title>&xsherrosection;</title>
4439 <para>&willfail1; <function>myfunc</function> function &willfail2;</para>
4440 <variablelist>
4441 <varlistentry>
4442 <term><systemitem role="errno">ERROR_CODE</systemitem></term>
4443 <listitem>
4444 <para></para>
4445 </listitem>
4446 </varlistentry>
4447 </variablelist>
4448 <para>&mayfail1; <function>myfunc</function> function &mayfail2;</para>
4449 <variablelist>
4450 <varlistentry>
4451 <term><systemitem role="errno">ERROR_CODE</systemitem></term>
4452 <listitem>
4453 <para></para>
4454 </listitem>
4455 </varlistentry>
4456 </variablelist>
4457 <![ %VendorExtension; [&myfunc-sysc-entity1;]]>
4458 </refsect1>
4459 <refsect1 id="myfunc-sysc-exam">
4460 <title>&xshexamsection;</title>
4461 <example id="myfunc-sysc-exam-1">
4462 <title>Title Text</title>
4463 <para>The following example...</para>
4464 <para>&compexp1; <link linkend="examplename-exmp"><citerefentry>
4465 <refentrytitle>examplename.c</refentrytitle><manvolnum>&exmp;</manvolnum>
4466 </citerefentry></link> &compexp2;</para>
4467 <programlisting>#include &lt; header-name>
4468 ⋮
4469 variable declarations for the function calls
4470 function calls</programlisting>
4471 </example>
4472 </refsect1>
4473 <refsect1 id="myfunc-sysc-also">
4474 <title>&xshalsosection;</title>
4475 <para><link linkend="myutil-user"><citerefentry><refentrytitle>
4476 myutil</refentrytitle><manvolnum>&user;</manvolnum>
4477 </citerefentry></link>, <link linkend="myfunc-sysc"><citerefentry>
4478 <refentrytitle>myfunc</refentrytitle><manvolnum>&sysc;</manvolnum>
4479 </citerefentry></link>, <link linkend="myheader.h-file"><citerefentry>
4480 <refentrytitle>myheader.h</refentrytitle><manvolnum>&file;</manvolnum>
4481 </citerefentry></link>, <link linkend="myprogram.c-exmp"><citerefentry>
4482 <refentrytitle>myprogram.c</refentrytitle><manvolnum>&exmp;</manvolnum>
4483 </citerefentry></link></para>
4484 <para><citetitle>Document Title</citetitle></para>
4485 </refsect1>
4486 </refentry>
```
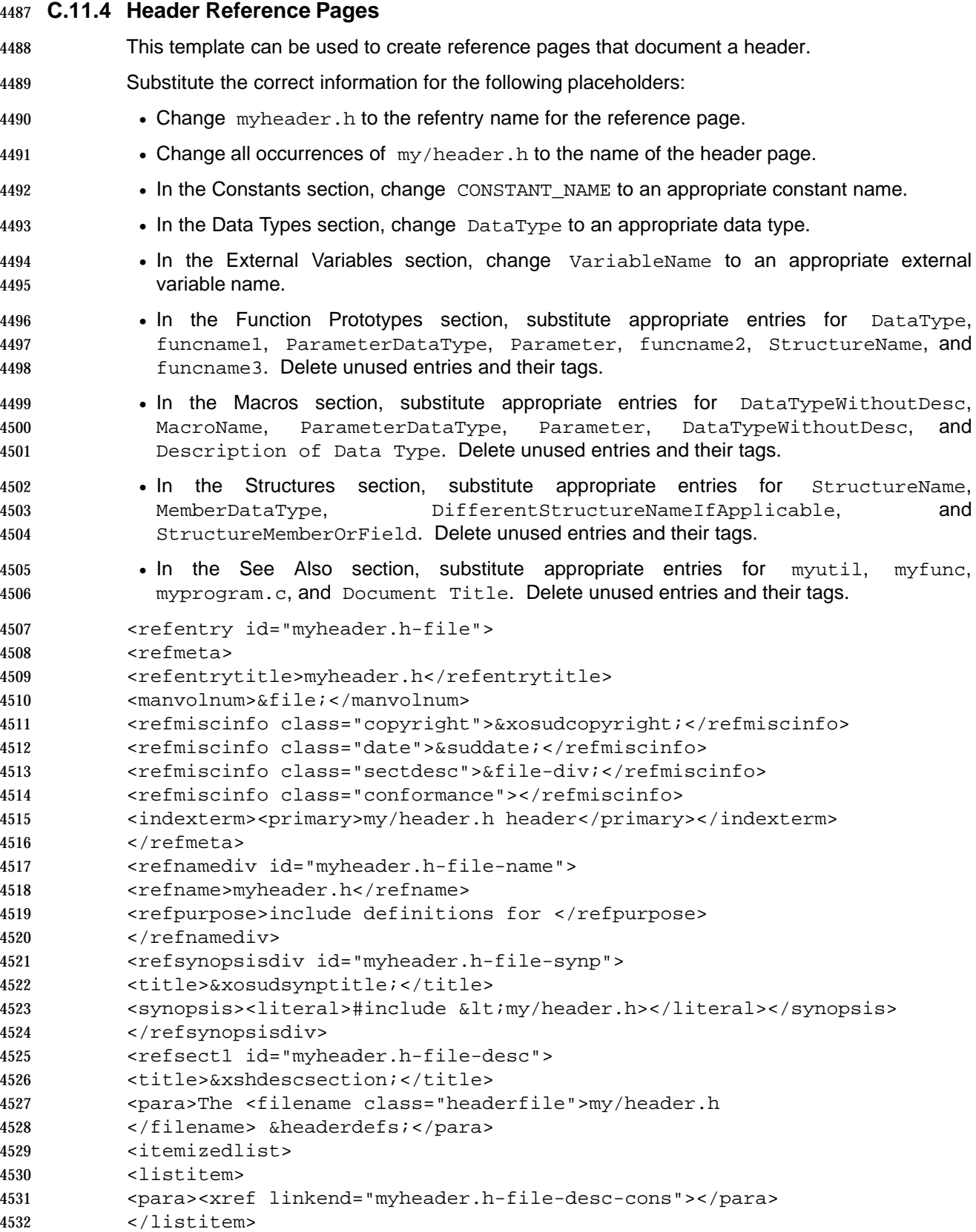

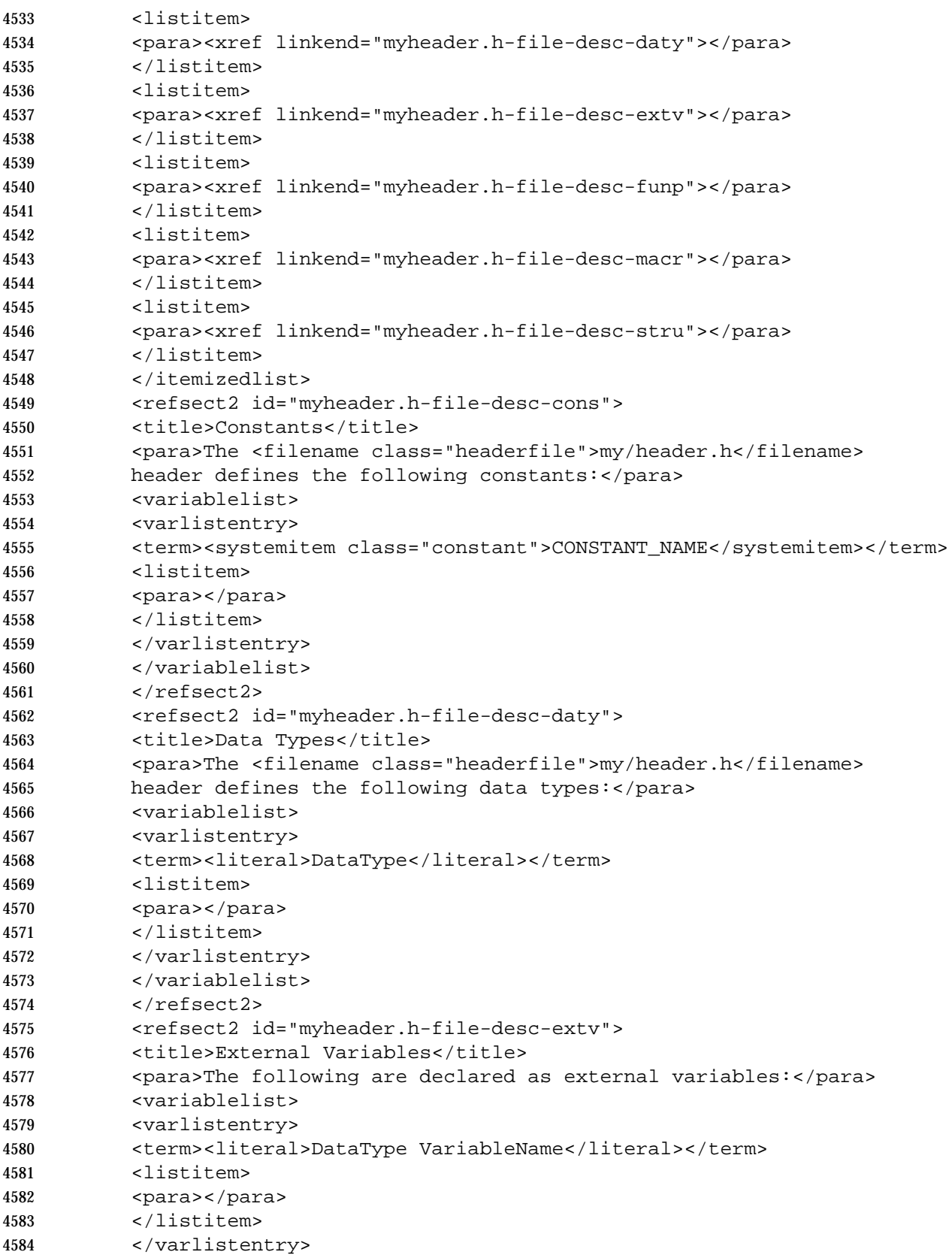

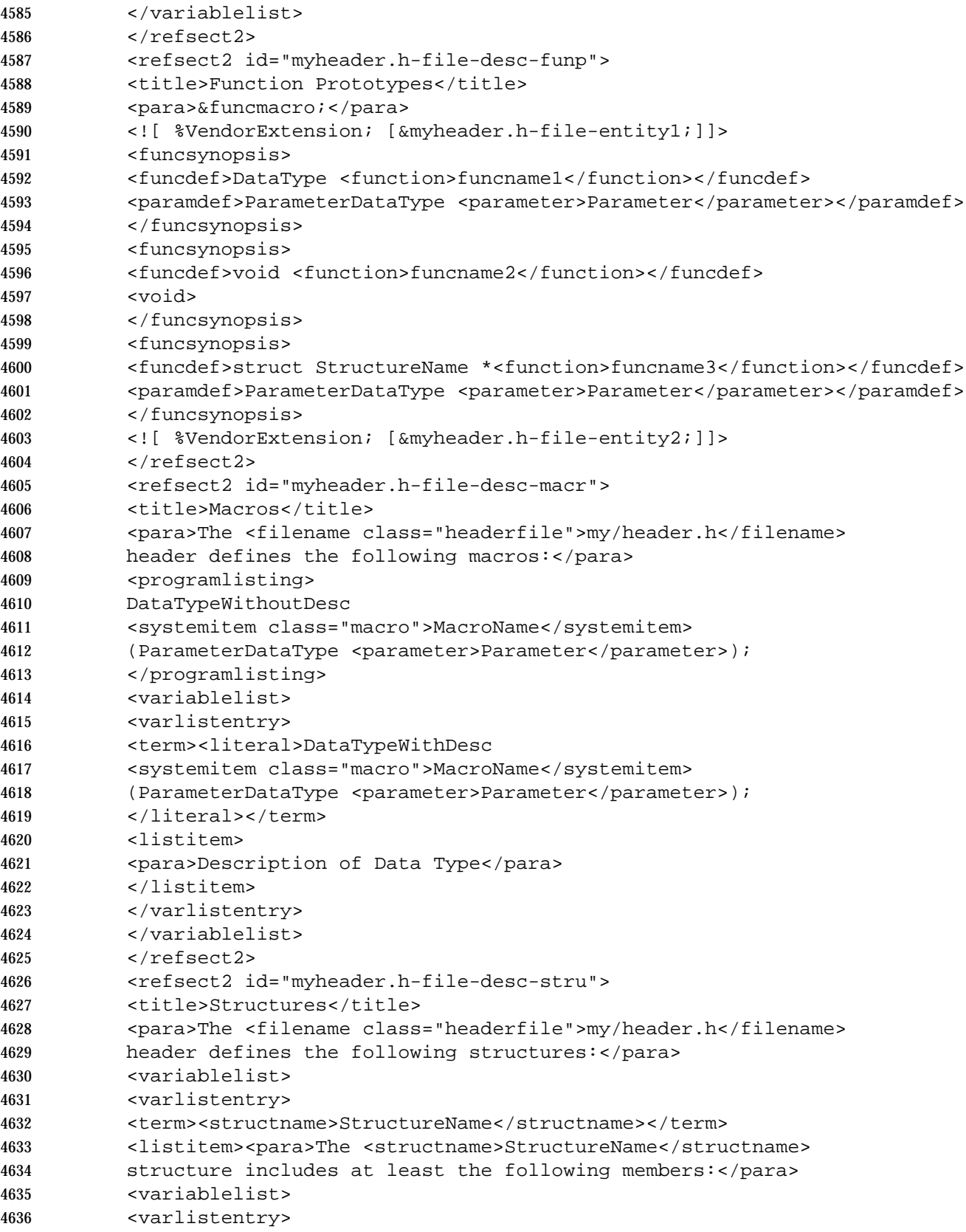

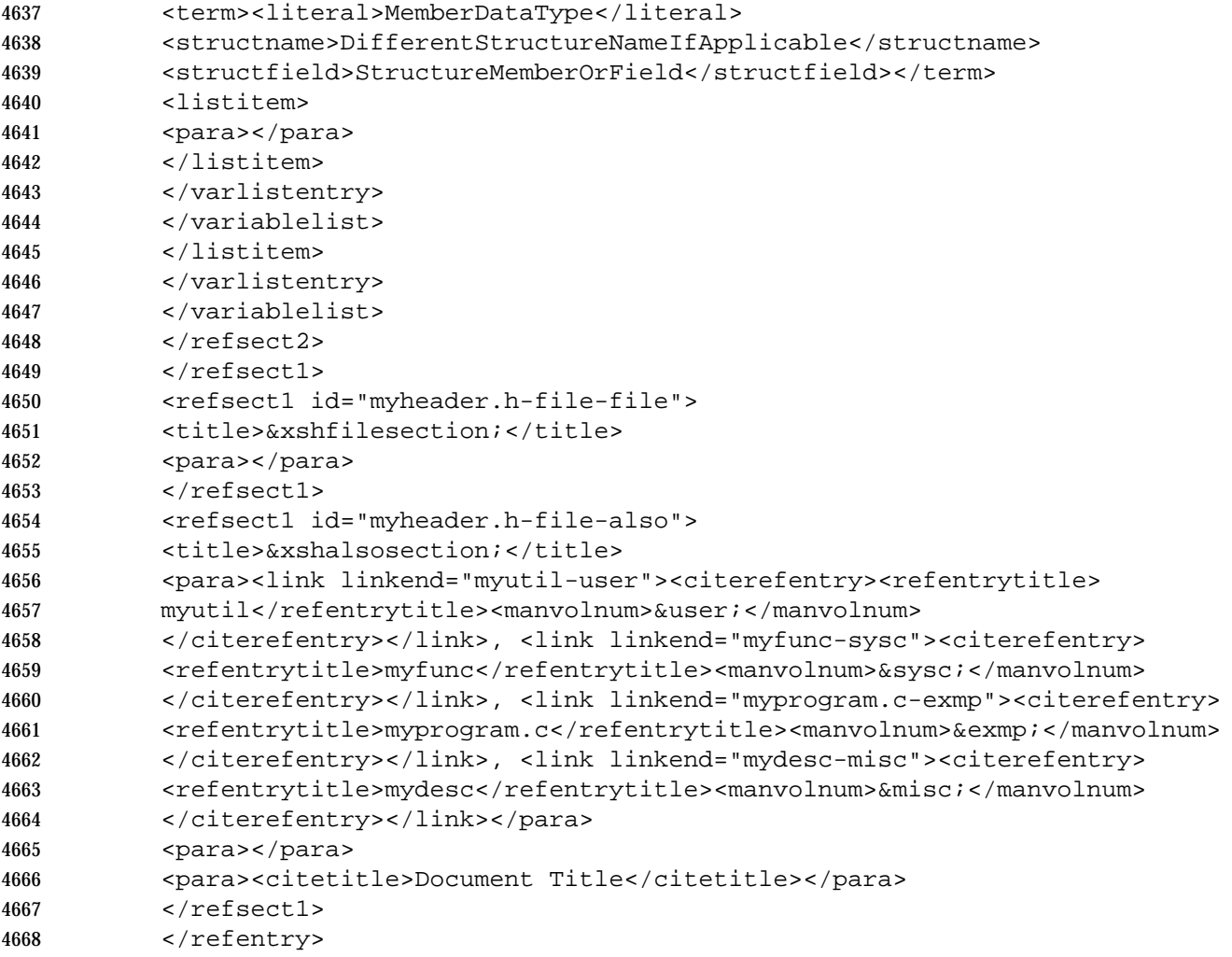

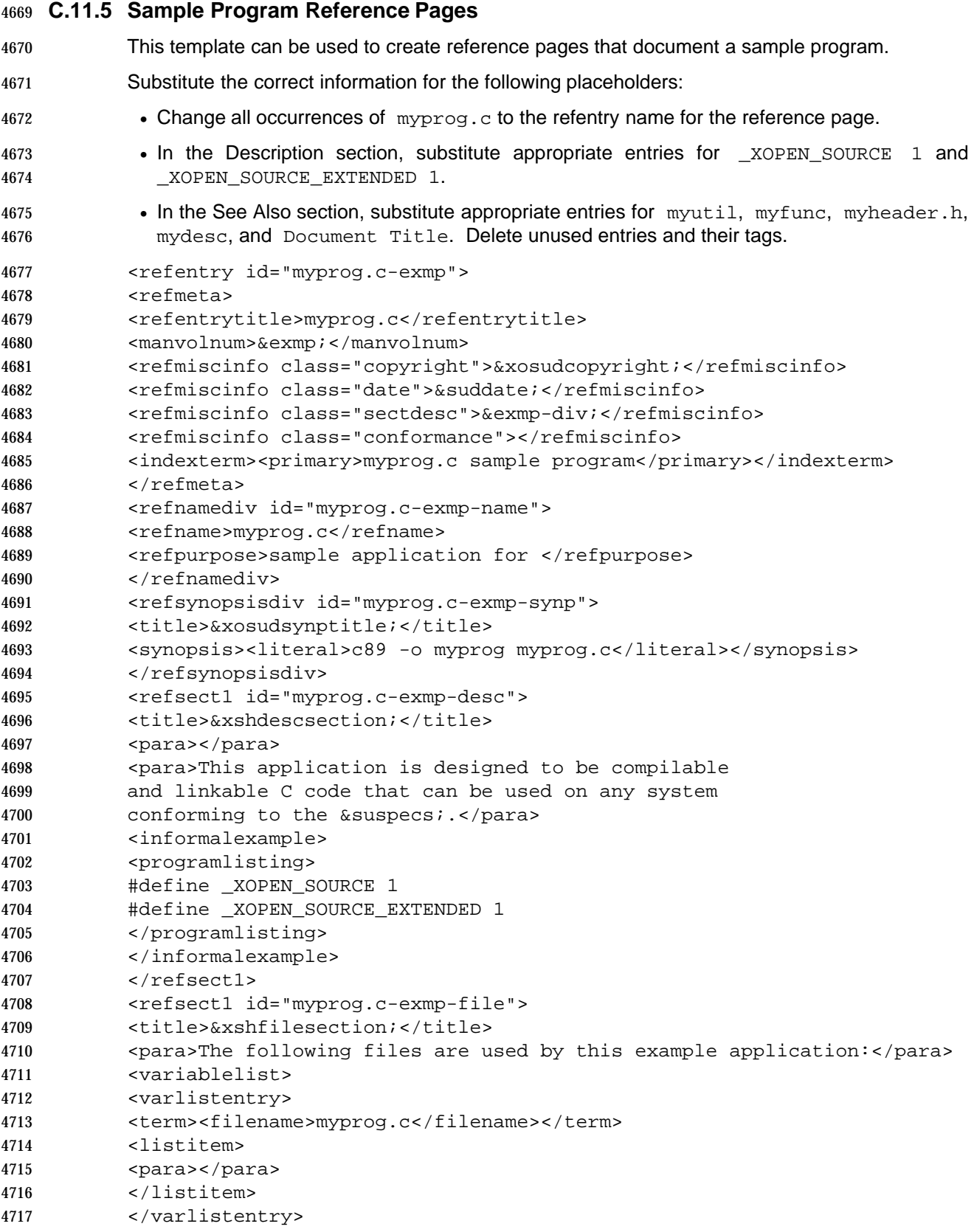

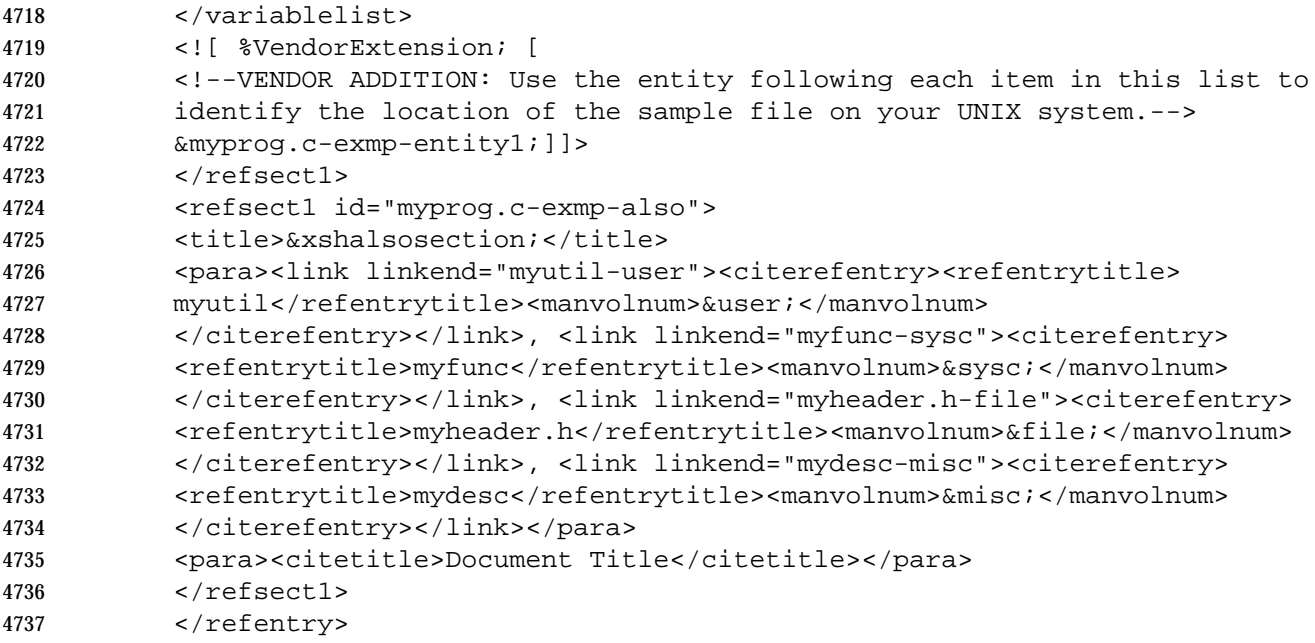

**Appendix D**

```
4739 SGML Examples
4740 ____________________________________________________
```
## **D.1 Metainformation**

```
4742 The following example shows the metainformation section for the grep utility:
4743 <refmeta>
4744 <refentrytitle>grep</refentrytitle>
4745 <manvolnum>&user;</manvolnum>
4746 <refmiscinfo class="copyright">Copyright 1997, The Open Group
4747 </refmiscinfo>
4748 <refmiscinfo class="date">August 1997</refmiscinfo>
4749 <refmiscinfo class="sectdesc">&user-div;</refmiscinfo>
4750 <refmiscinfo class="conformance">Base</refmiscinfo>
4751 <indexterm><primary>grep utility</primary></indexterm>
4752 </refmeta>
4753 The following example shows the metainformation section for the <sys/time.h> header. Note
4754 that the slash character (/) in the name of the header is omitted from the reference page name
4755 in the <refentrytitle, but not from the index entry.
4756 <refmeta>
4757 <refentrytitle>systime.h</refentrytitle>
4758 <manvolnum>&file;</manvolnum>
4759 <refmiscinfo class="copyright">Copyright 1997, The Open Group
4760 </refmiscinfo>
4761 <refmiscinfo class="date">August 1997</refmiscinfo>
4762 <refmiscinfo class="sectdesc">&file-div;</refmiscinfo>
4763 <refmiscinfo class="conformance">X/Open UNIX</refmiscinfo>
4764 <indexterm><primary>sys/time.h header</primary></indexterm>
```
**\_\_\_\_\_\_\_\_\_\_\_\_\_\_\_\_\_\_\_\_\_\_\_\_\_\_\_\_\_\_\_\_\_\_\_\_\_\_\_\_\_\_\_\_\_\_\_\_\_\_\_\_**

 $\leq$  /refmeta>

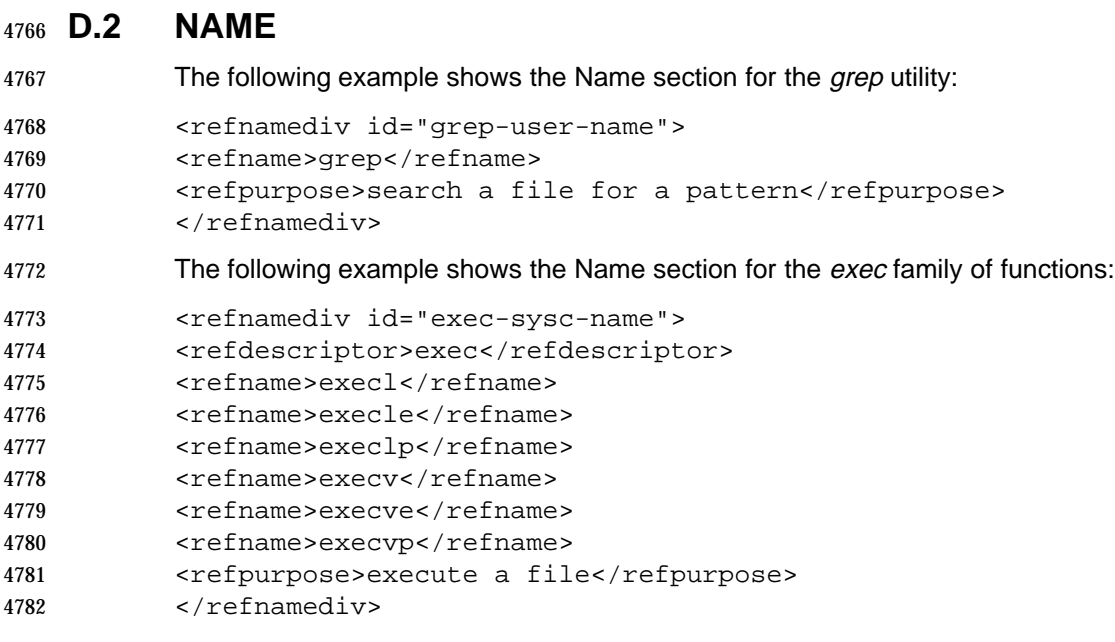

# **D.3 SYNOPSIS**

## **D.3.1 Utilities**

 The following example shows a utility synopsis with an arbritrary collection of options, option-4786 arguments, and operands. The utility in the example is named utility-name.

```
4787 The syntax:
```

```
4788 utility-name [-a]-c] [-bd] [-e opt-arg1]... [-f opt-arg2...]
4789 [oper1]... oper2 ...
```

```
4790 is coded as follows:
```
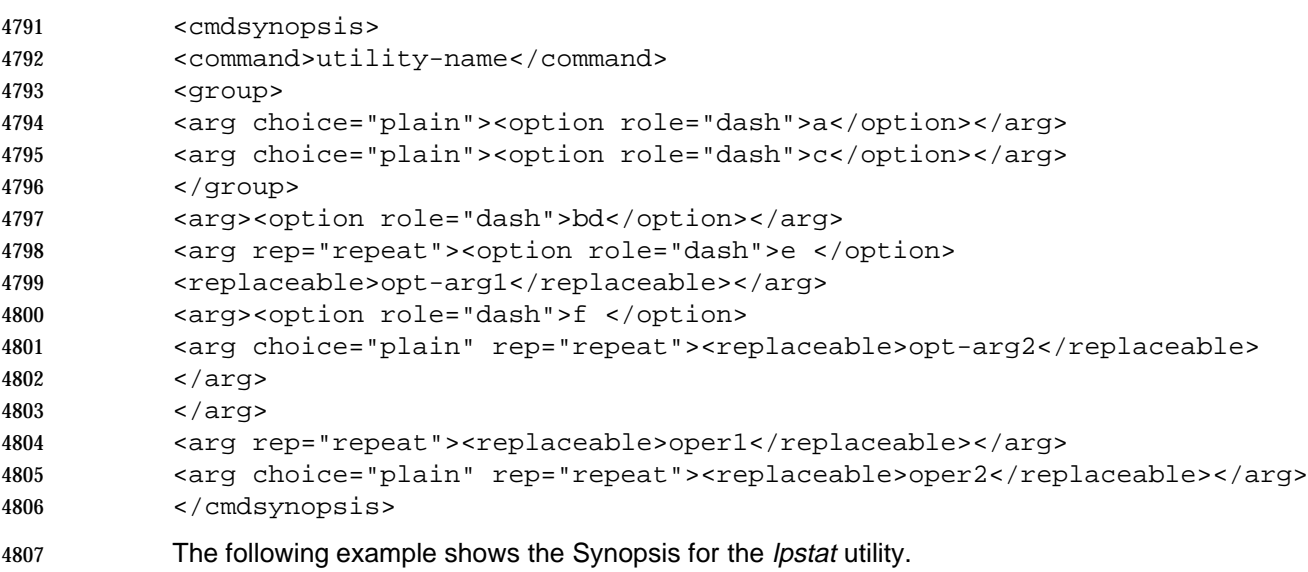

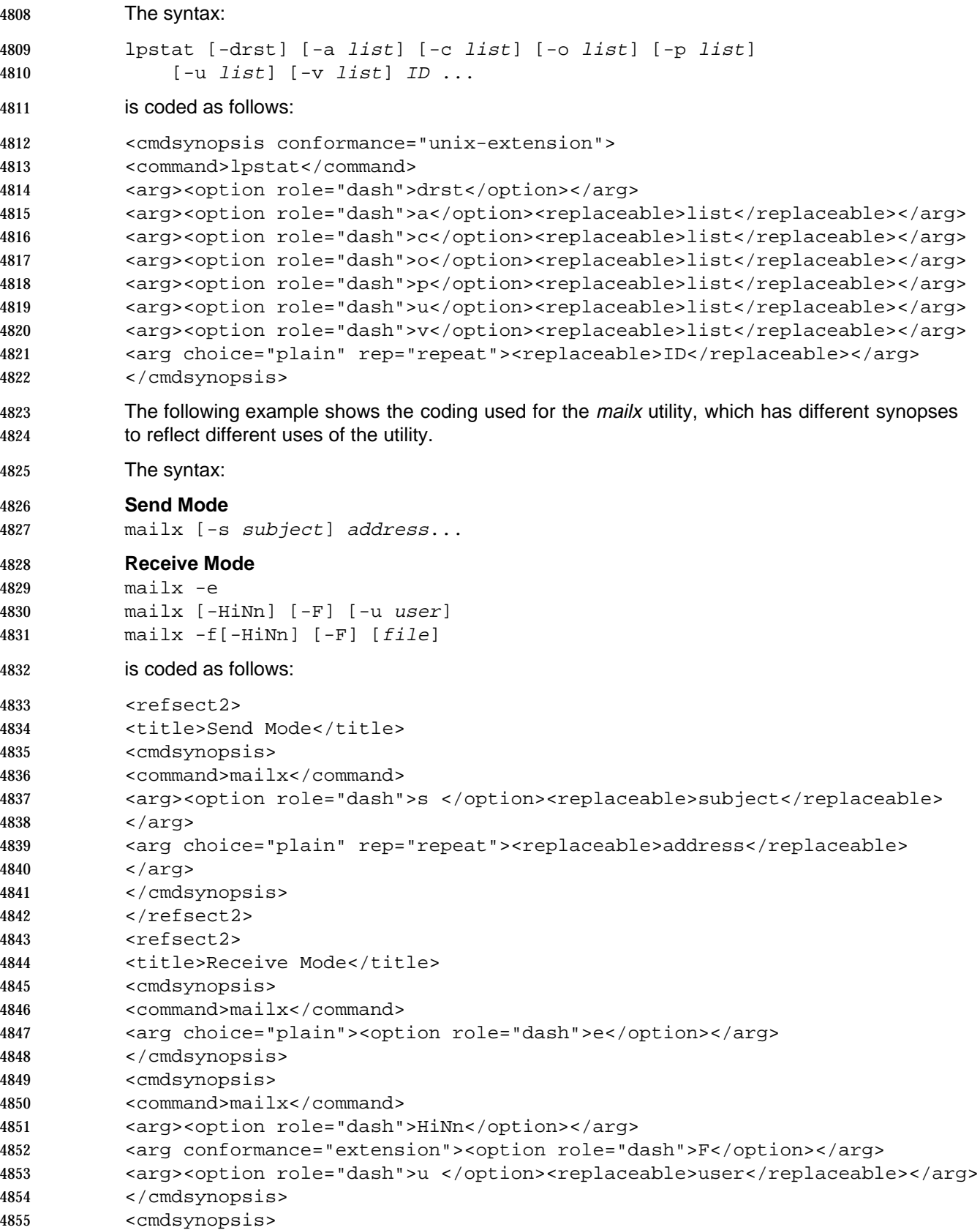

```
4856 <command>mailx</command>
4857 <arg choice="plain"><option role="dash">f</option>
4858 <arg><option role="dash">HiNn</option></arg>
4859 </arg>
4860 <arg conformance="extension"><option role="dash">F</option></arg>
4861 <arg><replaceable>file</replaceable></arg>
4862 </cmdsynopsis>
4863 \leq/refsect2>
4864 D.3.2 Functions and Macros
4865 The following example shows the synopsis for the ftw() function, including use of the
4866 <funcparams> tag.
4867 The syntax:
4868 #include <ftw.h>
4869 int ftw(
4870 const char *path,
4871 int (*fn)(const char *, const struct stat *ptr,4872 int flag),
4873 int ndirs);
4874 is coded as follows:
4875 <funcsynopsis conformance="extension">
4876 <funcsynopsisinfo>#include &lt;ftw.h></funcsynopsisinfo>
4877 <funcdef>int <function>ftw</function></funcdef>
4878 <paramdef>const char *<parameter>path</parameter></paramdef>
4879 <paramdef>int (*<parameter>fn</parameter>)
4880 <funcparams>const char *, const struct stat *<parameter>ptr</parameter>,
4881 int <parameter>flag</parameter></funcparams>
4882 </paramdef>
4883 <paramdef>int <parameter>ndirs</parameter></paramdef>
4884 </funcsynopsis>
4885 The following example shows the Synopsis of the exec() function, which includes multiple
4886 function synopses and an external variable definition.
4887 The syntax:
4888 #include <unistd.h>
4889 int execl (
4890 const char * path,
4891 const char * arg0,
4892 ... / *,
4893 (char *)0 */);
4894 int execle (
4895 const char * path,
4896 const char * arg0,
4897 ... / *,
4898 (char *)0
4899 char *const envp[] */);
4900 int execlp (
4901 const char * file,
4902 const char * arg0,
```

```
4903 ... /*,
4904 (char *)0 */);
4905 int execv
4906 const char * path,
4907 char *const argv[]);
4908 int execve (
4909 const char * path,
4910 char *const argv[],
4911 char *const envp[]);
4912 int execvp
4913 const char * file,
4914 char *const argv[]);
4915 extern char **environ;
4916 is coded as follows:
4917 <funcsynopsis>
4918 <funcsynopsisinfo>#include &lt;unistd.h></funcsynopsisinfo>
4919 <funcdef>int <function>execl</function></funcdef>
4920 <paramdef>const char *<parameter>path</parameter></paramdef>
4921 <paramdef>const char *<parameter>arg0</parameter></paramdef>
4922 <paramdef> ... /*</paramdef>
4923 <paramdef>(char *)0 */</paramdef>
4924 </funcsynopsis>
4925 <funcsynopsis>
4926 <funcdef>int <function>execle</function></funcdef>
4927 <paramdef>const char *<parameter>path</parameter></paramdef>
4928 <paramdef>const char *<parameter>arg0</parameter></paramdef>
4929 <paramdef> ... /*</paramdef>
4930 <paramdef>(char *)0</paramdef>
4931 <paramdef>char *const <parameter>envp</parameter>[]*/</paramdef>
4932 </funcsynopsis>
4933 <funcsynopsis>
4934 <funcdef>int <function>execlp</function></funcdef>
4935 <paramdef>const char *<parameter>file</parameter></paramdef>
4936 <paramdef>const char *<parameter>arg0</parameter></paramdef>
4937 <paramdef> ... /*</paramdef>
4938 <paramdef>(char *)0 */</paramdef>
4939 </funcsynopsis>
4940 <funcsynopsis>
4941 <funcdef>int <function>execv</function></funcdef>
4942 <paramdef>const char *<parameter>path</parameter></paramdef>
4943 <paramdef>char *const <parameter>argv</parameter>[]</paramdef>
4944 </funcsynopsis>
4945 <funcsynopsis>
4946 <funcdef>int <function>execve</function></funcdef>
4947 <paramdef>const char *<parameter>path</parameter></paramdef>
4948 <paramdef>char *const <parameter>argv</parameter>[]</paramdef>
4949 <paramdef>char *const <parameter>envp</parameter>[]</paramdef>
4950 </funcsynopsis>
4951 <funcsynopsis>
4952 <funcdef>int <function>execvp</function></funcdef>
4953 <paramdef>const char *<parameter>file</parameter></paramdef>
```
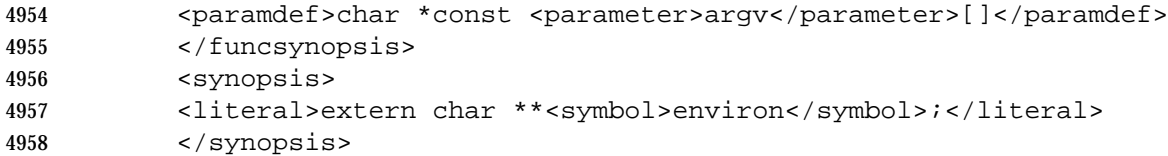

### **D.3.3 Headers**

- The following example shows a header synopsis. The syntax:
- #include <regex.h>
- is coded as follows:
- 4963 <synopsis><literal>#include  $klt$ iregex.h></literal></synopsis>

### **D.3.4 External Variables**

 The following example shows an external variable synopsis: This synopsis may follow a function synopsis, or may be provided by itself.

<synopsis>

```
4968 <literal>extern char **<symbol>environ</symbol>;</literal>
4969 </synopsis>
```
### **D.3.5 Sample Programs**

- The following example shows a sample program synopsis. The syntax:
- c89 -o dbengine dbengine.c dbworks.c
- is coded as follows:
- <synopsis>

```
4975 <literal>c89 -o dbengine dbengine.c dbworks.c</literal>
4976 </synopsis>
```
## **D.4 DESCRIPTION**

4978 The following example shows the Description section for the a64/() function:

```
4979 <refsect1 id="a64l-libr-desc">
```
<title>Description</title>

```
4981 <para>The <function>a64l</function> and <function>l64a</function>
```
functions maintain numbers that are stored in radix-64

```
4983 ASCII-character format. This format allows 32-bit integers to be
4984 represented by a string of six or fewer characters.</para>
```

```
4985 \times / \text{refsect1}
```
# **D.5 OPTIONS**

4987 The following example shows the Options section for the *iconv* utility, which includes some vendor placeholders.

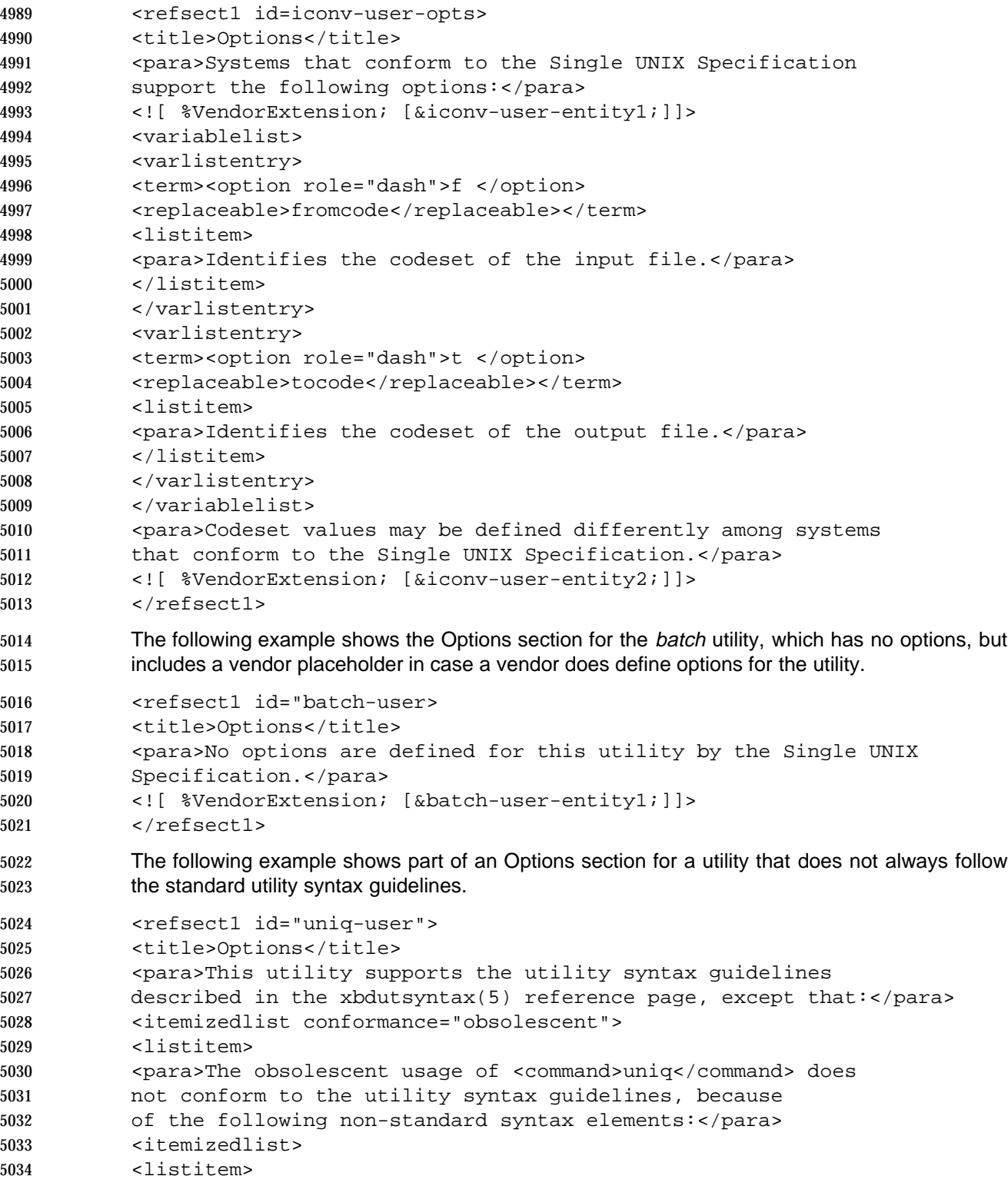

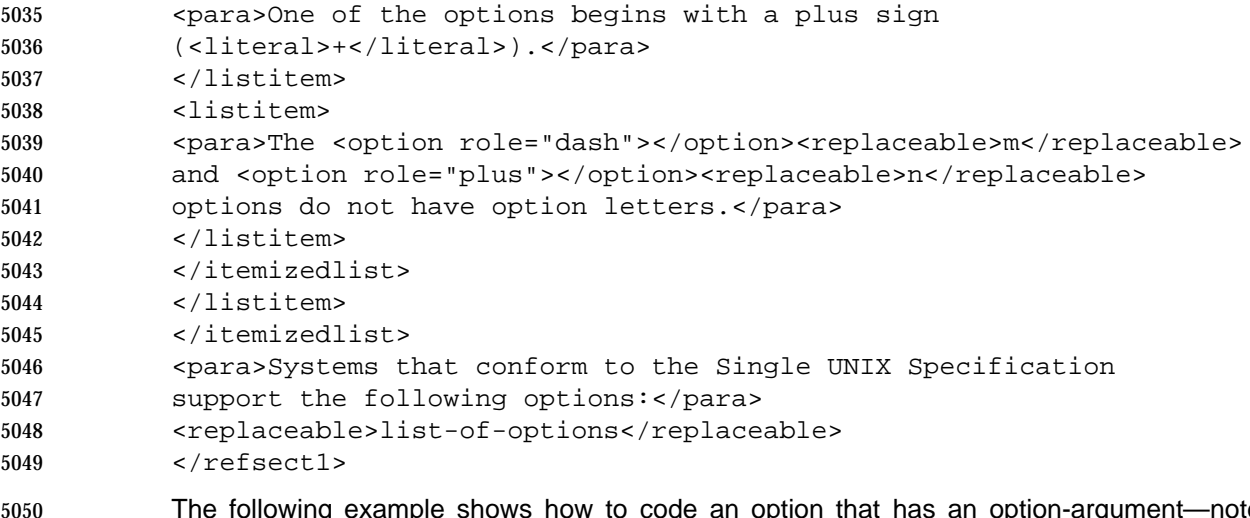

 The following example shows how to code an option that has an option-argument—note the space typed inside the <option> tag.

<option role="dash">f </option><replaceable>filename</replaceable>

# **D.6 OPERANDS**

```
5054 The following example shows the Operands section for the uniq utility.
5055 <refsect2 id="uniq-user-oper">
5056 <title>Operands</title>
5057 <para>Systems that conform to the Single UNIX Specification
5058 support the following operands:</para>
5059 <![ %VendorExtension; [&uniq-user-entity1;]]>
5060 <variablelist>
5061 <varlistentry>
5062 <term><replaceable>input-file</replaceable></term>
5063 <listitem>
5064 <para>Specifies the path name of the text file used for
5065 input. If no <replaceable>input-file</replaceable>
5066 operand is specified, or if the input file is specified
5067 using a hyphen (<literal>-</literal>), standard input is
5068 used.</para>
5069 </listitem>
5070 </varlistentry>
5071 <varlistentry>
5072 <term><replaceable>output-file</replaceable></term>
5073 <listitem>
5074 <para>Specifies the path name of the output
5075 text file. If no <replaceable>output-file</replaceable>
5076 operand is specified, standard output is used. If
5077 the file named by <replaceable>output-file</replaceable>
5078 is the same file named by <replaceable>input-file</replaceable>,
5079 results may vary among systems that conform to the Single UNIX
5080 Specification.</para>
5081 <![ %VendorExtension; [&uniq-user-entity2;]]>
5082 </listitem>
```

```
5083 </varlistentry>
5084 </variablelist>
5085 <![ %VendorExtension; [&uniq-user-entity3;]]>
5086 </refsect2>
```
# **D.7 PARAMETERS**

```
5088 The following example shows the Parameters section for the putc() function.
5089 <refsect1 id="putc-libr-parm">
5090 <title>Parameters</title>
5091 <para>The parameter descriptions follow in alphabetical order:</para>
5092 <variablelist>
5093 <varlistentry>
5094 <term><parameter>stream</parameter></term>
5095 <listitem>
5096 <para>Points to the file structure of an open file.</para>
5097 </listitem>
5098 </varlistentry>
5099 </variablelist>
5100 </refsect1>
```
# **D.8 EXTENDED DESCRIPTION**

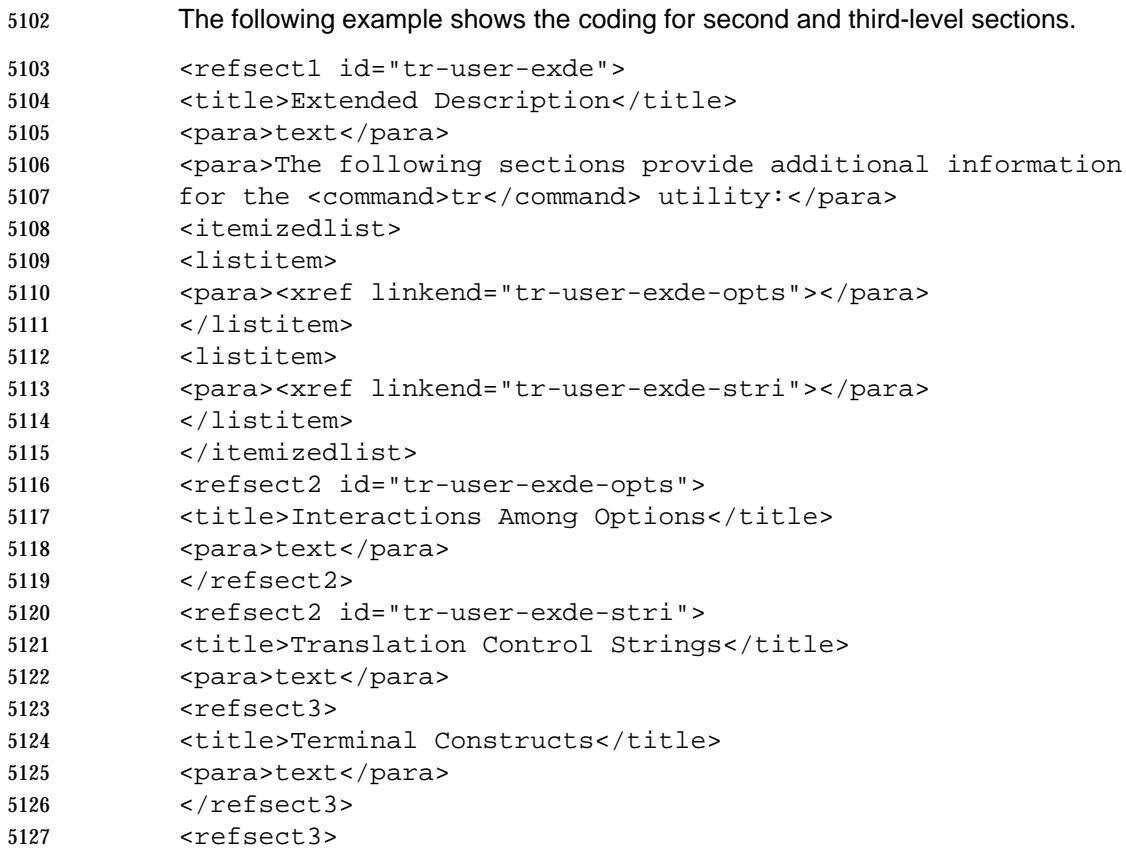

```
5128 <title>Non-Terminal Constructs</title>
5129 <para>text</para>
5130 </refsect3>
5131 </refsect2>
5132 </refsect1>
```
# **D.9 EXIT STATUS**

 The following example shows an Exit Status section: <para>This utility returns the following exit values:</para> <variablelist> <varlistentry> 5138 <term><returnvalue>0</returnvalue></term> <listitem><para>Successful completion: all input files were processed.</para> </listitem> </varlistentry> <varlistentry> 5144 <term>&gt;<returnvalue>0</returnvalue></term> <listitem><para>An error occurred.</para> </listitem> </varlistentry> </variablelist>

## **D.10 RETURN VALUES**

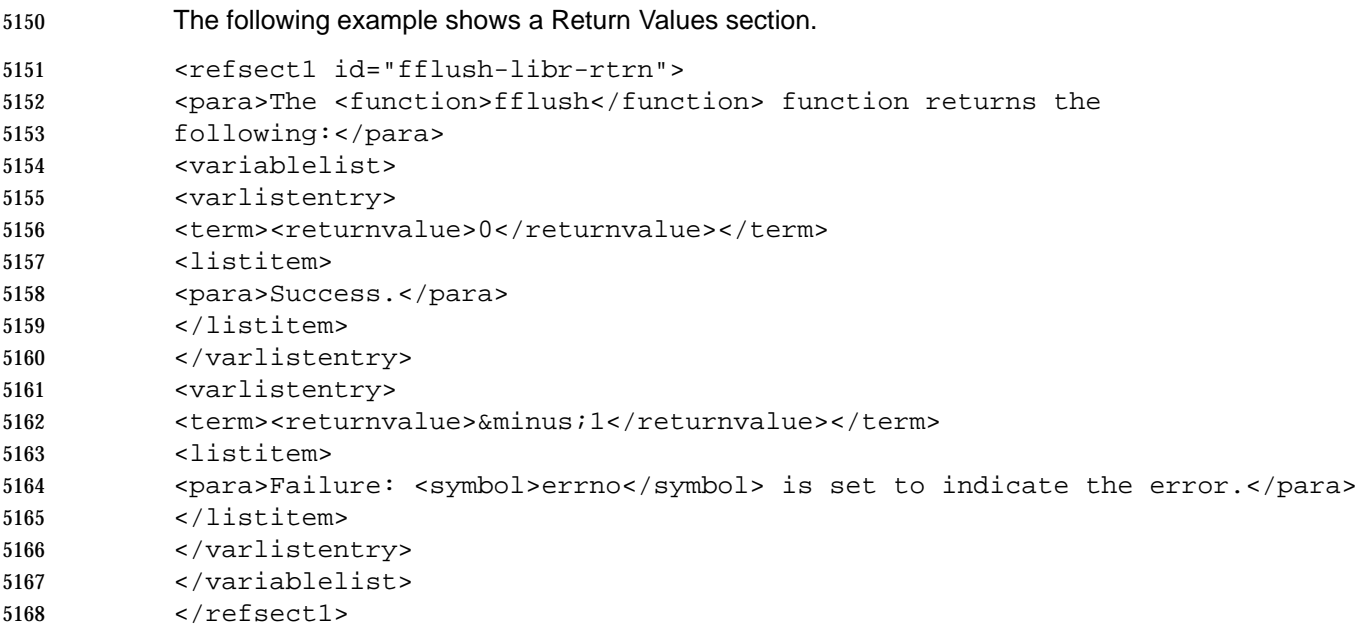

## **D.11 ERRORS**

The following example shows an Errors section:

```
5171 <para>On all systems that conform to the Single UNIX Specification,
5172 the msgrcv() function sets errno as listed for the following conditions:
5173 </para>
5174 <variablelist>
5175 <varlistentry>
5176 <term><systemitem role="errno">EFAULT</systemitem></term>
5177 <listitem><para>The <parameter>msgp</parameter> argument
5178 points to an illegal address.</para>
5179 </listitem>
5180 </varlistentry>
5181 <varlistentry>
5182 <term><systemitem role="errno">EINTR</systemitem></term>
5183 <listitem><para>The <parameter>msgp</parameter> argument
5184 points to a user address.</para>
5185 </listitem>
5186 </varlistentry>
5187 </variablelist>
```
## **D.12 EXAMPLES**

The following example shows how to code the Examples section for a utility:

```
5190 <refsect1 id="tr-user-exam">
5191 <title>Examples</title>
5192 <example id="tr-user-exam-1">
5193 <title>Listing the Words on a Line</title>
5194 <para>text</para>
5195 <screen><userinput>
5196 tr -cs "[:alpha:]" "[0]" \<lt;rel ile2
5197 </userinput></screen>
5198 <![ %VendorComputerOutput; [&tr-user-output1;]];>
5199 </example>
5200 <example id="tr-user-exam-2">
5201 <title>Translating Lowercase to Uppercase Characters</title>
5202 <para>text</para>
5203 <screen><userinput>
5204 tr "[:lower:]" "[:upper:]" <file1
5205 </userinput></screen>
5206 <![ %VendorComputerOutput; [&tr-user-output2;]]>
5207 </example>
5208 </refsect1>
5209 The following example shows how to code the Examples section for a programming interface:
5210 <refsect1 id="close-sysc-exam">
5211 <title>Examples</title>
5212 <example id="close-sysc-exam-1">
```

```
5214 <para>text</para>
5215 <programlisting>
```
<title>Reassigning a File Descriptor</title>

Part 2: Tagging Document Source 153

```
5216 #include < unistd.h>
5217 ⋮
5218 int pfd;
5219 ⋮
5220 close (1);
5221 dup (pfd);
5222 close (pfd);
5223 ⋮
5224 </programlisting>
5225 </example>
5226 <example id="close-sysc-exam-2">
5227 <title>Closing a File Descriptor</title>
5228 <para>text</para>
5229 <programlisting>
5230 #include <stdio.h>
5231 #include < unistd.h>
5232 #include <stdlib.h>
5233 #define LOCKFILE "/etc/ptmp"
5234 ⋮
5235 int pfd;
5236 FILE *fpfd;
5237 ⋮
5238 if ((fpfd = fdopen (pfd, "w")) == NULL) {
5239 close (pfd);
5240 unlink(LOCKFILE);
5241 exit (1);
5242 }
5243 ⋮
5244 </programlisting>
5245 </example>
5246 </refsect1>
```
## **D.13 ENVIRONMENT VARIABLES**

```
5248 The following example shows an Environment Variables section:
5249 <refsect1 id="lp-user-envr">
5250 <title>Environment Variables</title>
5251 <para>The environ(5) reference page provides general information
5252 about the following standard environment variables, which can
5253 affect the operation of this utility: LANG, LC_ALL, LC_CTYPE,
5254 LC_MESSAGES, LC_TIME, LP_DEST, and NLSPATH.</para>
5255 <para>Some environment variables interact with specific features
5256 of this utility, as follows:</para>
5257 <variablelist>
5258 <varlistentry conformance="extension">
5259 <term><systemitem class="environvar">LC_TIME</systemitem></term>
5260 <listitem><para>[descriptive text]</para>
5261 </listitem>
5262 </varlistentry>
5263 <varlistentry>
```
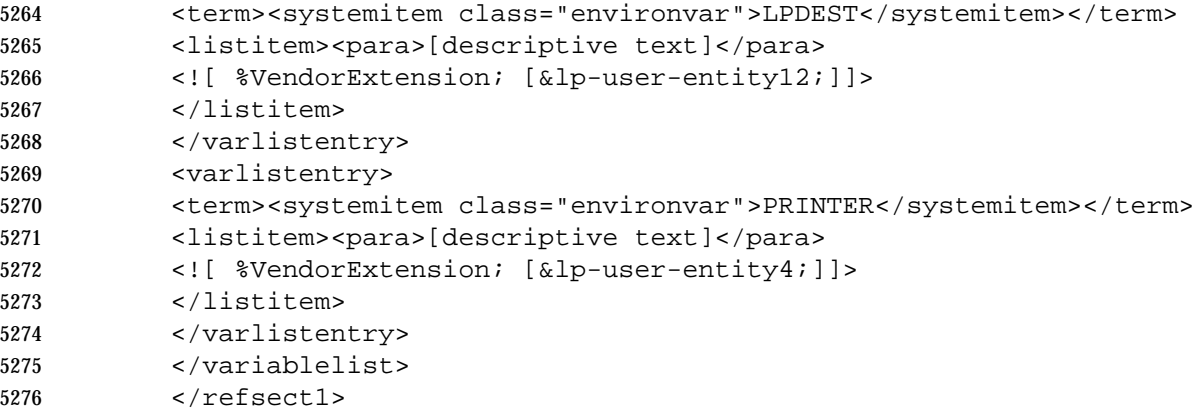

# **D.14 FILES**

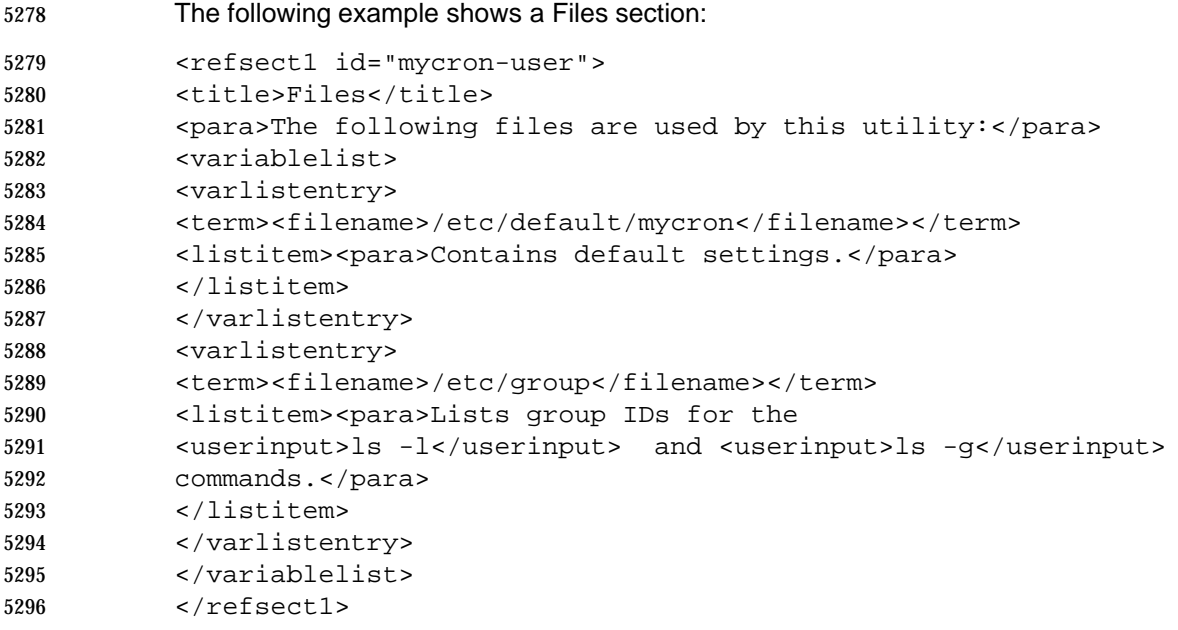

## **D.15 SEE ALSO**

 The following example shows how to code a reference to another reference page and an external document:

 <refsect1 id="iconv-user-also"> 5301 <title>See Also</title> 5302 <para> <link linkend="gencat-user"><citerefentry> <refentrytitle>gencat</refentrytitle><manvolnum>&user;</manvolnum> 5305 </citerefentry></link>, <link linkend="environ-misc"><citerefentry> <refentrytitle>environ</refentrytitle><manvolnum>&misc;</manvolnum> 5308 </citerefentry></link> </para> 5310 <para> <citetitle>ISO 6937:1983, Latin Alphabet No. 1</citetitle> 5312 </para> </refsect1>

**\_\_\_\_\_\_\_\_\_\_\_\_\_\_\_\_\_\_\_\_\_\_\_\_\_\_\_\_\_\_\_\_\_\_\_\_\_\_\_\_\_\_\_\_\_\_\_\_\_\_\_\_**

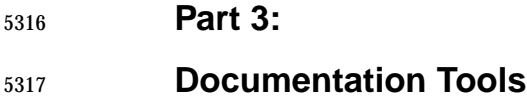

The Open Group

#### **Chapter 8**

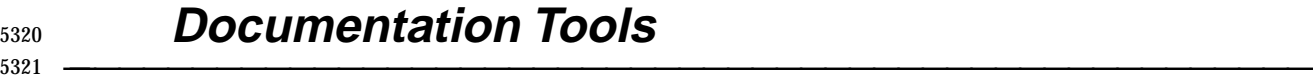

This chapter describes the various tools used by The Open Group to manage document source.

**\_\_\_\_\_\_\_\_\_\_\_\_\_\_\_\_\_\_\_\_\_\_\_\_\_\_\_\_\_\_\_\_\_\_\_\_\_\_\_\_\_\_\_\_\_\_\_\_\_\_\_\_**

## **8.1 Source Control**

#### **8.1.1 SCCS**

- SCCS is used for archiving and document version control.
- To use SCCS, each file should contain the following string definition as its second line:
- .ds SI %Z% %I% %E%

#### It must not be changed since these are SCCS keywords. When the file is extracted from SCCS, 5329 SCCS substitutes values for  $28$   $25$   $25$ , indicating the exact version of the file. This feature is used to identify drafts built from a specific SCCS version.

- **8.1.2 ODE**
- TBD.
- **8.1.3 Clearcase**
- TBD.
- **8.2 Bug-tracking**
- **8.2.1 OT**
- TBD.
- **8.2.2 DTTS**
- TBD.

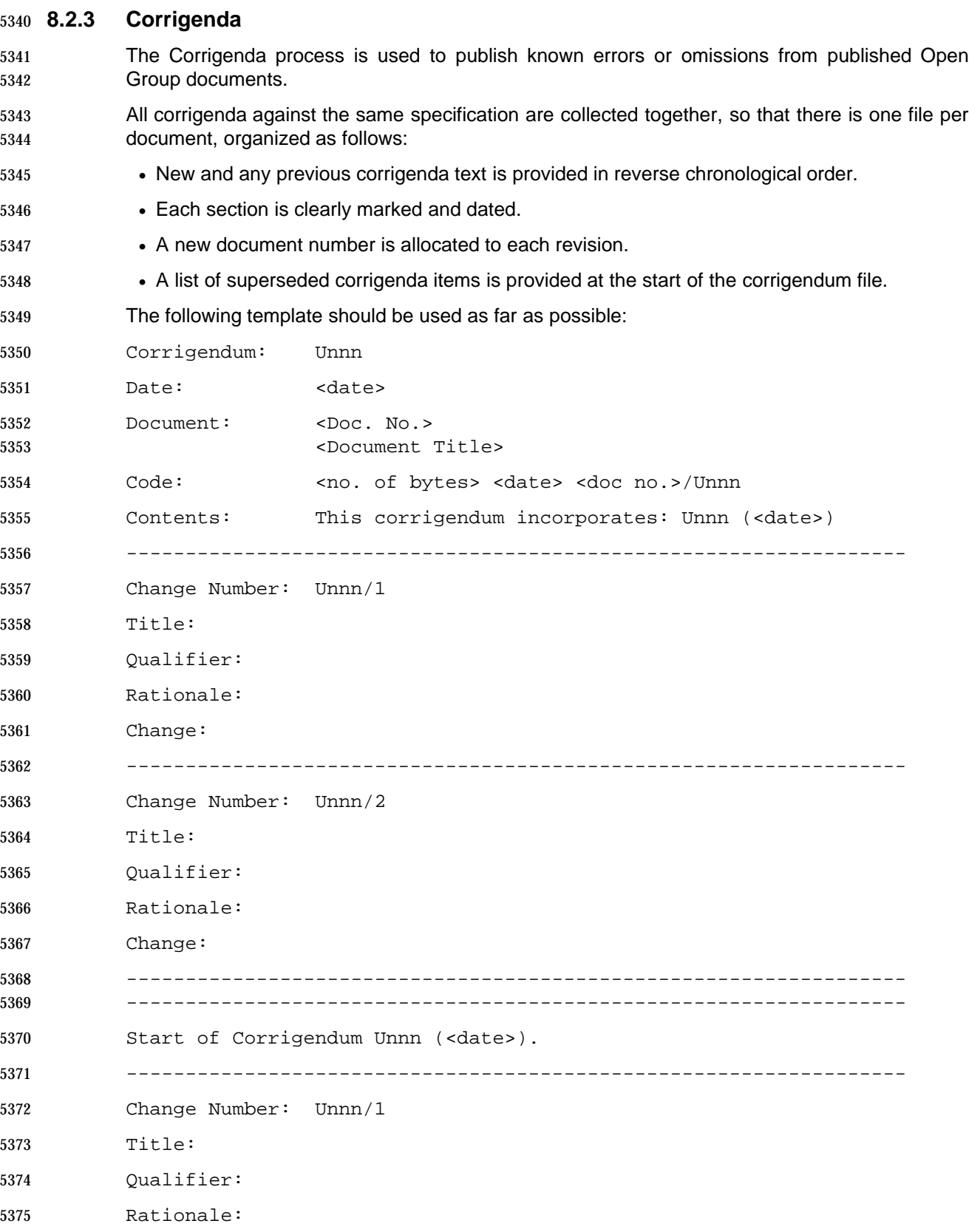

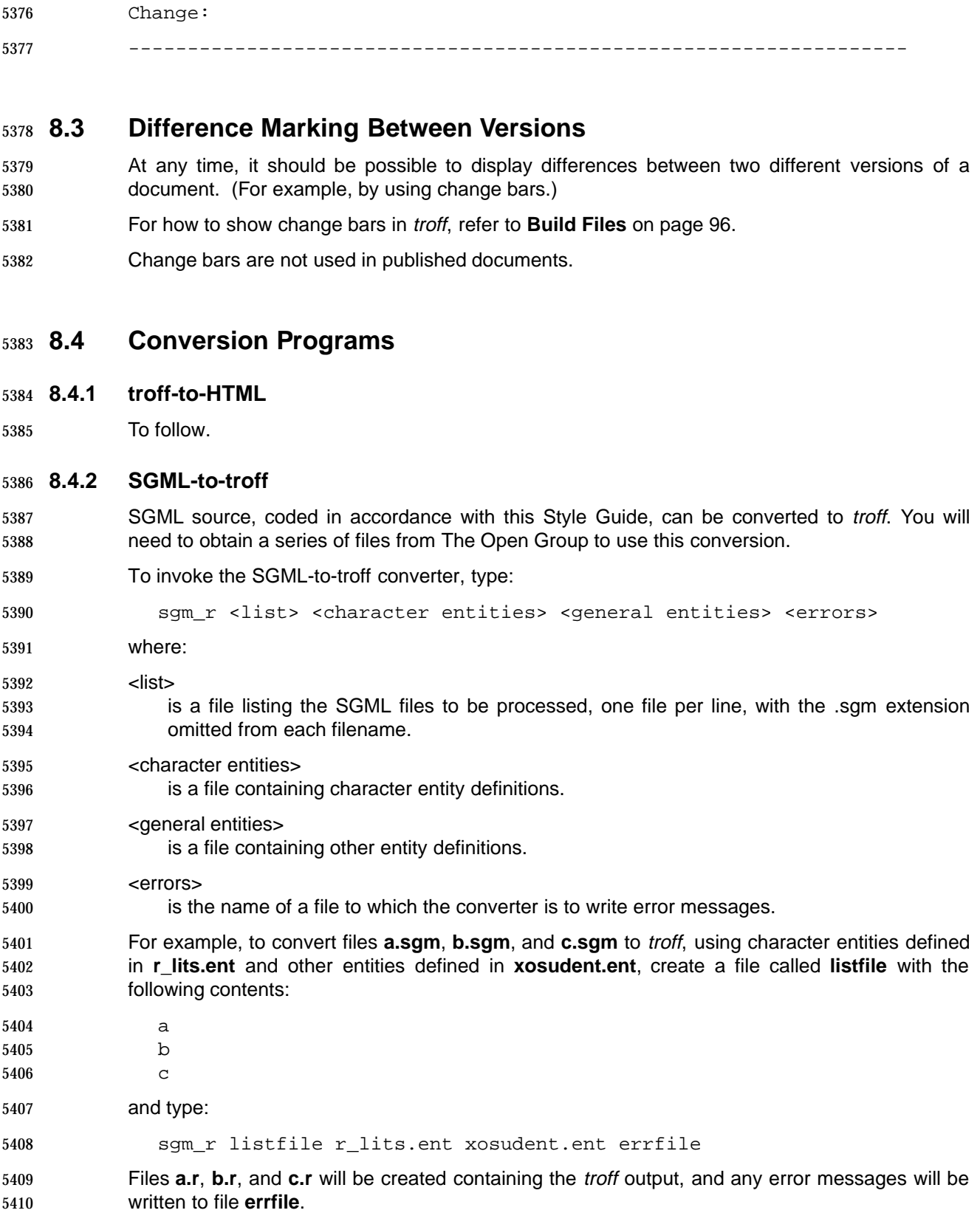

# **Style Guide for Technical Publications** <sup>5412</sup> **\_\_\_\_\_\_\_\_\_\_\_\_\_\_\_\_\_\_\_\_\_\_\_\_\_\_\_\_\_\_\_\_\_\_\_\_\_\_\_\_\_\_\_\_\_\_\_\_\_\_\_\_**

**\_\_\_\_\_\_\_\_\_\_\_\_\_\_\_\_\_\_\_\_\_\_\_\_\_\_\_\_\_\_\_\_\_\_\_\_\_\_\_\_\_\_\_\_\_\_\_\_\_\_\_\_**

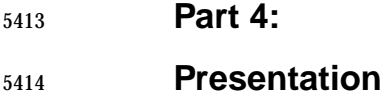

The Open Group

#### 5416 **Chapter 9**

# <sup>5417</sup> **Output Formats** <sup>5418</sup> **\_\_\_\_\_\_\_\_\_\_\_\_\_\_\_\_\_\_\_\_\_\_\_\_\_\_\_\_\_\_\_\_\_\_\_\_\_\_\_\_\_\_\_\_\_\_\_\_\_\_\_\_**

5419 **Notes to Reviewers** 20 This section with side shading will not appear in the final copy. - Ed. 21 This part is intended to document the output formats for: 22 • Hard copy (regardless of tagging used): 23 1. Specifications: document X/Open specification output style 24 2. Product Documentation: document DCE FOSI 25 • Soft copy (HTML): 26 1. All documents: document output from troff->HTML conversion

**\_\_\_\_\_\_\_\_\_\_\_\_\_\_\_\_\_\_\_\_\_\_\_\_\_\_\_\_\_\_\_\_\_\_\_\_\_\_\_\_\_\_\_\_\_\_\_\_\_\_\_\_**